# FEM-Simulationen zur SCHALLSTRAHLUNGSKRAFT in weichem Gewebe

# von Sebastian Theilenberg

Diplomarbeit in Physik

angefertigt am Helmholtz-Institut für Strahlen- und Kernphysik

vorgelegt der Mathematisch-Naturwissenschaftlichen Fakultät der Rheinischen Friedrich-Wilhelms-Universität Bonn

November 2011

*"Wir sind sterblich, wo wir lieblos sind, unsterblich, wo wir lieben."*

Karl Jaspers

Meinem Vater, ohne den ich diese Arbeit nicht begonnen hätte. Ich wünschte, du hättest ihre Fertigstellung miterlebt!

Ich versichere, dass ich diese Arbeit selbstständig verfasst und keine anderen als die angegebenen Quellen und Hilfsmittel benutzt, sowie die Zitate als solche kenntlich gemacht habe.

Referent: Prof. Dr. Carsten Urbach Koreferent: Prof. Dr. Karl Maier

# **Inhaltsverzeichnis**

### **[Einleitung](#page-8-0) 1 [1 Theorie](#page-10-0) 3** [1.1 Finite-Elemente-Methode](#page-10-1) . . . . . . . . . . . . . . . . . . . . . . . . . . . . . 3 [1.1.1 Grundlagen der Kontinuumsmechanik](#page-11-0) . . . . . . . . . . . . . . . . . . 4 [1.1.2 Prinzip der virtuellen Arbeit](#page-15-0) . . . . . . . . . . . . . . . . . . . . . . . 8 [1.1.3 Linearisierung](#page-16-0) . . . . . . . . . . . . . . . . . . . . . . . . . . . . . . . . 9 [1.1.4 Diskretisierung](#page-18-0) . . . . . . . . . . . . . . . . . . . . . . . . . . . . . . . 11 [1.1.5 Lösungsverfahren](#page-20-0) . . . . . . . . . . . . . . . . . . . . . . . . . . . . . . 13 [1.1.6 Materialmodelle](#page-21-0) . . . . . . . . . . . . . . . . . . . . . . . . . . . . . . 14 [1.1.7 Diskrete Elemente](#page-24-0) . . . . . . . . . . . . . . . . . . . . . . . . . . . . . 17 [1.2 Magnetresonanztomographie](#page-25-0) . . . . . . . . . . . . . . . . . . . . . . . . . . . 18 [1.2.1 Kernspinresonanz](#page-26-0) . . . . . . . . . . . . . . . . . . . . . . . . . . . . . . 19 [1.2.2 Tomographie](#page-28-0) . . . . . . . . . . . . . . . . . . . . . . . . . . . . . . . . 21 [1.3 Ultraschall](#page-29-0) . . . . . . . . . . . . . . . . . . . . . . . . . . . . . . . . . . . . . . 22 [1.3.1 Grundlagen](#page-29-1) . . . . . . . . . . . . . . . . . . . . . . . . . . . . . . . . . 22 [1.3.2 Schallstrahlungskraft](#page-30-0) . . . . . . . . . . . . . . . . . . . . . . . . . . . . 23 **[2 Methode](#page-32-0) 25** [2.1 Schallstrahlungskraft als MRT-Kontrast](#page-32-1) . . . . . . . . . . . . . . . . . . . . . 25 [2.2 Gittererzeugung](#page-34-0) . . . . . . . . . . . . . . . . . . . . . . . . . . . . . . . . . . . 27 [2.3 FEM-Berechnungen](#page-36-0) . . . . . . . . . . . . . . . . . . . . . . . . . . . . . . . . 29 [2.3.1 Modelleigenschaften](#page-37-0) . . . . . . . . . . . . . . . . . . . . . . . . . . . . 30 [2.3.2 Auswertung](#page-39-0) . . . . . . . . . . . . . . . . . . . . . . . . . . . . . . . . . 32 **[3 Ergebnisse](#page-40-0) 33** [3.1 Materialmodell](#page-41-0) . . . . . . . . . . . . . . . . . . . . . . . . . . . . . . . . . . . 34 [3.2 Diskretisierung](#page-41-1) . . . . . . . . . . . . . . . . . . . . . . . . . . . . . . . . . . . 34 [3.2.1 Elementgröße](#page-41-2) . . . . . . . . . . . . . . . . . . . . . . . . . . . . . . . . 34 [3.2.2 Elementtyp](#page-44-0) . . . . . . . . . . . . . . . . . . . . . . . . . . . . . . . . . 37 [3.3 Randbedingungen](#page-45-0) . . . . . . . . . . . . . . . . . . . . . . . . . . . . . . . . . 38 [3.4 Gravitation](#page-48-0) . . . . . . . . . . . . . . . . . . . . . . . . . . . . . . . . . . . . . 41 [3.5 Vergleich mit Messdaten](#page-52-0) . . . . . . . . . . . . . . . . . . . . . . . . . . . . . . 45

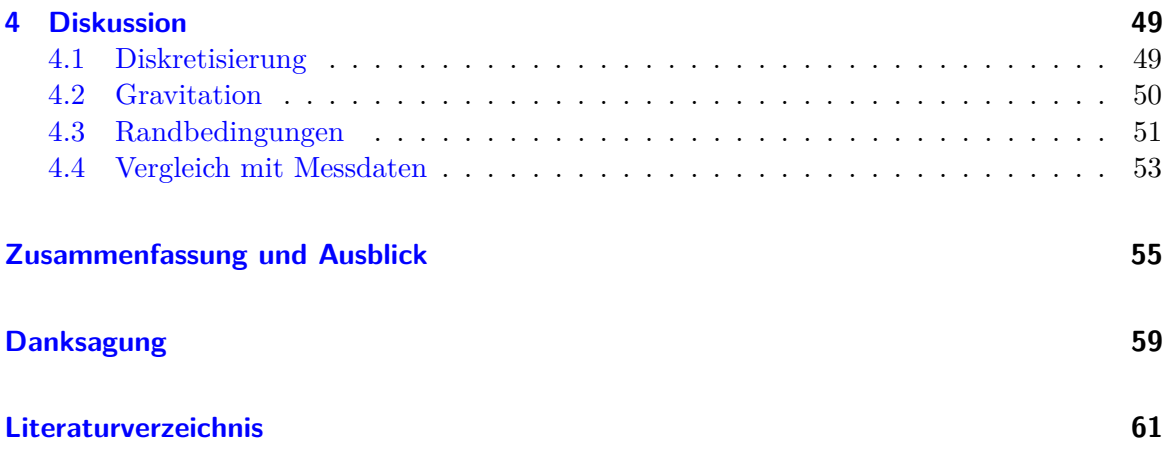

# **Einleitung**

<span id="page-8-0"></span>In Deutschland – wie in vielen anderen Industrieländern – ist Krebs eine der häufigsten Todesursachen. Bei Frauen ist dabei der Brustkrebs der am häufigsten vorkommende, sowohl gemessen an der Zahl der Neuerkrankungen als auch an der Zahl der Todesfälle [\[1\]](#page-68-1). Laut statistischem Bundesamt starben im Jahr 2010 17 466 Frauen an Brustkrebs [\[2\]](#page-68-2). Um die Heilungschancen bei Krebserkrankungen zu erhöhen, ist vor allem eine möglichst frühe und zuverlässige Diagnose der Erkrankung nötig.

Zur Diagnose von Brustkrebs werden verschiedene Verfahren genutzt. Die meisten Tumore werden als Knoten unter der Haut ertastet. Allerdings können bei dieser Palpation nur oberflächennahe Tumore mit einer gewissen Mindestgröße gefunden werden. Zudem ist das Ergebnis sehr vom subjektiven Empfinden des jeweiligen Untersuchenden abhängig. Daher werden zusätzlich bildgebende Verfahren eingesetzt: Bei der Mammographie wird die Brust komprimiert und mittels Röntgenstrahlung eine Bildgebung durchgeführt. Leider ist der Weichteilkontrast der Röntgenstrahlung nur mittelmäßig. Zusätzlich wird vor allem bei Frauen mit dichtem Brustgewebe die Sonographie eingesetzt, bei der eine Bildgebung über die Reflektionen kurzer Ultraschallpulse erfolgt. Weitere Verfahren sind die Magnetresonanztomographie und die  $\operatorname{PET^1}$  $\operatorname{PET^1}$  $\operatorname{PET^1}$  beziehungsweise  $\operatorname{SPECT^2}$  $\operatorname{SPECT^2}$  $\operatorname{SPECT^2}$ , bei denen durch den Einsatz von Kontrastmitteln Tumore anhand ihres erhöhten Stoffwechsels erkannt werden können. Alle diese Verfahren sind aber entweder in ihrer räumlichen Auflösung zu stark begrenzt oder lassen nicht zuverlässig alle Tumorarten erkennen.

Die einzige Methode, die derzeit zur Früherkennung von Brustkrebs anerkannt ist, ist die Mammographie [\[3\]](#page-68-3). Unter anderem aufgrund der prinzipiell krebserregenden Belastung durch die ionisierende Röntgenstrahlung wird sie aber nur für Frauen einer bestimmten Altersgruppe empfohlen. Auch mit dieser Einschränkung ist die Wirksamkeit dieser Früherkennung aber mittlerweile umstritten [\[4\]](#page-68-4).

Ein Gewebe-Merkmal, an dessen Verwendung zur diagnostischen Bildgebung seit den 1990er Jahren intensiv geforscht wird, ist die auch bei der Palpation genutzte Elastizität des Gewebes. In ihren elastischen Eigenschaften unterscheiden sich gesundes und tumoröses Gewebe sehr deutlich. Aber auch verschiedene Arten von Krebsgewebe untereinander lassen sich zum Teil anhand ihrer Elastizität unterscheiden [\[5\]](#page-68-5). Zur Messung der Elastizität werden verschiedene Verfahren erforscht, die allgemein unter dem Oberbegriff "Elastographie" zusammengefasst werden. Bei der Kompressionselastographie werden Aufnahmen (zum Beispiel per Sonographie) des nicht komprimierten Gewebes mit solchen von komprimierten Gewebe verglichen. Lokale Unterschiede in der Elastizität führen zu unterschiedlichen Deformationen, was auf diese Weise dargestellt werden kann.

Bei einigen Verfahren werden Scherwellen in das Gewebe eingekoppelt. Ihre Ausbreitung im

<span id="page-8-1"></span><sup>1</sup>Positron Emission Tomography

<span id="page-8-2"></span><sup>2</sup>Single Photon Emisson Computed Tomography

Gewebe wird mittels Sonographie oder häufiger durch eine Folge von MR-Aufnahmen verfolgt. Aus der Ausbreitungsgeschwindigkeit der Wellen kann das Schermodul des Gewebes bestimmt werden.

Einen etwas anderen Ansatz verfolgt man bei ARFI<sup>[3](#page-9-0)</sup>. Hier wird ein sehr kurzer Ultraschall-Puls im Gewebe fokussiert. Aufgrund der Schallstrahlungskraft des Ultraschalls erfolgt dort eine Verschiebung des Gewebes in der Größenordnung einiger Mikrometer. Diese Verschiebung und die Relaxation des Gewebes in den Ausgangszustand wird mit weiteren Ultraschall-Pulsen gemessen und dargestellt. Einen Überblick über diese und weitere Verfahren mit entsprechenden Referenzen findet man in [\[6\]](#page-68-6).

In der Arbeitsgruppe von Prof. Maier wird seit dem Jahre 2006 eine zu ARFI ähnliche Methode entwickelt. Hier wird die Schallstrahlungskraft von vergleichsweise langen Ultraschall-Pulsen (20 ms) genutzt, um eine statische Verschiebung im Material zu erzeugen. Diese ist neben der Intensität des Ultraschalls vor allem von den elastischen Eigenschaften des Gewebes abhängig. Mittels Magnetresonanztomographie wird die Verschiebung visualisiert. Aus den so gewonnenen Bildern können Rückschlüsse über relative Unterschiede in der Elastizität des untersuchten Materials gewonnen werden.

Um diese Bildgebung zu ergänzen, wäre es wünschenswert, aus den gemessenen Verschiebungen quantitative Aussagen über die Elastizität des Gewebes zu ermöglichen. Dazu werden in der Arbeitsgruppe seit 2009 Versuche unternommen, die Verschiebung durch die Schallstrahlungskraft mittels Computersimulationen vorauszusagen. Verwendet wird dazu die Methode der finiten Elemente, die ein bewährtes Verfahren mit breitem Anwendungsspektrum in den Ingenieurswissenschaften und auch in der Medizintechnik ist (vgl. auch [\[7,](#page-68-7) [8\]](#page-68-8)). Den in der Arbeitsgruppe durchgeführten Simulationen mangelt es bis jetzt noch an quantitativer Übereinstimmung mit den Messergebnissen. Untersuchungen zu den Eigenschaften dieser Simulationen und Weiterentwicklungen werden in dieser Arbeit vorgestellt.

<span id="page-9-0"></span><sup>3</sup>Acoustic Radiation Force Imaging

# <span id="page-10-0"></span>**1 Theorie**

Das erste Kapitel befasst sich mit theoretischen Grundlagen. Zunächst wird die Methode der finiten Elemente erläutert, auf der die Simulationen in dieser Arbeit basieren. Danach wird kurz auf die Themen Magnetresonanztomographie und Ultraschall eingegangen. Diese sind wichtig für die Messmethode, die dieser Arbeit zu Grunde liegt.

### <span id="page-10-1"></span>**1.1 Finite-Elemente-Methode**

Viele komplexe physikalische oder strukturelle Probleme werden mathematisch mit Differentialgleichungen beschrieben. In den meisten Fällen lassen sich für spezielle Problemstellungen aber die Lösungen dieser Gleichungen nicht analytisch finden. Daher werden Näherungsverfahren verwendet, mit denen die gesuchte Lösung approximiert werden kann. Eine solche, weit verbreitete Methode ist die der Finiten Elemente<sup>[1](#page-10-2)</sup>. Ihre Entwicklung begann in den 1940er Jahren in der Mathematik [\[9\]](#page-68-9). Erstmals eingesetzt wurde die FEM in den 1960er Jahren durch J. Argyris [\[10\]](#page-68-10) in Stuttgart bei Daimler und R. W. Clough [\[11\]](#page-68-11) in Berkley an Flugzeugflügeln bei Boeing. Letzterer prägte auch den Namen FEM. Beispiele für ihre Anwendung sind, neben diesen Spannungsberechnungen von Bauteilen, Berechnungen zum Crash-Verhalten von Fahrzeugteilen oder auch Problemstellungen der Elektrostatik. In den letzten Jahren wurde die FEM vermehrt auch in der Biomechanik eingesetzt.

Die kontinuierliche Geometrie eines solchen untersuchten Systems kann als eine unendliche Anzahl an Punkten gesehen werden. Dadurch sind die grundlegenden Differentialgleichungen abhängig von unendlich vielen Unbekannten, beispielsweise den Positionen dieser Punkte. Das System ist im Allgemeinen nicht lösbar. In der FEM wird diese Zahl an Punkten durch eine endliche ("finite") Anzahl, *Knoten* genannt, angenähert. Über diese Knoten wird eine ebenfalls finite Anzahl von Regionen, genannt *Elemente*, definiert. Dadurch wird die Geometrie approximiert. Diese *Diskretisierung* ist namensgebend für die Methode. Die Näherungen durch die Diskretisierung werden in die grundlegenden Gleichungen des Problems übernommen. Man erhält einen endlichen Satz von Gleichungen, die gelöst werden müssen. Diese Gleichungen sind im Allgemeinen nicht linear, was das Auffinden einer Lösung stark erschwert. Daher verwendet man hier zur Lösung numerische Verfahren. Dazu werden die Gleichungen *linearisiert* und das Gleichungssystem iterativ gelöst.

In dieser Arbeit werden mechanische Deformationen untersucht. Die oben angedeuteten Konzepte sollen daher in diesem Kapitel für diesen Fall genauer beleuchtet werden. Die verwendeten Verfahren sind aber auch für andere Problemstellungen anwendbar.

Die exakte mathematische Beschreibung solcher Deformationen gelingt durch die Kontinuumsmechanik. Deren Grundlagen werden daher im Folgenden beschrieben, um dann die

<span id="page-10-2"></span> $1$ FEM

<span id="page-11-1"></span>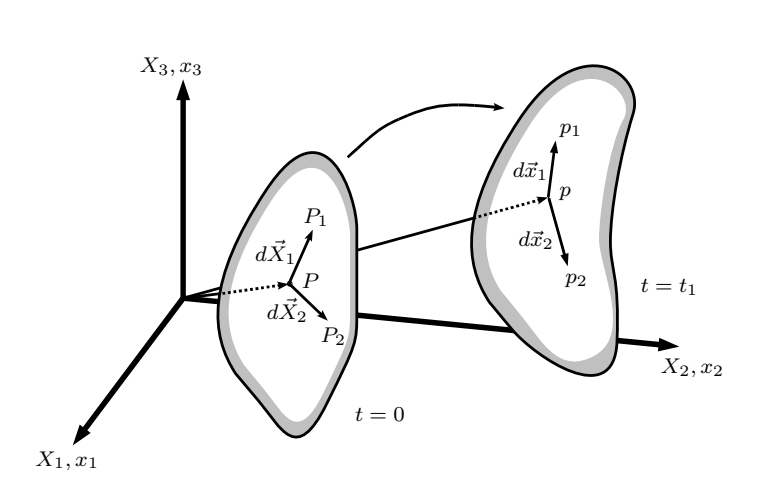

*Abbildung 1.1: Definition der Koordinatensysteme in der Kontinuumsmechanik.*

*In der Lagrange-Darstellung (bezeichnet mit Großbuchstaben) werden Materieteilchen P und P<sup>I</sup> und*  $deren$  *relative Position*  $d\vec{X_I}$  *bezüglich der ursprünglichen Konfiguration zur Zeit t* = 0 *und damit bezüglich des undeformierten Körpers (X~ <sup>I</sup> ) dargestellt. In der Euler-Darstellung (kleine Buchstaben) werden die gleichen Größen*  $(p_i, d\vec{x}_i)$  *in Bezug auf die aktuelle Position der Materieteilchen und damit auf die eventuell deformierte Konfiguration*  $(\vec{x}_i)$  beschrieben.

grundlegende Gleichung der FEM in der Mechanik aufstellen zu können. Anschließend wird gezeigt, wie diese Gleichung diskretisiert und wie mit numerischen Methoden eine Lösung für ein konkretes Problem gefunden werden kann.

Sofern nicht anders angegeben, sind alle Beschreibungen in diesem Kapitel aus [\[12\]](#page-68-12) entnommen.

### <span id="page-11-0"></span>**1.1.1 Grundlagen der Kontinuumsmechanik**

In diesem Abschnitt werden zunächst Koordinatensysteme und die wichtigsten Größen vorgestellt, mit denen in der Kontinuumsmechanik ein kontinuierlicher Körper beschrieben wird. In den folgenden Abschnitten wird dann gezeigt, wie mithilfe dieser Größen die Gleichungen der FEM aufgestellt werden können und damit spezielle Problemstellungen näherungsweise gelöst werden.

Ein beliebiger Körper kann als zusammengesetzt aus kleinen Volumenelementen beschrieben werden. Wird der Körper deformiert, weil eine äußere Kraft auf ihn wirkt, so verschieben sich die Positionen dieser Volumenelemente gegeneinander. Um dies zu charakterisieren, werden in der Kontinuumsmechanik zwei äquivalente Koordinatensysteme verwendet:

Zunächst kann ein Volumenelement durch den Ort  $\vec{X}$  charakterisiert werden, an dem es sich zum Zeitpunkt *t* = 0, also vor Einwirkung von äußeren Kräften irgendwelcher Art, befindet. Diese Darstellung wird als *körperbezogene* oder *Lagrangesche* Beschreibung bezeichnet und mit großen Indizes beziehungsweise Buchstaben verdeutlicht. Verändert sich die relative Lage der Körperelemente über die Zeit, so kann ein Punkt auch über seine aktuelle Position  $\vec{x}$  zur Zeit  $t = t_1$  charakterisiert werden. Diese Darstellung nennt man *raumbezogene* oder *Eulersche* Darstellung. Sie wird mit kleinen Indizes und Buchstaben deutlich gemacht. Siehe dazu auch Abbildung [1.1.](#page-11-1)

Eine physikalische Größe kann entsprechend ebenfalls in beiden Darstellungen betrachtet werden. Zum Beispiel kann die Dichte eines Körpers in der Lagrangeschen Darstellung als  $\rho(\vec{X}, t)$  beschrieben werden. Es handelt sich dabei dann um die Dichte des Volumenelementes, das sich ursprünglich am Ort *X~* befand. Wird der Körper deformiert, so kann sich die Dichte dieses Volumens mit der Zeit *t* ändern (es befindet sich nun eventuell auch an einem anderen Ort im Raum). Genauso kann die Dichte des Körpers aber auch in der Eulerschen Darstellung als  $\rho(\vec{x}, t)$  beschrieben werden. Hier handelt es sich um die Dichte am Ort  $\vec{x}$ , an dem sich zu einem anderen Zeitpunkt aber eventuell ein anderes Volumenelement des Körpers befindet. Verschiedene Größen sind intuitiv leichter in einer bestimmten Darstellung zu definieren, beispielsweise ist die aktuelle Dichte *ρ*(*t*) anschaulicher in der räumlichen Darstellung zu beschreiben, wogegen die ursprüngliche Dichte  $\rho_0$  eher eine körperbezogene Größe ist. Beide Darstellungen - Eulersche und Lagrangesche - sind aber äquivalent zueinander, so dass jede Größe von einer in die andere Darstellung transformiert werden kann.

#### **Deformation**

Für eine Transformation zwischen den beiden beschriebenen Darstellungen muss die Deformation des Körpers bekannt sein. Diese kann durch den *Deformationsgradienten F* beschrieben werden. Er stellt den Zusammenhang zwischen der relativen Position zweier infinitesimal benachbarter Punkte *P* und *P*<sub>1</sub> vor und nach einer Deformation dar. Dabei ist  $d\vec{X}_1$  die relative Position vor der Deformation und  $d\vec{x}_1$  die danach (siehe auch hierzu Abbildung [1.1\)](#page-11-1):

$$
d\vec{x}_1 = \vec{x}_p - \vec{x}_{p1} = \mathbf{F} d\vec{X}_1. \tag{1.1}
$$

Damit beschreibt *F* eine Abbildung zwischen der Lagrangeschen und der Eulerschen Darstellung. Formal kann der Deformationsgradient geschrieben werden als

<span id="page-12-0"></span>
$$
\boldsymbol{F} = \frac{\partial \vec{x}}{\partial \vec{X}} = \sum_{i,I=1}^{3} \frac{\partial x_i}{\partial X_I} \vec{e}_i \otimes \vec{E}_I, \tag{1.2}
$$

wobei kleingedruckte Indizes wie zuvor erwähnt auf die räumlichen Koordinaten und großgedruckte Indizes auf die körperbezogenen Koordinaten hinweisen. Die  $\vec{e}_i$  und  $\vec{E}_I$  sind die entsprechenden Basisvektoren.

Generell kann eine Deformation als eine Änderung des Skalarproduktes zweier infinitesimaler Vektoren *dX~* <sup>1</sup>, *dX~* <sup>2</sup> beschrieben werden, da dies sowohl die Längenänderung dieser Linienelemente als auch eine Änderung des eingeschlossenen Winkels umfasst. Das Skalarprodukt vor und nach einer Deformation kann in der Eulerschen Darstellung durch den *linken Cauchy-Green-Tensor b* beschrieben werden:

$$
d\vec{X}_1 \cdot d\vec{X}_2 = d\vec{x}_1 \cdot \mathbf{b}^{-1} d\vec{x}_2
$$
  

$$
\mathbf{b} = \mathbf{F} \mathbf{F}^T.
$$
 (1.3)

Findet keine Deformation statt, so entspricht *b* dem Einheitstensor 1. Die Änderung des Skalarproduktes und damit eine Verzerrung kann durch den *Eulerschen Verzerrungstensor e* beschrieben werden:

$$
\frac{1}{2}(d\vec{x}_1 \cdot d\vec{x}_2 - d\vec{X}_1 \cdot d\vec{X}_2) = d\vec{x}_1 \cdot e \, d\vec{x}_2
$$
\n
$$
e = \frac{1}{2}(\mathbf{1} - \mathbf{b}^{-1}).
$$
\n(1.4)

<span id="page-13-0"></span>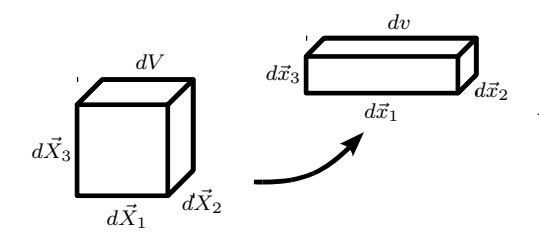

*Abbildung 1.2: Volumenänderung bei Deformation.*  $Das$  *elementare Volumen*  $dV = d\vec{X}_1 d\vec{X}_2 d\vec{X}_3$  *geht bei Deformation über in das Volumen*  $dv = d\vec{x}_1 d\vec{x}_2 d\vec{x}_3$ *. Das Verhältnis von dv zu dV wird durch die Determinante J des Deformationsgradienten F beschrieben.*

<span id="page-13-1"></span>In der Lagrangeschen Darstellung entspricht diesem Tensor *e* der *Green-Verzerrungstensor E*:

$$
\boldsymbol{E} = \frac{1}{2} (\boldsymbol{F}^T \boldsymbol{F} - \mathbb{1}). \tag{1.5}
$$

Im Grenzfall kleiner Deformationen können die Unterschiede zwischen der Eulerschen und der Lagrangeschen Darstellung vernachlässigt werden, da dann beide näherungsweise identisch sind. Dann gehen beide Verzerrungstensoren über in den *infinitesimalen Eulerschen Verzerrungstensor* oder *klassischen Verzerrungstensor*  $\epsilon$ , dessen Komponenten  $\epsilon_{ij}$  definiert sind über

<span id="page-13-3"></span>
$$
\epsilon_{ij} = \frac{1}{2} \left( \frac{\partial u_i}{\partial x_j} + \frac{\partial u_j}{\partial x_i} \right) \tag{1.6}
$$

mit den kleinen Verschiebungen  $\vec{u}$  der Punkte im Körper.

#### **Volumenänderung**

<span id="page-13-2"></span>Bei der Verformung eines Volumenelementes kann es neben der Formänderung auch zur Dilatation (Volumenänderung) kommen. Das elementare Volumen in der Lagrangeschen Beschreibung ist

$$
dV = d\vec{X}_1 d\vec{X}_2 d\vec{X}_3. \tag{1.7}
$$

Bei Deformation ändert sich dieses Volumenelement in das raumbezogene Volumenelement  $dv = d\vec{x}_1 d\vec{x}_2 d\vec{x}_3$  (siehe Abbildung [1.2\)](#page-13-0). Da die beiden Darstellungen über den Deformationsgradienten *F* verbunden sind, kann die Volumenänderung über die Determinante von *F* bestimmt werden:

<span id="page-13-4"></span>
$$
\frac{dv}{dV} = J; \quad J = \det \mathbf{F}.\tag{1.8}
$$

*J* ist die *Jacobi-Determinante*. Da das Volumen nicht negativ werden kann, muss sie immer größer als Null sein. Damit kann die Masse *dm* des Volumenelementes mittels der ursprünglichen Dichte *ρ*<sup>0</sup> beziehungsweise der aktuellen Dichte *ρ* ausgedrückt werden durch

$$
dm = \rho_0 \, dV = \rho \, dv. \tag{1.9}
$$

#### **Spannung**

Die verschiedenen Volumenelemente eines Körpers sind miteinander verknüpft. Wird ein Körper deformiert, so führen die relativen Verschiebungen gegeneinander daher zu Spannungen im Körper. Diese sind Kräfte pro Flächeneinheit, die auf gedachte Schnittflächen durch einen Körper wirken. Kräfte, die senkrecht zur Fläche wirken, heißen Normalspannungen. Solche, die tangential zur Fläche wirken, werden als Scherspannungen bezeichnet.

<span id="page-14-0"></span>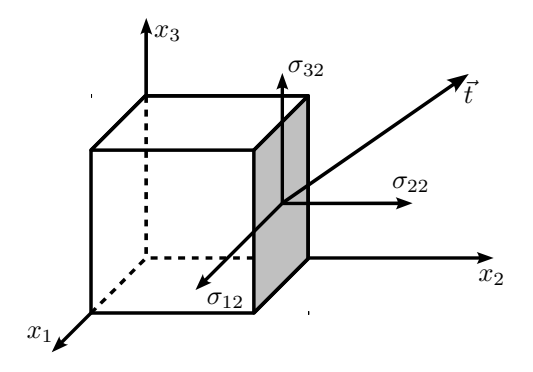

*Abbildung 1.3: Zur Definition der Spannungen. Grau schraffiert ist eine Einheitsfläche, deren Flächennormale in Richtung x*<sup>2</sup> *zeigt. Die Spannungen σ*12*, σ*<sup>22</sup> *und σ*<sup>32</sup> *auf diese Fläche führen zu* $sammen$   $zum$   $Kraftvektor$   $\vec{t}$ .  $\sigma_{22}$   $ist$   $eine$   $Normal$ *spannung, die anderen beiden sind Scherspannungen.*

Die Spannungen, die an einem Punkt im Körper wirken, können durch drei, sich im Punkt kreuzende, gedachte Flächen ermittelt werden, je eine für jede Raumrichtung. Die entsprechenden Kräfte pro Einheitsfläche werden dann mit *σij* bezeichnet. Dabei gibt der Index *i* die Richtung der Kraft und *j* die Richtung der Flächennormalen  $\vec{n}$  der betrachteten Ein-heitsfläche an (siehe Abbildung [1.3\)](#page-14-0). Eine beliebige Flächenkraft  $\vec{t}$  kann dann durch die Flächennormale  $\vec{n}$  und den *Cauchy-Spannungstensor*  $\sigma$  ausgedrückt werden.  $\sigma$  wird aus den  $\sigma_{ij}$  gebildet:

$$
\vec{t}(\vec{n}) = \boldsymbol{\sigma}\vec{n}; \qquad \boldsymbol{\sigma} = \sum_{i,j=1}^{3} \sigma_{ij} \vec{e}_i \otimes \vec{e}_j.
$$
 (1.10)

Unter der Bedingung, dass das auf den Einheitswürfel wirkende Gesamtdrehmoment verschwindet, wird der Spannungstensor symmetrisch:

$$
\sigma_{ij} = \sigma_{ji}.\tag{1.11}
$$

Die Diagonalelemente des Tensors  $\sigma_{ii}$  sind die Normalspannungen, die Elemente außerhalb der Diagonalen die Scherspannungen [\[13\]](#page-68-13).

Alternativ können Spannungen formal auch als Kraft pro undeformierte Einheitsfläche und damit in der Eulerschen Darstellung definiert werden. Dies führt auf den *zweiten Piola-Kirchhoff-Tensor S*:

<span id="page-14-1"></span>
$$
\mathbf{S} = J\mathbf{F}^{-1}\boldsymbol{\sigma}\mathbf{F}^{-T}.\tag{1.12}
$$

Um die real wirkenden Spannungen zu berechnen, müssen aus den Piola-Kirchhoff-Spannungen die Cauchy-Spannungen bestimmt werden, wozu die Deformationen und damit der Deformationsgradient *F* bekannt seien müssen [\[14\]](#page-69-0).

Um schließlich beschreiben zu können, wie sich ein deformierbarer Körper unter äußeren Lasten verhält, muss bekannt sein, wie die inneren Spannungen mit den Deformationen zusammenhängen. Dieser Zusammenhang bestimmt letztendlich maßgeblich das Materialverhalten und wird durch das Stoffgesetz beschrieben (siehe Abschnitt [1.1.6\)](#page-21-0).

#### <span id="page-15-0"></span>**1.1.2 Prinzip der virtuellen Arbeit**

Das Ziel der FEM ist es, den Zustand zu finden, in dem sich der untersuchte Körper unter den äußeren Lasten in einem Gleichgewicht befindet. Die grundlegende Gleichung der FEM ist daher eine Beschreibung dieses Gleichgewichtszustands.

Befindet sich der Körper noch nicht im Gleichgewicht, so ist an mindestens einem beliebigen Punkt des Körpers die Summe aller anliegenden Kräfte ungleich Null. Die *Restkraft ~r* pro Einheitsvolumen, die an einem Punkt angreift, ist

$$
\vec{r} = \text{div}\,\boldsymbol{\sigma} + \vec{f} \tag{1.13}
$$

mit dem Cauchy-Spannungstensor  $\sigma$  und der Kraft  $\vec{f}$  pro Einheitsvolumen. Um eine Gleichgewichtsbeziehung für den gesamten Körper herzuleiten, greift man auf das *Prinzip der virtuellen Arbeit* zurück. Dazu arbeitet man mit virtuellen Verschiebungen der Teilchen eines Körpers. Diese sind im Rahmen eines Gedankenexperiments eingeführte kleine Verschiebungen, die den Körper nicht aus der aktuellen Lage bringen. Es handelt sich damit um Variationen der aktuellen Positionen einzelner Punkte im Körper. Die Restkräfte an diesen Punkten leisten bei diesen Verschiebungen eine virtuelle Arbeit. Soll sich der Körper im Gleichgewicht befinden, so muss diese verschwinden, was äquivalent dazu ist, dass die Restkräfte verschwinden. Anstatt der virtuellen Verschiebungen kann man auch die *virtuellen Geschwindigkeiten* nutzen, die an einem Knoten herrschen, wenn er virtuell verschoben wird.

Erfährt der Körper beliebige virtuelle Geschwindigkeiten *δv* (die an verschiedenen Punkten verschiedene Werte annehmen können), so leistet die Restkraft an einem Punkt die virtuelle Arbeit pro Zeit und Einheitsvolumen  $\delta w = \vec{r} \cdot \delta \vec{v}$ . Integration über das gesamte Volumen *v* des Körpers und einige Umformungen führen zu der am gesamten Körper geleisteten virtuellen Arbeit (wieder pro Zeit und Einheitsvolumen):

$$
\delta W = \int_{v} \boldsymbol{\sigma} : \delta \boldsymbol{d} \, dv - \int_{v} \vec{f} \cdot \delta \vec{v} \, dv - \int_{\partial v} \vec{t} \cdot \delta \vec{v} \, da. \tag{1.14}
$$

Das erste Integral

$$
\delta W_{int} = \int_{v} \boldsymbol{\sigma} : \delta \boldsymbol{d} \, dv \tag{1.15}
$$

beschreibt die interne virtuelle Arbeit, die durch die Spannungen *σ* geleistet wird. *δd* ist dabei der Tensor der virtuellen Deformationsrate in der Eulerschen Darstellung, der aus der zeitlichen Ableitung des Verzerrungstensors *E* gewonnen wird. Der zweite Teil

$$
\delta W_{ext} = \int_{v} \vec{f} \cdot \delta \vec{v} \, dv + \int_{\partial v} \vec{t} \cdot \delta \vec{v} \, da \tag{1.16}
$$

beschreibt die externe virtuelle Arbeit, die von den äußeren Lasten – Volumenkräften  $\vec{f}$  und auf dem Rand  $\partial v$  wirkende Spannungen  $\vec{t}$  – geleistet wird.

Der Gleichgewichtszustand des Körpers, in dem die virtuelle Arbeit verschwindet, ist somit beschrieben durch

<span id="page-16-1"></span>
$$
\delta W = \delta W_{int} - \delta W_{ext} = 0. \tag{1.17}
$$

Die innere virtuelle Arbeit muss also gleich der Äußeren sein.

Diese Gleichung ist Ausgangspunkt für die Formulierung der Methode der finiten Elemente. Da sie sowohl im Bezug auf die Geometrie als auch auf die Stoffgesetze nichtlinear ist, wird sie linearisiert, um iterative Lösungsverfahren zu ermöglichen. Als Lösung dieser Gleichung erhält man die Positionen einzelner infinitesimaler Volumenelemente im Gleichgewichtszustand. Dieses Verfahren wird im Folgenden beschrieben.

#### <span id="page-16-0"></span>**1.1.3 Linearisierung**

Gleichung [\(1.17\)](#page-16-1) ist eine nichtlineare Gleichung, deren Nullstelle der gesuchte Gleichgewichtszustand ist. Da diese Nullstelle aber im Allgemeinen nicht direkt gefunden werden kann, verwendet man eine lineare Approximation der Gleichung. Über das iterative *Newton-Raphson-Verfahren* kann aus der so linearisierten Gleichung grundsätzlich beliebig genau die Nullstelle bestimmt werden.

<span id="page-16-3"></span>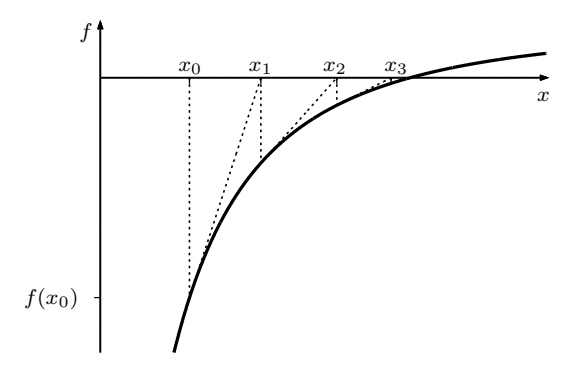

*Abbildung 1.4: Newton-Raphson-Algorithmus in einer Dimension.*

*Vom Startwert x*<sup>0</sup> *ausgehend wird am Ort x<sup>k</sup> des*  $\alpha$ *ktuellen Iterationsschritts die Tangente*  $\frac{df}{dx}\Big|_{x_k}$  be*stimmt. Als Wert für den nächsten Iterationsschritt wird deren Nullstelle genutzt. In wenigen Schritten wird damit die gesuchte Nullstelle angenähert.*

<span id="page-16-4"></span>**Allgemeines Verfahren** Um das Verhalten einer beliebigen nichtlinearen Funktion *f*(*x*) in einem kleinen Bereich zu approximieren, wird die Funktion nach Taylor um einen Punkt *x*<sup>0</sup> entwickelt:

$$
f(x) = f(x_0) + \frac{df}{dx}\Big|_{x_0}(x - x_0) + \frac{1}{2}\frac{df}{dx}\Big|_{x_0}(x - x_0)^2 + \cdots
$$
\n(1.18)

Führt man *u* = *x* − *x*<sup>0</sup> ein und bricht die Reihe nach dem linearen Term ab, so erhält man eine Funktion von *u*, die eine lineare Approximation der ursprünglichen Funktion *f*(*x*) um den Punkt *x*<sup>0</sup> ist:

<span id="page-16-2"></span>
$$
f(x_0 + u) \approx f(x_0) + \frac{df}{dx}\Big|_{x_0} u.
$$
 (1.19)

Den Term *u df*  $\frac{df}{dx}|_{x_0}$  schreibt man auch als

$$
Df(x_0)[u] = \frac{df}{dx}\Big|_{x_0} u \approx f(x_0 + u) - f(x_0).
$$
\n(1.20)

Gleichung [\(1.19\)](#page-16-2) nennt man die *Linearisierung* der Funktion *f*(*x*). Dieses Verfahren lässt sich auf beliebige Dimensionen verallgemeinern. Dann ist *D*F(*x*) [*u*] die *Richtungsableitung* von F in Richtung des Vektors *u*. F kann hier beispielsweise auch ein System von nichtlinearen Differentialgleichungen sein.

Die Nullstellen der Funktion F(*x*) können näherungsweise gefunden werden, indem man die Funktion in der Nähe der Nullstelle linearisiert, also  $x_0$  in die Nähe der Nullstelle legt. Man fordert  $\mathcal{F}(\boldsymbol{x}_0 + \boldsymbol{u}) = 0$  und erhält

$$
\mathcal{F}(\boldsymbol{x}_0) + D\mathcal{F}(\boldsymbol{x}_0)[\boldsymbol{u}] = 0. \tag{1.21}
$$

Unter der Annahme, dass diese Gleichung nach *u* auflösbar ist, kann hieraus *u* und damit eine erste Näherung für die gesuchte Nullstelle  $x = x_0 + u$  bestimmt werden.

Ausgehend von einem Startwert kann so die Lösung der Gleichung iterativ bestimmt werden, indem die Funktion am Ort der zuletzt bestimmten Nullstelle erneut linearisiert wird:

$$
\mathcal{F}(\boldsymbol{x}_k) + D\mathcal{F}(\boldsymbol{x}_k) \left[ \boldsymbol{u} \right] = 0
$$
\n
$$
\boldsymbol{x}_{k+1} = \boldsymbol{x}_k + \boldsymbol{u}.
$$
\n(1.22)

Dieses Verfahren ist als *Newton-Raphson-Verfahren* bekannt. Es ist in Abbildung [1.4](#page-16-3) für einen eindimensionalen Fall dargestellt.

**Linearisierung der virtuellen Arbeit** Gleichung [\(1.17\)](#page-16-1) für die virtuelle Arbeit kann wie oben  $a$ llgemein beschrieben an einem Startwert  $\phi_k$  in Richtung eines Vektors  $u$  linearisiert werden.  $\phi_k$  steht dabei für eine Konfiguration des Körpers, also für die Positionen aller infinitesimaler Volumenelemente. Entsprechend ist *u* auch ein Vektor, der alle diese Elemente individuell auf neue Positionen verschiebt:

<span id="page-17-0"></span>
$$
\delta W(\boldsymbol{\phi}_k, \delta \boldsymbol{v}) + D \delta W(\boldsymbol{\phi}_k, \delta \boldsymbol{v}) \left[ \boldsymbol{u} \right] = 0. \tag{1.23}
$$

Werden virtuelle Geschwindigkeiten *δv* an die Punkte im Körpers angelegt, so hat die virtuelle Arbeit einen bestimmten Wert, der von Null verschieden sein kann, wenn der Gleichgewichtszustand nicht erreicht ist. Beim Übergang von  $\phi_k$  nach  $\phi_k + u$  ändert sich dieser Wert. Werden *δv* und die äußeren Kräfte konstant gehalten, so ist die Richtungsableitung der virtuellen Arbeit in Richtung *u* gerade die Änderung der internen Kräfte durch den Vektor *u*. Damit kann die Position der einzelnen Volumenelemente nach und nach auf den Punkt verschoben werden, in dem die virtuelle Arbeit verschwindet und somit Gleichgewicht herrscht.

Genau wie die virtuelle Arbeit kann auch ihre Richtungsableitung in einen inneren und einen äußeren Teil zerlegt werden:

<span id="page-17-1"></span>
$$
D\delta W(\boldsymbol{\phi}_k, \delta \boldsymbol{v})\left[\boldsymbol{u}\right] = D\delta W_{int}\left(\boldsymbol{\phi}_k, \delta \boldsymbol{v}\right)\left[\boldsymbol{u}\right] - D\delta W_{ext}\left(\boldsymbol{\phi}_k, \delta \boldsymbol{v}\right)\left[\boldsymbol{u}\right]. \tag{1.24}
$$

### <span id="page-18-0"></span>**1.1.4 Diskretisierung**

Die linearisierte Gleichung der virtuellen Arbeit [\(1.23\)](#page-17-0) ist abhängig von den Positionen aller infinitesimaler Volumenelemente und damit eine Gleichung mit unendlich vielen Unbekannten. Um ein Lösungsverfahren nach dem Newton-Raphson-Schema zu ermöglichen, wird diese Gleichung daher *diskretisiert*, um die Zahl der Unbekannten auf eine endliche Zahl zu reduzieren.

Zur Diskretisierung wird die Geometrie in eine (im allgemeinen große) Zahl von Elementen unterteilt. Diese Elemente sind definiert über *N* Knotenpunkte, die mit Kanten verbunden werden. An den Knotenpunkten sind benachbarte Elemente untrennbar verbunden. Zwei benachbarte Elemente teilen sich somit mindestens einen Knoten und eventuell auch Kanten und Flächen. Jedem Element werden dann Materialparameter und eventuell Randbedingungen zugewiesen. Die Menge der Knoten und Elemente wird als das FEM-Netz bezeichnet. Das Verfahren der Netzgenerierung wird in Abschnitt [1.1.7](#page-24-0) ausführlicher beschrieben.

Mit Hilfe der diskretisierten Geometrie werden die Terme der linearisierten Gleichgewichtsbeziehung [\(1.23\)](#page-17-0) – die virtuelle Arbeit *δW* und deren Richtungsableitung *DδW* [*u*] – diskretisiert, indem sie nur an den Knotenpunkten des FEM-Netzes ausgewertet werden. Physikalische Größen werden dann entsprechend auch nur an den Knotenpunkten berechnet und dazwischen interpoliert.

#### **Diskretisierung der virtuellen Arbeit**

Um die virtuelle Arbeit zu diskretisieren, betrachtet man in einer Konfiguration *φ* des Körpers zunächst einen einzelnen Knoten *a*. Die Lasten, die in einem Element *e* auf diesen Knoten wirken, können zusammengefasst beschrieben werden durch das sogenannte Äquivalent der inneren Kräfte  $\vec{T}^{(e)}_a$  und das der äußeren Kräfte  $\vec{F}^{(e)}_a$ . Beide Größen lassen sich durch Integration der Spannungen beziehungsweise Kräfte über das Volumen *v* (*e*) des Elements *e* bestimmen. Dabei fließt die Art der Diskretisierung des Volumens mittels der Formfunktion  $N_a$  ein (siehe dazu Abschnitt [1.1.7\)](#page-24-0). Die Arbeit, die eine virtuelle Geschwindigkeit  $\delta \vec{v}_a$  an diesem Knoten im Element *e* hervorruft, lässt sich dann berechnen durch

$$
\delta W^{(e)}\left(\boldsymbol{\phi}, N_a \delta \vec{v}_a\right) = \delta \vec{v}_a \left(\vec{T}_a^{(e)} - \vec{F}_a^{(e)}\right). \tag{1.25}
$$

Summiert man die Beiträge  $\vec{T}_a^{(e)}$  und  $\vec{F}_a^{(e)}$  jedes Elements, das den Knoten *a* enthält, so können  $\vec{T}_a$  und  $\vec{F}_a$  für den Knoten bestimmt werden. Diese enthalten alle Lasten, die auf den Knoten wirken. Ihre Differenz ist die Restkraft  $\vec{R}_a = \vec{T}_a - \vec{F}_a$ , die am Knoten *a* anliegt. Um eine globale Gleichgewichtsbeziehung aufschreiben zu können, schreibt man die Größen der einzelnen Knoten in einen globalen Vektor:

$$
\boldsymbol{T} = \begin{pmatrix} \vec{T}_1 \\ \vec{T}_2 \\ \vdots \\ \vec{T}_N \end{pmatrix}; \qquad \boldsymbol{F} = \begin{pmatrix} \vec{F}_1 \\ \vec{F}_2 \\ \vdots \\ \vec{F}_N \end{pmatrix}; \qquad \boldsymbol{R} = \begin{pmatrix} \vec{R}_1 \\ \vec{R}_2 \\ \vdots \\ \vec{R}_N \end{pmatrix}.
$$

Die zunächst unbekannten Positionen der Knotenpunkte werden genauso im Vektor  $x = (\vec{x}_1, \vec{x}_2, \cdots, \vec{x}_N)^T$  zusammengefasst. Da die  $\delta \vec{v}_a$  beliebig sind, muss für jeden der *N* Knoten im Gleichgewicht die Restkraft verschwinden. Dies führt zur Gleichgewichtsbeziehung:

<span id="page-19-4"></span>
$$
R(x) = T(x) - F(x) = 0.
$$
\n(1.26)

#### **Diskretisierung der Richtungsableitung**

<span id="page-19-5"></span>Betrachtet man zwei benachbarte, verbundene Knoten *a* und *b*, so ändert eine Verschiebung von Knoten *b* die Kraft und damit auch die virtuelle Arbeit am Knoten *a*. Diese Änderung kann in einem Element *e* durch eine *Steifigkeitsmatrix*  $K_{ab}^{(e)}$  beschrieben werden. Bei deren Aufstellung fließt der *Elastizitätstensor c* des Elements ein, der das Stoffgesetz des Materials enthält (mehr dazu in Abschnitt [1.1.6\)](#page-21-0). Außerdem gehen alle Spannungen und äußeren Kräfte mit ein.

Damit kann die Richtungsableitung der virtuellen Arbeit am Knoten *a* in Richtung der Verschiebung des Knotens  $b, N_b\vec{u}_b$ , beschrieben werden durch

$$
D\delta W^{(e)}\left(\boldsymbol{\phi}, N_a \delta \vec{v}_a\right) \left[N_b \vec{u}_b\right] = \delta \vec{v}_a \cdot \boldsymbol{K}_{ab}^{(e)} \vec{u}_b. \tag{1.27}
$$

*N<sup>a</sup>* und *N<sup>b</sup>* sind hier wieder die Formfunktion zum entsprechenden Knoten, die die Diskretisierung beschreiben (siehe Abschnitt [1.1.7\)](#page-24-0).

<span id="page-19-3"></span><span id="page-19-0"></span>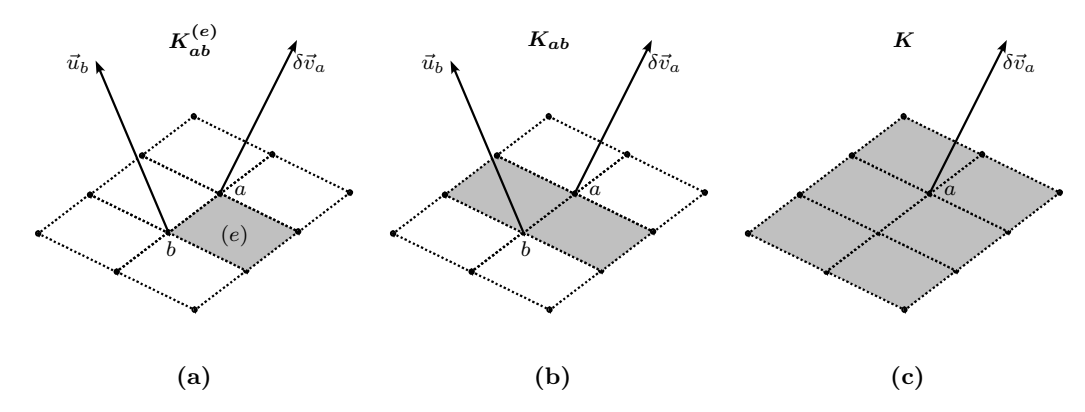

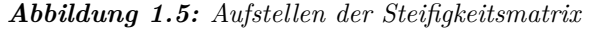

<span id="page-19-2"></span><span id="page-19-1"></span>*Die Steifigkeitsmatrix beschreibt Änderungen der virtuellen Arbeit am Knoten a durch die Ver* $s$ chiebung  $\vec{u}_b$  des Knoten *b*. Zunächst wird diese Matrix für ein einzelnes Element *e aufgestellt*  $(a)$ . *Dies wird für jedes Element, das die Knoten enthält, wiederholt, und die Matrizen summiert, so dass man die Steifigkeitsmatrix Kab erhält, die den Zusammenhang der beiden Knoten beschreibt [\(b\).](#page-19-1) Dies wird für alle Paare von Knoten wiederholt und die entsprechenden Matrizen in eine gemeinsame Matrix K geschrieben [\(c\).](#page-19-2)*

Summiert man über alle Elemente, in denen die Knoten *a* und *b* enthalten sind, so erhält man die Steifigkeitsmatrix *Kab* für die Verknüpfung der beiden Knoten. Daraus kann eine globale Steifigkeitsmatrix *K* gebildet werden:

$$
K = \begin{pmatrix} K_{11} & K_{12} & \cdots & K_{1N} \\ K_{21} & K_{22} & \cdots & K_{2N} \\ \vdots & \vdots & \ddots & \vdots \\ K_{N1} & K_{N2} & \cdots & K_{NN} \end{pmatrix}.
$$
 (1.28)

Dieses Verfahren ist in Abbildung [1.5](#page-19-3) verdeutlicht. Mit dieser Matrix erhält man für die Richtungsableitung der virtuellen Arbeit

<span id="page-20-1"></span>
$$
D\delta W(\phi, \delta v) \left[ u \right] = \delta v^T K u. \tag{1.29}
$$

Dies stellt eine diskretisierte Form von Gleichung [\(1.24\)](#page-17-1) dar.

#### <span id="page-20-0"></span>**1.1.5 Lösungsverfahren**

Mit den diskretisierten Gleichungen des Prinzips der virtuellen Arbeit [\(1.26\)](#page-19-4) und [\(1.29\)](#page-20-1) kann die linearisierte Gleichgewichtsbeziehung [\(1.23\)](#page-17-0) geschrieben werden als

$$
\delta \mathbf{v}^T \mathbf{K} \mathbf{u} = -\delta \mathbf{v}^T \mathbf{R}.\tag{1.30}
$$

Da die virtuellen Geschwindigkeiten an den Knoten beliebig sind, muss *Ku* = −*R* gelten. Dies führt zu

$$
\mathbf{u} = -\mathbf{K}^{-1}(\mathbf{x}_k) \cdot \mathbf{R}(\mathbf{x}_k)
$$
  

$$
\mathbf{x}_{k+1} = \mathbf{x}_k + \mathbf{u},
$$
 (1.31)

was ein diskretisiertes Newton-Raphson-Schema ist (siehe Abschnitt [1.1.3\)](#page-16-4). Dieses kann zur Bestimmung des Gleichgewichtszustandes genutzt werden. Zusammengefasst lässt sich ein FEM-Problem damit nach folgendem Schema lösen:

- Steifigkeitsmatrix *K* bestimmen
- $Ku = -R$  lösen
- Knotenpositionen nach  $x = x + u$  verschieben
- kontinuumsmechanische Größen für neues *x* bestimmen
- innere Kräfte *T* bestimmen
- Restkräfte  $\boldsymbol{R} = \boldsymbol{T} \boldsymbol{F}$  finden
- Vorgang wiederholen bis  $\|\mathbf{R}\|$  < Toleranz

Das Aufstellen der Steifigkeitsmatrix *K* und insbesondere das Bestimmen ihrer Inversen zur Berechnung des Vektors *u* ist numerisch aufwändig. Daher werden häufig *Quasi-Newton-Verfahren* angewandt, bei denen diese Matrix nicht in jedem Iterationsschritt berechnet wird, sondern stattdessen eine leichter zu bestimmende Näherung verwendet wird.

Üblicherweise werden die äußeren Lasten *F* nicht auf einmal angewendet, sondern die Lösung als Folge von Lösungen mit schrittweise erhöhtem *F* berechnet. Dies erleichtert die Konvergenz des Problems auf eine Lösung. Da die Deformation eines Körpers, je nach Material, von der Art der Lastanlegung abhängen kann, verfälscht dies unter Umständen das Ergebnis. Für die in dieser Arbeit verwendeten Materialmodelle (siehe nächster Abschnitt) trifft dies aber nicht zu.

### <span id="page-21-0"></span>**1.1.6 Materialmodelle**

Wie in Abschnitt [1.1.1](#page-11-0) bereits erwähnt, ist für das Verhalten eines Körpers unter einer Last der Zusammenhang zwischen seinen inneren Spannungen und den Deformationen ausschlaggebend. Dieser Zusammenhang kann für verschiedene Materialien sehr unterschiedlich sein: Neben den elastischen Verformungen gibt es zum Beispiel Hysterese-Effekte (bei denen eine Verformung davon abhängt, was für Kräfte bereits zuvor auf den Körper gewirkt haben) oder irreversible Deformationen. Das Verhalten eines bestimmten Stoffes wird durch ein *Stoffgesetz* beschrieben. Da Stoffe oft ein sehr komplexes Verhalten zeigen, sind die meisten Stoffgesetze nur innerhalb bestimmter Grenzen oder nur näherungsweise gültig.

Kehrt der Körper nach einer Deformation wieder in seine ursprüngliche Konfiguration zurück, so nennt man das entsprechende Material *elastisch*. Jede Verformung des Körpers ist damit reversibel. Bei vielen Materialien ist dies im Bereich kleinerer Deformationen der Fall. Ist zusätzlich die während einer Deformation geleistete Arbeit nur abhängig von der Startund der deformierten Konfiguration, so wird sein Verhalten als *pfadunabhängig* bezeichnet. Man nennt ein solches Material *hyperelastisch*.

Als Konsequenz daraus kann bei hyperelastischen Materialien ein *elastisches Potential* Ψ eingeführt werden (vgl. die Definition der potentiellen Energie in konservativen Kraftfeldern). Ψ entspricht einer Art "gespeicherter Verzerrungsenergie" und hat die Form einer Energiedichte. Daraus kann der benötigte Zusammenhang zwischen Spannungen und Verzerrungen hergestellt werden. Die Piola-Kirchhoff-Spannungen *S* [\(1.12\)](#page-14-1) ergeben sich aus der Änderung des elastischen Potentials mit den Green-Verzerrungen *E* [\(1.5\)](#page-13-1):

$$
S = \frac{\partial \Psi}{\partial E}, \qquad S_{IJ} = \frac{\partial \Psi}{\partial E_{IJ}}.
$$
\n(1.32)

Dieser Zusammenhang kann durch die *Elastizitätstensoren* **C** in Lagrangescher Darstellung beziehungsweise *c* in Eulerscher Darstellung ausgedrückt werden. Diese Tensoren enthalten damit alle Informationen über das hyperelastische Verhalten des Materials. Da sie die zweistufigen Tensoren von Spannung und Verzerrung aufeinander abbilden, handelt es sich dabei um Tensoren vierter Stufe. Über diese Elastizitätstensoren wurde in Abschnitt [1.1.4](#page-19-5) (Absatz "Diskretisierung der Richtungsableitung", Seite [12\)](#page-19-5) das Verhalten des Materials in die Steifigkeitsmatrizen eingefügt.

Ist das Verhalten eines Materials zusätzlich in jede Materialrichtung identisch, so nennt man es *isotrop*. Diese Isotropie beschränkt sich aber auf die Lagrangesche Darstellung, das heißt in verschiedene Raumrichtungen kann sich das Material unterschiedlich verhalten.

In dieser Arbeit werden nur isotrope, hyperelastische Materialmodelle betrachtet, von denen im Folgenden einige vorgestellt werden. Zur Beschreibung dieser Materialmodelle werden zwei unabhängige Materialkonstanten genutzt, der Elastizitätsmodul *E* und die Poissonzahl *ν*.

Der Elastizitätsmodul ist im Fall kleiner eindimensionaler Verzerrungen (Hook'sches Gesetz) die Proportionalitätskonstante zwischen Spannung *σ* und Verzerrung :

$$
\sigma = E \cdot \epsilon. \tag{1.33}
$$

Die Poissonzahl gibt das Verhältnis der relativen Dickeänderung zur relativen Längenänderung eines Körpers unter Zugbelastung an. Sie beschreibt damit gleichzeitig die relative Volumenänderung (vgl. Abschnitt "Volumenänderung" in  $1.1.1$ ):

$$
\nu = \frac{\Delta d/d_0}{\Delta l/l_0}; \quad \frac{\Delta V}{V} \approx \frac{\Delta l}{l_0} (1 - 2\nu). \tag{1.34}
$$

Die meisten Materialien haben eine Poissonzahl von 0 *< ν <* 0*,*5. Dies entspricht einer Querkontraktion unter Zugspannung. *ν* = 0*,*5 bedeutet Inkompressibilität, das Volumen ändert sich nicht.

Ein alternatives, aber weniger bekanntes Paar von Materialkonstanten sind die Lamé-Parameter *λ* und *µ*, mit denen sich die mathematische Beschreibung der folgenden Materialmodelle in kompakter Form schreiben lassen. Sie berechnen sich aus *E* und *ν* wie folgt:

$$
\lambda = \frac{\nu E}{(1+\nu)(1-2\nu)}; \quad \mu = \frac{E}{2(1+\nu)}.
$$
\n(1.35)

**Linear elastisches Material** Dieses Materialmodell beschreibt ein verallgemeinertes Hook'sches Gesetz, das heißt auch bei großen Verzerrungen bleibt der Zusammenhang zwischen Spannungen und Verzerrungen linear. Es wird beschrieben durch das Potential

$$
\Psi_{linear} = \frac{1}{2}\lambda (\text{tr}\,\boldsymbol{\epsilon})^2 + \mu \boldsymbol{\epsilon} : \boldsymbol{\epsilon}.
$$
\n(1.36)

 $\epsilon$  ist der klassische Verzerrungstensor [\(1.6\)](#page-13-3). Dies führt zu den Cauchy-Spannungen

$$
\sigma_{linear} = \lambda \operatorname{tr}(\epsilon) \mathbb{1} + 2\mu\epsilon. \tag{1.37}
$$

Im eindimensionalen Fall vereinfacht sich dies zum bekannten Hook'schen Gesetz *σ* = *E*. Bei der Definition von  $\epsilon$  wird ignoriert, dass sich mit einer nicht-infinitesimalen Verformung auch die Geometrie des Körpers ändert und damit die Lagrangesche und die Eulersche Darstellung nicht mehr identisch sind. Dies führt unter anderem dazu, dass simple Rotationen des Körpers ohne Verformung zu inneren Spannungen führen können, was physikalisch offensichtlich nicht korrekt sein kann.

**St. Venant-Kirchhoff Material** Hierbei handelt es sich um das einfachste hyperelastische Materialmodell. Es stellt eine Erweiterung des linearen Stoffgesetzes dar. Man erhält es, indem man in den entsprechenden Gleichungen den Verzerrungstensor  $\epsilon$  durch den Green-Verzerrungstensor *E* ersetzt und damit die erwähnten geometrischen Änderungen bei einer Verformung mit berücksichtigt. Man erhält direkt die Spannungen

$$
S_{vk} = \lambda \operatorname{tr}(E) \mathbb{1} + 2\mu E. \tag{1.38}
$$

Es erweitert das lineare Stoffgesetz damit formal auf größere Verzerrungen und Rotationen.

**Neo-Hook'sches Material** Das neo-Hook'sche Materialmodell ist ebenfalls eine Erweiterung des Hook'schen Gesetzes für große Deformationen. Bei diesem Modell wachsen die Verzerrungen schneller als die Spannungen, sehr große Verzerrungen können daher schon mit relativ geringen Spannungen erreicht werden. Es wird beschrieben durch das Potential

$$
\Psi_{nh} = \frac{\mu}{2} \left( \text{tr}(\mathbf{F}^T \mathbf{F}) - 3 \right) - \mu \ln J + \frac{\lambda}{2} (\ln J)^2,
$$
\n(1.39)

aus dem man die Spannungen

$$
\boldsymbol{\sigma}_{nh} = \frac{\mu}{J} (\mathbf{b} - \mathbb{1}) + \frac{\lambda}{J} (\ln J) \tag{1.40}
$$

mit dem die Verzerrungen enthaltenden linken Cauchy-Green-Tensor *b* erhält. *J* ist die Jacobi-Determinante [\(1.8\)](#page-13-4), die man als Determinante des Deformationsgradienten *F* [\(1.2\)](#page-12-0) erhält.

<span id="page-23-0"></span>**Mooney-Rivlin Material** Eine Verallgemeinerung des Neo-Hook'schen Materials ist das Mooney-Rivlin Materialmodell. Dabei wird, anders als in Abschnitt [1.1.1](#page-13-2) beschrieben, das Verhalten unter Deformation und das unter Volumenänderung entkoppelt voneinander behandelt. Dieses Modell wird beschrieben durch das Potential

$$
\Psi_{mr} = C_1 \left( \mathbf{I}_{\hat{C}} - 3 \right) + C_2 \left( \mathbf{II}_{\hat{C}} - 3 \right) + \frac{1}{2} K \left( \ln J \right)^2. \tag{1.41}
$$

Hier sind  $I_{\hat{C}}=$  tr $\hat{C}$  und  $I\!I_{\hat{C}}=$  tr $\hat{C}^T\hat{C}$  die Invarianten des Tensors  $\hat{C}=J^{-2/3}F^TF$  mit dem Deformationsgradienten *F* und seiner Determinanten *J*. Das Verhalten dieses Materials ist damit von drei unabhängigen Materialkonstanten abhängig, dem Kompressionsmodul *K* und den Mooney-Rivlin Konstanten *C*<sup>1</sup> und *C*2. Diese hängen mit dem Elastizitätsmodul und der Poissonzahl zusammen über

$$
K = \frac{E}{3(1 - 2\nu)}; \qquad C_1 + C_2 = \frac{E}{4(1 + \nu)}.
$$
\n(1.42)

Wird *C*<sup>2</sup> = 0 gewählt, so reduziert sich dieses Modell auf eine entkoppelte Formulierung des neo-Hook'schen Materials. In diesem Fall können *C*<sup>1</sup> und *K* direkt aus den Materialeigenschaften berechnet werden. Die entkoppelte Formulierung bringt Vorteile bei der Betrachtung von Materialien mit einer Poissonzahl nahe *ν* = 0*,* 5 (quasiinkompressibel).

Alle diese Materialmodelle verhalten sich für kleine Deformationen wie das linear elastische Materialmodell.

<span id="page-24-1"></span>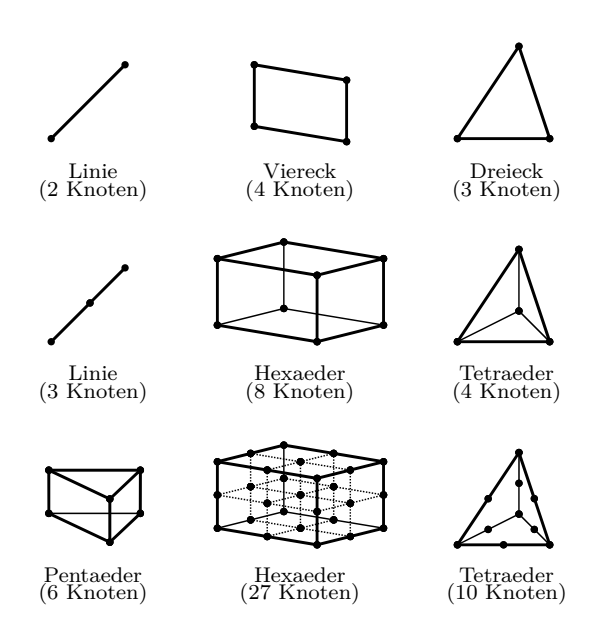

*Abbildung 1.6: Verschiedene Elementtypen. Gezeigt sind zwei- und dreidimensionale Basiselemente und entsprechende Elemente höherer Ordnung. Nach [\[15\]](#page-69-1)*

### <span id="page-24-0"></span>**1.1.7 Diskrete Elemente**

Bei der Erzeugung des FEM-Gitters wird das Volumen durch eine endliche Anzahl von Elementen approximiert. Dabei werden je nach Problemstellung unterschiedliche Elemente verwendet (siehe Abbildung [1.6\)](#page-24-1). Elemente bestehen aus miteinander verbundenen Knoten *a* an den Positionen  $\vec{x}_a$ . Jedem Element wird ein eigenes Koordinatensystem  $\xi_i$  zugewiesen, in dem die Knoten unabhängig von einer Verformung des Elementes eine feste Position haben (siehe Abbildung [1.7a\)](#page-25-1).

Im FEM-Netz werden physikalische Größen (im einfachsten Fall der Ort eines Volumenelements) aus dem Wert der Größe an den Knotenpunkten abgeschätzt. Nur an den Knotenpunkten werden diese Größen also berechnet. Die nötige Interpolation geschieht mit Hilfe von Formfunktionen *Na*, die in dem lokalen Koordinatensystem des Elements definiert und einem Knoten *a* zugeordnet sind (siehe Abbildung [1.7\)](#page-25-2). Sie haben formal die Eigenschaft, am entsprechenden Knoten den Wert Eins und an benachbarten Knoten den Wert Null anzunehmen. Zur Abschätzung einer Größe am Ort  $\vec{\xi}$  im Element wird die Größe an jedem Knoten des Elementes berechnet und mit dem Wert der entsprechenden Formfunktion an der Stelle *~ξ* multipliziert. Die Summe dieser Werte ist die gesuchte Abschätzung. Der Ort eines Volumenelements im Gesamtvolumen wird damit beispielsweise bestimmt durch

$$
\vec{x}(t) = \sum_{a=1}^{n} N_a(\xi_1, \xi_2, \xi_3) \vec{x}_a(t),
$$
\n(1.43)

wobei *n* die Anzahl der Knoten im Element ist, in dem sich das Volumenelement befindet.

Die einfachste Art der Interpolation geschieht mit Hilfe von linearen Formfunktionen (siehe hierzu Abbildung [1.7b\)](#page-25-3). Werden stattdessen Polynome höherer Ordnung verwendet, so spricht man entsprechend auch von Elementen höherer Ordnung, zum Beispiel im Falle von

<span id="page-25-2"></span><span id="page-25-1"></span>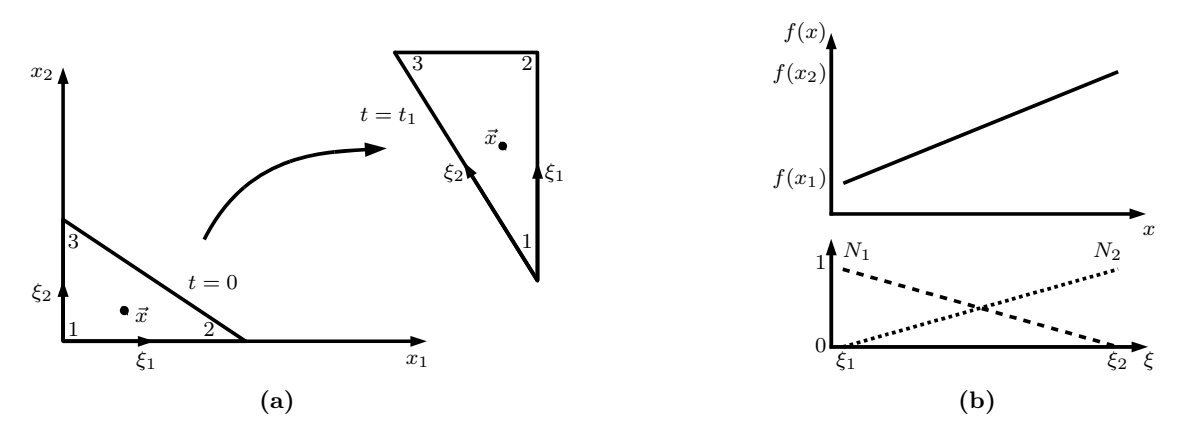

#### *Abbildung 1.7: Interpolation innerhalb eines Elements.*

<span id="page-25-3"></span>*[\(a\)](#page-25-1) Der Ort eines Teilchens ~x innerhalb eines dreieckigen Elements ist zu verschiedenen Zeitpunkten dargestellt. Die Position im lokalen Koordinatensystem (ξ*1*, ξ*2*, ξ*3*) ist zeitlich konstant. Man erhält die Position im globalen Koordinatensystem (x*1*, x*2*, x*3*) aus den Positionen der Knoten und den Formfunktionen dieser Knoten.*

*[\(b\)](#page-25-3) Prinzip der Interpolation in einer Dimension. Unten sind die (linearen) Formfunktionen N*1(*ξ*) *und N*2(*ξ*) *zweier benachbarter Knoten an den Positionen ξ*<sup>1</sup> *und ξ*<sup>2</sup> *dargestellt. Eine physikalische Eigenschaft*  $f(x)$  *wird an den Knoten bestimmt und dazwischen durch*  $f(x)$  =  $N_1(\xi)f(x_1) + N_2(\xi)f(x_2)$  *interpoliert.* 

quadratischen Polynomen von Elementen zweiter Ordnung. Da die Formfunktionen über die Knoten als Stützpunkte definiert sind, erhöht sich mit der Ordnung eines Elements auch die Zahl der Knoten im Element.

Benachbarte Elemente werden an ihren Knotenpunkten untrennbar verbunden, so dass die meisten Knoten eines FEM-Gitters zu mehr als nur einem Element gehören.

Einen sehr ausführlichen Überblick über die in diesem Kapitel gezeigten und weitere Verfahren findet man zusätzlich zu der am Anfang genannten Quelle in [\[15\]](#page-69-1).

### <span id="page-25-0"></span>**1.2 Magnetresonanztomographie**

Mithilfe der Magnetresonanztomographie[2](#page-25-4) werden in der Messmethode, die dieser Arbeit zu Grunde liegt, Verschiebungen im menschlichen Gewebe gemessen. Daher wird diese Technik hier kurz vorgestellt. Bei der MRT verwendet man den Effekt der Kernspinresonanz<sup>[3](#page-25-5)</sup>, um Schichtbilder des untersuchten Körpers zu erzeugen. Die MRT wird vor allem in der medizinischen Diagnostik verwendet, um Abbildungen von Gewebe und Organen im Körper zu erhalten.

<span id="page-25-4"></span> $^{2}$ MRT

<span id="page-25-5"></span><sup>3</sup>NMR - nuclear magnetic resonance

### <span id="page-26-0"></span>**1.2.1 Kernspinresonanz**

Wie alle Teilchen besitzen Wasserstoffkerne, die im einfachsten Fall aus nur einem Proton bestehen, eine Art "Eigenrotation", die man *Kernspin* nennt. Damit verbunden ist ein *magnetisches Dipolmoment*. Spin und magnetisches Moment, die parallel zueinander sind, haben zunächst keine ausgezeichnete Richtung. Legt man ein statisches äußeres Magnetfeld  $\vec{B}_0$  in z-Richtung an, so richten sie sich aber an diesem Feld aus. Im Fall von Protonen, die einen Spin von  $s=\frac{1}{2}$  $\frac{1}{2}$  tragen, gibt es dann nur zwei mögliche Zustände, parallel oder antiparallel zum Feld (genannt "Spin-up" und "Spin-down"). In diesen beiden Zuständen trägt das Proton unterschiedliche Energie (vgl. Kern-Zeeman-Effekt). Im thermischen Gleichgewicht befinden sich nach der Boltzmann-Verteilung statistisch mehr Protonen im energetisch günstigeren Zustand (Spin-up) als im energetisch höheren (Spin-down). Man spricht von einem *Besetzungszahlüberschuss*.

<span id="page-26-1"></span>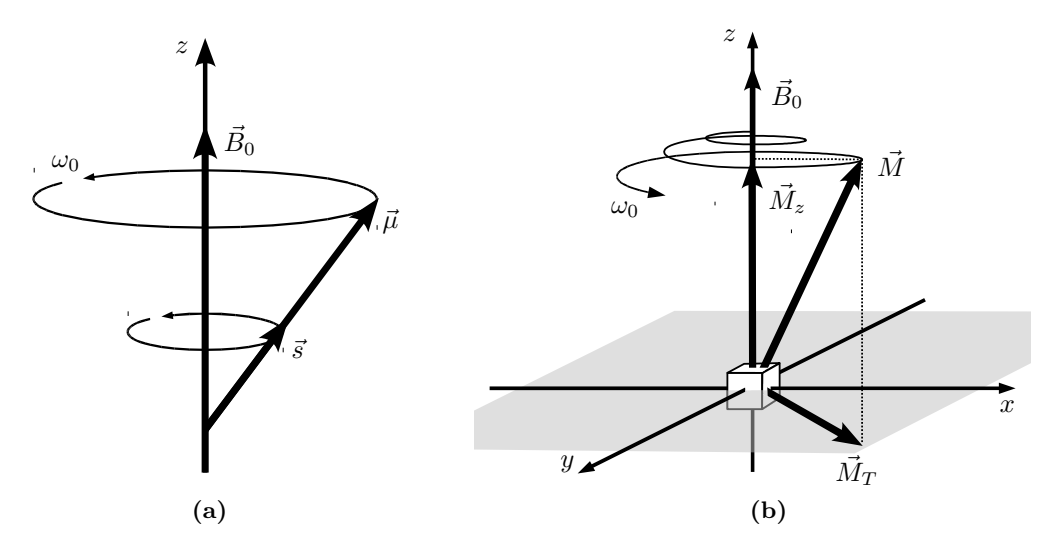

*Abbildung 1.8: Spin, magnetisches Moment und Magnetisierung.*

<span id="page-26-2"></span>*[\(a\)](#page-26-1) Spin ~s und magnetisches Moment ~µ präzedieren im Zustand Spin-up mit der Larmorfrequenz ω*<sup>0</sup> *um das äußere Magnetfeld B~* <sup>0</sup>*. [\(b\)](#page-26-2) Die magnetischen Momente eines Ensembles addieren sich makroskopisch zu einer Magnetisierung M~ . Wird ein Wechselfeld mit der Larmorfrequenz ω*<sup>0</sup> *eingestrahlt, so dreht sich M~ aus seiner Ruhelage in z-Richtung spiralförmig heraus. Daher ist dann*  $\vec{a}$ uch eine Quermagnetisierung  $\vec{M}_T$  zu beobachten, die in der Transversalebene mit  $\omega_0$  rotiert.

Da die Spins sich aus quantenmechanischen Gründen nicht exakt parallel zum Magnetfeld ausrichten können, präzedieren die magnetischen Momente um die Magnetfeldachse (vgl. den klassischen magnetischen Kreisel und Abb. [1.8a\)](#page-26-1). Die Präzessionsfrequenz  $\omega_0$  nennt man *Larmorfrequenz*, sie ist über das gyromagnetische Verhältnis *γ* proportional zur Stärke des Magnetfeldes:

<span id="page-26-3"></span>
$$
\omega_0 = \gamma \cdot B_0. \tag{1.44}
$$

Betrachtet man makroskopisch ein Ensemble von Spins, so bildet sich aufgrund des Besetzungszahlüberschusses in der Summe eine Magnetisierung *M~* in Richtung des Magnetfeldes aus. Da die Rotation der einzelnen magnetischen Momente nicht korreliert ist, heben sich die x- beziehungsweise y-Komponenten im Mittel auf und die Magnetisierung exisitiert nur in z-Richtung, genannt *Längsmagnetisierung*  $\vec{M}_z$ .

Strahlt man zusätzlich zum statischen Magnetfeld  $\vec{B}_0$  ein mit  $\omega_0$  rotierendes transversales Feld *B~ <sup>T</sup>* ein, so induziert dieses Übergänge zwischen den beiden Spin-Zuständen, es "klappen" also Spins von Spin-up nach Spin-down. Die makroskopische Magnetisierung *M~* dreht sich dadurch aus ihrer Ruhelage in Richtung Transversalebene (x-y-Ebene). Dabei rotiert sie, wie die einzelnen magnetischen Momente, mit  $\omega_0$  um  $\vec{B}_0$ , was insgesamt zu einer spiralförmigen Bewegung führt (siehe Abbildung [1.8b\)](#page-26-2). Damit existiert nun auch eine Komponente der Magnetisierung in der x-y-Ebene, die *Quermagnetisierung*  $\vec{M}_T$ . Solange das Wechselfeld  $\vec{B}_T$  angeschaltet bleibt, dreht sich  $\vec{M}$  weiter aus der Ruhelage aus, bis sie komplett in der Transversalebene liegt oder sogar in negative Magnetfeldrichtung zeigt. Wird  $\vec{B}_T$  ausgeschaltet, so rotiert die Magnetisierung in ihrer aktuellen Lage weiter um die Magnetfeldachse.

Dieses Umklappen der Magnetisierung mit Hilfe hochfrequenter elektromagnetischer Pulse[4](#page-27-0) wird als NMR bezeichnet. Sie wurde zuerst 1938 von Rabi [\[16\]](#page-69-2) an Atomstrahlen durchgeführt und 1946 unabhängig voneinander von Bloch und Purcell [\[17,](#page-69-3)[18\]](#page-69-4) an Flüssigkeiten und Festkörpern angewendet.

**Relaxation** In einem ungestörten System sollte eine ausgelenkte Magnetisierung in der aktuellen Lage weiter präzedieren. Tatsächlich baut sich aber die Quermagnetisierung  $\vec{M}_T$ wieder ab und das System relaxiert zurück in die Ruhelage  $\vec{M}_0$ . Dies geschieht über verschiedene Mechanismen, die man in die *Längsrelaxation* und die *Querrelaxation* unterteilt. Beide Prozesse lassen sich mit Exponentialfunktionen beschreiben, die durch unterschiedliche Zeitkonstanten charakterisiert sind. Die *Längsrelaxationszeit* wird mit *T*<sup>1</sup> und die *Querrelaxationszeit* mit  $T_2$  bezeichnet. Da sich die Quermagnetisierung  $\vec{M}_T$  schneller abbaut als sich die Längsmagnetisierung  $\vec{M}_z$  wieder aufbaut, ist  $T_2$  immer kürzer als  $T_1$ .

In der medizinischen Bildgebung nutzt man aus, dass die Geschwindigkeit der Relaxation von der Umgebung der Spin-Ensembles abhängig ist. Verschiedene Gewebearten weisen daher unterschiedliche Relaxatioszeiten auf, was als Unterscheidungsmöglichkeit genutzt werden kann. Typische Werte sind in Tabelle [1.1](#page-27-1) zu finden.

<span id="page-27-1"></span>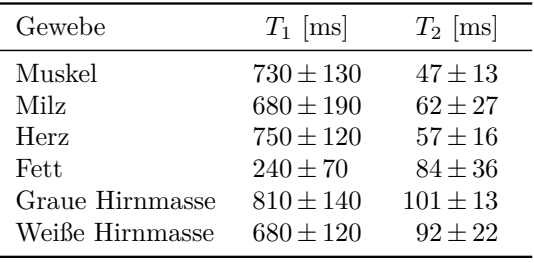

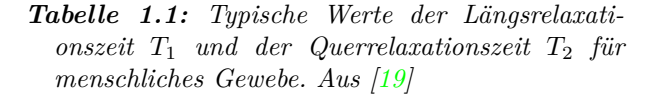

<span id="page-27-0"></span><sup>4</sup>HF-Pulse

### <span id="page-28-0"></span>**1.2.2 Tomographie**

Zur MR-Tomographie nutzt man HF-Pulse, um eine Quermagnetisierung  $\vec{M}_T$  im zu untersuchenden Körper zu erzeugen. Da  $\vec{M}_{T}$  in der x-y-Ebene rotiert, erzeugt sie in einer Antenne einen magnetischen Fluss Φ. Dieser induziert in der Antenne ein Signal, dessen Frequenz die Rotationsfrequenz von  $\vec{M}_T$  und damit die Larmorfrequenz  $\omega_0$  und dessen Amplitude proportional zu *M<sup>T</sup>* ist.

<span id="page-28-4"></span>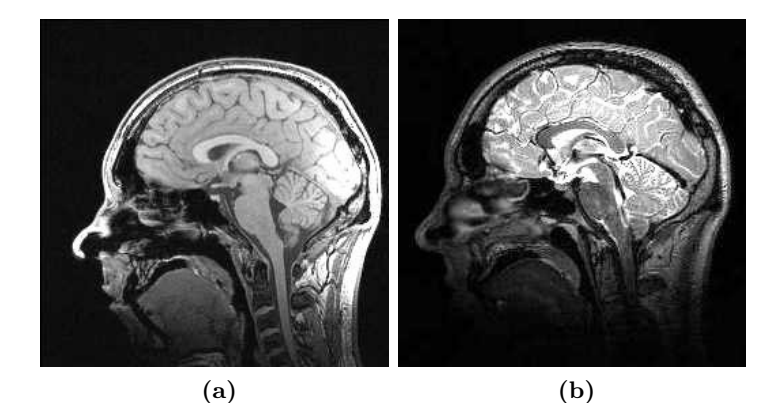

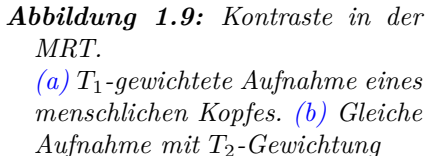

<span id="page-28-2"></span><span id="page-28-1"></span>Zur Bildgebung müssen die Signale verschiedener Volumenelemente<sup>[5](#page-28-3)</sup>, deren Summensignal die Antenne aufnimmt, ortskodiert werden. Dies geschieht durch den geschickten Einsatz von magnetischen Gradientenfeldern, die dem statischen Magnetfeld überlagert werden. Dadurch erhält man eine Ortsabhängigkeit der Magnetfeldstärke. Da nach [\(1.44\)](#page-26-3) die Larmorfrequenz proportional zur dieser ist, erhalten damit die Magnetisierungen verschiedener Voxel unterschiedliche Frequenzen. Dieses ermöglicht es, nur einzelne Schichten des zu untersuchenden Körpers anzuregen und die Signale der Voxel in dieser Schicht über Phase und Frequenz der Signale zu kodieren. Aus dem Summensignal in der Antenne können dann über Fouriertransformation die Signale der einzelnen Voxel extrahiert und zur Bilderzeugung verwendet werden. Man erhält eine Reihe von Schichtbildern, die den gesamten untersuchten Bereich abbilden. Eine ausführlichere Einführung in diese Verfahren findet man zum Beispiel in [\[19\]](#page-69-5).

Zur Bildgebung wird bei der MRT meist die Amplitude der Signale einzelner Voxel als Grauwert dargestellt. Durch Variation der Aufnahmeparameter kann der Kontrast dabei auf verschiedene Gewebeeigenschaften optimiert werden: auf eine der beiden Relaxationszeiten *T*<sup>1</sup> oder *T*<sup>2</sup> oder auf die Protonendichte des Gewebes (siehe dazu Abbildung [1.9\)](#page-28-4). Zusätzlich kann anstatt der Amplitude die Phase der Signale genutzt werden. Diese hat normalerweise keinen diagnostischen Wert, da alle Voxel die gleiche Phase aufweisen. Mit speziellen Bildsequenzen kann in der Phase aber zum Beispiel die Information über die Bewegung des Gewebes in einem Voxel während der Aufnahme kodiert werden. Dadurch erhält man verschiebungssensitive Sequenzen. Siehe dazu zum Beispiel [\[20\]](#page-69-6).

<span id="page-28-3"></span><sup>5</sup>Voxel

### <span id="page-29-0"></span>**1.3 Ultraschall**

Der Effekt, der in dieser Arbeit simuliert werden soll, ist ein Nebeneffekt der Absorption von Ultraschall<sup>[6](#page-29-2)</sup> in Gewebe, die eine *Schallstrahlungskraft* erzeugt. Als US bezeichnet man Schall in einem Frequenzbereich von 20 kHz bis 1 GHz. Er liegt damit oberhalb des für den Menschen hörbaren Frequenzbereichs. [\[21\]](#page-69-7)

#### <span id="page-29-1"></span>**1.3.1 Grundlagen**

Schallwellen sind Druckschwankungen, die sich in einem Medium ausbreiten. Diese Ausbreitung kann parallel oder senkrecht zur Schwingungsrichtung geschehen. Man unterscheidet entsprechend zwischen Longitudinal- und Transversalwellen. Für diese Arbeit sind transversalen Wellen nicht relevant, daher gelten die folgenden Betrachtungen nur für harmonische Longitudinalwellen.

Der zeitliche Verlauf des Druckes am Ort *x* in einem Medium wird als *Schallwechseldruck* bezeichnet und durch

$$
p(x,t) = p_0 \cdot e^{i\omega \left(t - \frac{x}{c}\right)}\tag{1.45}
$$

beschrieben.  $\omega$  ist hier die Kreisfrequenz, *c* die Schallgeschwindigkeit im Medium und  $p_0$  der maximale Druck. Die Geschwindigkeit, mit der die einzelnen Teilchen im Medium schwingen, wird als *Schallschnelle* bezeichnet. Sie ist mit der maximalen Schallschnelle  $\vec{u}_0$  gegeben durch

$$
\vec{u}(x,t) = \vec{u}_0 \cdot e^{i\omega \left(t - \frac{x}{c}\right)}.\tag{1.46}
$$

Die Intensität einer Schallwelle berechnet sich mit der Periodendauer *T* aus den Effektivwerten von  $\vec{u}$  und  $p$  durch

$$
\vec{I}(x,t) = \frac{1}{T} \int_0^T \vec{u}_{\text{eff}}(x,t) \cdot p_{\text{eff}}(x,t) dt.
$$
 (1.47)

Für harmonische ebene Wellen vereinfacht sich dies zu

<span id="page-29-3"></span>
$$
I = \frac{1}{2} \frac{p^2}{Z} \tag{1.48}
$$

mit der *Schallkennimpedanz*  $Z = \varrho \cdot c$ .  $\varrho$  ist die Dichte des Mediums. Die *Schallgeschwindigkeit*, mit der sich Schallwellen im Medium ausbreiten, ist in Flüssigkeiten gegeben durch

$$
c_{fluid} = \sqrt{\frac{K}{\varrho}}.\tag{1.49}
$$

<span id="page-29-4"></span>*K* ist hier der Kompressionsmodul der Flüssigkeit. In Festkörpern hängt die Schallgeschwindigkeit vom Elastizitätsmodul *E* und der Poissonzahl *ν* (siehe [1.1.6\)](#page-21-0) des Mediums ab:

<span id="page-29-2"></span>
$$
c_{solid} = \sqrt{\frac{E(1-\nu)}{\varrho(1-\nu-2\nu^2)}}.
$$
\n(1.50)

Beim Durchgang von Schallwellen durch reale Medien kommt es durch Streuung, Reflektion und Absorption der Schallwellen an den Teilchen des Ausbreitungsmediums zur Abschwächung der Intensität. Man definiert einen Absorptionskoeffizienten *α* durch

$$
p(x) = p_0 \cdot e^{-\alpha x}.\tag{1.51}
$$

Er ist sowohl material- als auch frequenzabhängig.

Alle Informationen in diesem Kapitel sind aus [\[21,](#page-69-7) [22\]](#page-69-8) entnommen.

#### <span id="page-30-0"></span>**1.3.2 Schallstrahlungskraft**

Bei der Absorption und Streuung von Schallwellen im Ausbreitungsmedium kommt es zu Impulsüberträgen auf die streuenden beziehungsweise absorbierenden Teilchen. Dies führt zur Schallstrahlungskraft<sup>[7](#page-30-1)</sup>, die auf das Medium wirkt. Der Beitrag zur Streuung ist abhängig von der Winkelverteilung der Streuung, wogegen der Beitrag durch Absorption nur in Schallausbreitungsrichtung wirkt.

In menschlichem Gewebe wird die Absorption als größter Verlustfaktor angesehen [\[23\]](#page-69-9), weshalb für die ARF der Beitrag durch Streuung vernachlässigt werden kann. Es handelt sich dann um eine unidirektionale Kraft in Ausbreitungsrichtung. Geht man von ebenen Wellen und einer isotropen homogenen Flüssigkeit aus, so erhält man nach [\[24\]](#page-69-10)

$$
F = \frac{2\alpha I}{c}.\tag{1.52}
$$

*F* hat hier die Form einer Kraft pro Volumen. In (visko-)elastischem Gewebe kommt es durch die ARF zu einer Verschiebung der Teilchen im Schallstrahl des US. Nach kurzer Zeit stellt sich ein Kräftegleichgewicht zwischen der ARF und den Rückstellkräften im Gewebe ein. Dies ist die Grundlage für den in dieser Arbeit simulierten Effekt [\[25\]](#page-69-11).

Mit der Abschwächung der Schallintensität im Gewebe nimmt auch die Schallstrahlungskraft ab, so dass man für die ARF in der Tiefe *z* im Gewebe

<span id="page-30-2"></span>
$$
F(z) = \frac{2\alpha I_0}{c} e^{-2\alpha z} \tag{1.53}
$$

erhält. Der Faktor 2 im Exponenten der Exponentialfunktion kommt daher, dass der Absorptionskoeffizient *α* über die Abschwächung des Schalldrucks *p* definiert ist. Da die Intensität *I* nach [\(1.48\)](#page-29-3) quadratisch von *p* abhängig ist, geht die Exponentialfunktion ebenfalls quadratisch ein.

<span id="page-30-1"></span> ${\rm ^7ARF}$  - acoustic radiation force

## <span id="page-32-0"></span>**2 Methode**

### <span id="page-32-1"></span>**2.1 Schallstrahlungskraft als MRT-Kontrast**

Die bei der Einstrahlung von Ultraschall wirkende Schallstrahlungskraft (vgl. Abschnitt [1.3.2\)](#page-30-0) führt in Festkörpern zu einer Teilchenverschiebung in Ausbreitungsrichtung des Schalls. Diese Verschiebung kommt zum Stillstand, sobald sich ein Kräftegleichgewicht zwischen ARF und den inneren Rückstellkräften des Festkörpers einstellt. In menschlichem Gewebe kann dieser Effekt dazu genutzt werden, eine schädigungsfreie Verschiebung von einigen Mikrometern zu induzieren, wobei der Gleichgewichtszustand bereits nach sehr kurzer Zeit erreicht ist (etwa 5 ms [\[27\]](#page-69-12)). Die genaue Größe der Verschiebung ist abhängig von den elastischen Eigenschaften des Gewebes und damit speziell vom Elastizitätsmodul. Festes Gewebe (großer Elastizitätsmodul) kann mit der gleichen Kraft nicht soweit verschoben werden wie weiches Gewebe (kleiner Elastizitätsmodul).

<span id="page-32-5"></span><span id="page-32-4"></span><span id="page-32-2"></span>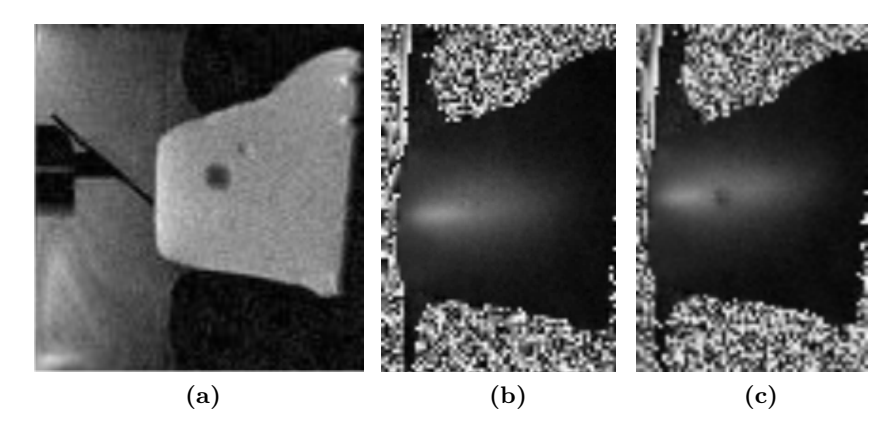

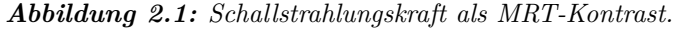

<span id="page-32-3"></span>*[\(a\)](#page-32-2) zeigt das Amplitudenbild einer MRT-Schichtaufnahme eines kommerziellen Brustphantoms mit einer verschiebungssensitiven Sequenz. Als dunkler Fleck ist hier ein Einschluss zu erkennen. Schwarz am linken Bildrand ist ein Spiegel zu erkennen, über den US eingekoppelt werden kann. [\(b\)](#page-32-3) zeigt einen Ausschnitt der selben Schicht im Phasenbild, in dem die Information über die räumliche Verschiebung kodiert wird. Während der Aufnahme wurde hier von links Ultraschall synchron eingestrahlt. Im eigentlich kontrastlosen Bild des Phantoms ist als heller Bereich das Verschiebungsfeld der ARF erkennbar. Je heller der Grauwert, desto weiter wurde das Medium verschoben. Das Rauschen in den Randbereichen weist auf mit Wasser gefüllte Bereiche hin, in denen keine definierte Phase existiert. [\(c\)](#page-32-4) zeigt das gleiche Phasenbild. Der US wurde hier an einer anderen Stelle eingekoppelt. Der Einschluss ist als dunkler Fleck in der Signatur des US zu erkennen: der härtere Einschluss hat sich weniger bewegt als das Umgebungsmaterial und ist daher sichtbar. Aus [\[26\]](#page-69-13)*

Das *Verschiebungsfeld* des US, also die räumliche Verteilung der durch die ARF verursachten Verschiebung, kann mithilfe von MRT-Aufnahmen mit verschiebungssensitiven Sequenzen sichtbar gemacht werden. Dazu wird der US synchron zur MRT-Aufnahmesequenz eingestrahlt. Als Grauwert der Aufnahme wird die Phase der einzelnen Signale verwendet, in der die Größe der räumlichen Verschiebung kodiert ist. Aus den Bildern kann diese dann berechnet werden, sofern die Aufnahmeparameter bekannt sind. Dies führt zu Kurven der in Abbildung [2.2](#page-33-0) gezeigten Form. Da sich Läsionen (zum Beispiel Tumore oder Zysten) in ihren elastischen Eigenschaften deutlich von gesundem Gewebe unterscheiden, werden sie durch die ARF anders verschoben, was in der Aufnahme sichtbar wird (siehe auch die Bildunterschrift zu Abb. [2.1\)](#page-32-5). Damit könnte die Methode unter anderem Anwendung in der Brustkrebsdiagnostik finden.

<span id="page-33-0"></span>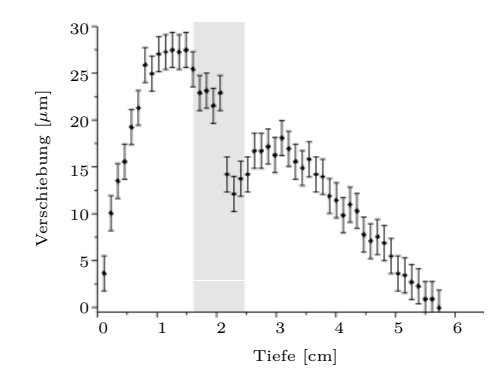

#### *Abbildung 2.2: Typische Verschiebungskurve.*

*Gezeigt ist der Verlauf der räumlichen Verschiebung entlang einer horizontalen Linie durch den Bereich maximalen US-Einflusses in der Aufnahme in [2.1c.](#page-32-4) Die Verschiebung wurde aus den Grauwerten des Bildes berechnet und gegen die Position aufgetragen. An der grau markierten Stelle befindet sich im Phantom ein härterer Einschluss. Auch die Verschiebungskurve hat an dieser Stelle eine deutlich sichtbare Delle. Aus [\[26\]](#page-69-13)*

Mit Hilfe von FEM-Simulationen ist es prinzipiell möglich, aus solchen Aufnahmen die Materialparameter des Gewebes zu bestimmen, sofern die Eigenschaften des applizierten US bekannt sind. Dies würde einen Informationsgewinn bedeuten, der bei einer Klassifizierung eventueller Befunde helfen könnte, da unterschiedliche Tumore sich untereinander in ihren elastischen und akustischen Eigenschaften unterscheiden können [\[5,](#page-68-5) [28–](#page-69-14)[30\]](#page-69-15). Zudem gibt es Überlegungen, bei der Brustkrebsfrüherkennung Simulationen dazu zu nutzen, die Position eines Fundes in verschiedenen Lagen der Patientin (zum Beispiel Bauch- und Rückenlage) zu bestimmen. Dies könnte bei einer eventuell stattfindenden Operation dem Chirurgen helfen, den Fund im Gewebe zu finden. Dazu ist allerdings ein zuverlässiges, geeichtes FEM-Modell nötig. Erste Arbeiten dazu wurden in [\[31\]](#page-69-16) durchgeführt.

Zur weiteren Erforschung dieser Methode werden in unserer Arbeitsgruppe Messungen an Gewebephantomen auf Basis von Polyvinyl-Alkohol<sup>[1](#page-33-1)</sup> durchgeführt. Phantome sind künstlich hergestellte Objekte, die in diesem Fall möglichst genau die elastischen und akustischen Eigenschaften von menschlichem Brustgewebe imitieren sollen und in der Arbeitsgruppe darauf abgestimmt hergestellt werden (siehe Abbildung [2.3](#page-34-1) und [\[32\]](#page-69-17)).

In dieser Arbeit werden FEM-Simulationen beschrieben, die darauf hinarbeiten, Verschiebungsfelder von Messungen an den PVA-Phantomen vorherzusagen. Wie im vorherigen Kapitel beschrieben, ist der erste Schritt dazu die Diskretisierung der Geometrie des Modells, um auf dem diskreten Gitter dann eine Lösung für die gewählten Lasten und Randbedingungen zu berechnen.

<span id="page-33-1"></span> $1PVA$ 

<span id="page-34-1"></span>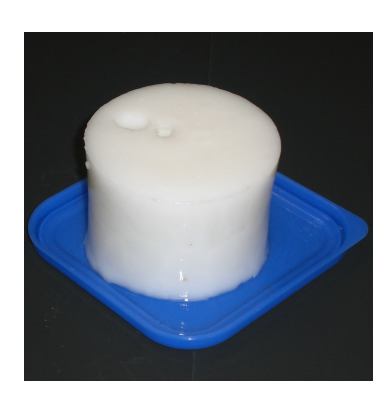

*Abbildung 2.3: PVA-Phantom.*

*Bei der Erforschung der beschriebenen Methode werden Gewebephantome aus PVA eingesetzt. Durch die Art der Herstellung können die elastischen Eigenschaften variiert und denen von Brustgewebe angepasst werden.*

### <span id="page-34-0"></span>**2.2 Gittererzeugung**

Zur Erzeugung des diskreten Gitters wurde das open-source Programm *Gmsh* [\[33\]](#page-70-0) genutzt. Dieses enthält eine einfache CAD[2](#page-34-2) -Engine zur Erzeugung von Geometrien und kann beliebige Geometrien mit einem FEM-Netz füllen.

**Geometrie** Basierend auf der Form der im Experiment verwendeten Phantome wurde ein zylinderförmiges Modell mit einem Radius von 2 cm und einer Höhe von 8 cm erstellt. Eine Reduktion des Problems auf zwei Dimensionen kam schon deshalb nicht in Frage, weil die Schallstrahlungskraft eine Volumenkraft ist. Um die Randbedingungen im Bereich des größten Ultraschalleinflusses nicht zu ändern, wurde außerdem darauf verzichtet, nur einen Teil des Zylinders zu modellieren.

Zunächst wurde das Volumen eines Viertelzylinders definiert. Dies geschieht über die Definition von Flächen über ihre Ränder, die aus geraden Linien und Kreisabschnitten zusammengesetzt werden. Die Flächen bilden dann den Rand des Volumens. Der Viertelzylinder wurde dann kopiert, um das Volumen des gesamten Zylinders zu erhalten. Das Volumen der Geometrie ist auf diese Weise in vier Einzelvolumen aufgeteilt. Dies hat zum einen Vorteile bei der Gittererzeugung, zum anderen stellt es sicher, dass in der zentralen Achse des Modells eine gerade Linie mit regelmäßig verteilten Knoten vorhanden ist. Dies ist hilfreich für die spätere Auswertung der Modelle (siehe [2.3.2\)](#page-39-0). Die Längsachse des Zylinders liegt bei diesem Modell auf der z-Achse. Eine grafische Darstellung ist in Abbildung [2.4](#page-35-0) zu finden.

Zum Abschluss wurden die oberen, unteren sowie die Mantelflächen genauso wie die vier Volumen zu sogenannten *physikalischen Einheiten* zusammengefasst. Dadurch werden diese Bereiche beim Speichern des später erzeugten Gitters zusammengefasst und man kann zur Weiterverarbeitung auf einfache Weise wieder auf sie zurückgreifen.

**Gittererzeugung** Die erzeugte Geometrie wird durch Gmsh mit einem finiten Gitter gefüllt. Dies geschieht automatisch mithilfe in Gmsh implementierter Algorithmen. Die Gittererzeugung unterteilt sich in mehrere Schritte: Zunächst wird ein zweidimensionales Gitter

<span id="page-34-2"></span><sup>2</sup>Computer Aided Design

<span id="page-35-0"></span>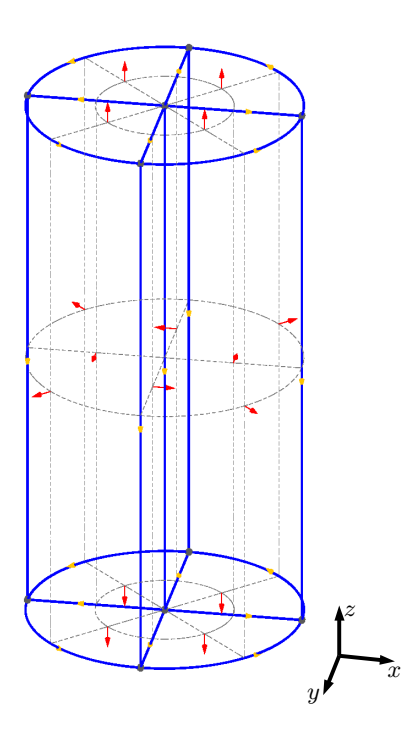

*Abbildung 2.4: Mit Gmsh erzeugte Zylinder-Geometrie. Punkte (grau dargestellt) und Linien (blau dargestellt) definieren die Kanten von Oberflächen. Diese werden mit gestrichelten Linien angedeutet. Alle von Flächen umgebenen Bereiche sind als Volumen definiert worden, so dass insgesamt vier Volumen entstanden sind. Mit roten Pfeilen sind Flächennormalen angedeutet. Gelbe Pfeile zeigen die Tangente der Linien und damit deren Richtung an.*

aus Dreiecken auf allen Flächen erzeugt, wobei zunächst eindimensional alle Linien in diskrete Elemente unterteilt werden. Dann wird ausgehend von den Netzen der Flächen ein dreidimensionales Gitter des Volumens aus Tetraedern erzeugt. Zum Schluss wird das Netz durch Rekombination der Tetraeder in ein Netz aus Vierecken und Hexaedern umgewandelt. Dabei zeigte sich, dass die Algorithmen durch die Teilung des Gesamtvolumens in die vier Einzelvolumen - und den sich dadurch im Inneren des Volumens befindenden Flächen stabiler wurden und qualitativ bessere Netze erzeugten.

Die Größe und damit die Anzahl der erzeugten Elemente kann einerseits global für das gesamte Modell über die minimale und maximale Elementgröße definiert werden, andererseits kann über sogenannte *Felder* die Größe der Elemente in verschiedenen Regionen angepasst werden. Die so vorgegebene Elementgröße ist dabei nur ein Durchschnittswert, an dem sich die Größe der Elemente orientiert. Aufgrund von randomisierten Schritten in der Gittererzeugung und Zwangsbedingungen durch die Geometrie, zum Beispiel in Ecken, kommt es zu Abweichungen von diesem Wert. Die interessante Region ist hier die zentrale Achse des Zylinders, in der die ARF ihren größten Einfluss hat. Daher wurde die Elementgröße zum Rand hin erhöht, um im Zentrum des Zylinders eine adäquate Auflösung zu erreichen ohne unnötig viele Elemente zu erzeugen. Dies reduziert den Speicherbedarf der Simulationen. Dazu wurde zunächst ein Feld definiert, das den Abstand zur zentralen Achse des Zylinders für jeden Punkt wiedergibt ("Attractor-Field"). Dieser Abstand wurde dann in einem zweiten Feld benutzt, um eine Vergrößerung der Elemente mit steigendem Abstand von der Achse zu realisieren ("Threshold-Field"). In Abbildung [2.5](#page-36-1) ist ein aus der Geometrie in Abbildung [2.4](#page-35-0) erzeugtes Gitter zu sehen.

Gmsh bietet verschiedene Algorithmen<sup>[3](#page-35-1)</sup> zur Netzerzeugung an, wobei zwischen zweidimensionaler und dreidimensionaler Gittererzeugung unterschieden wird. Unter den zweidimensio-

<span id="page-35-1"></span><sup>3</sup>Nähere Informationen zu den hier nur benannten Algorithmen findet man in [\[34\]](#page-70-1)

nalen Algorithmen führte die Verwendung von "MeshAdapt" im weiteren Verlauf häufig zu fehlgeformten dreidimensionalen Elementen, deren Flächen sich kreuzten. Von den verbliebenen beiden zweidimensionalen Algorithmen scheint der "Frontal"-Algorithmus ein gleichmäßigeres Gitter zu erzeugen als der "Delaunay". Für die dreidimensionale Gittererzeugung werden nur zwei Algorithmen angeboten, von denen aber nur der "Delaunay"-Algorithmus die zuvor beschriebenen Felder unterstützt. Daher wurden alle Gitter mit der Kombination Frontal/Delaunay erzeugt.

<span id="page-36-1"></span>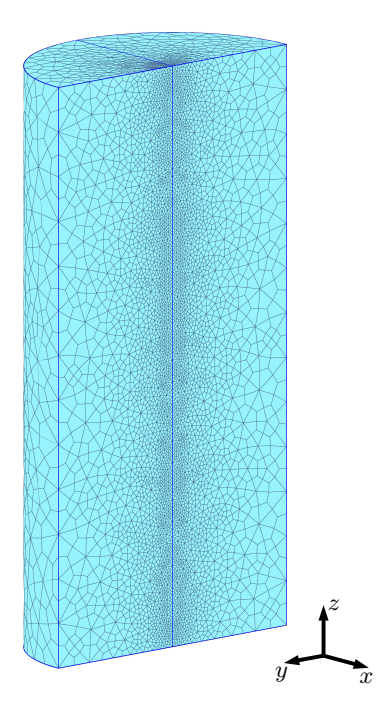

*Abbildung 2.5: Mit Gmsh erzeugtes Gitter. Die Geometrie in Abbildung [2.4](#page-35-0) wurde mit Hexaedern gefüllt. Dabei wurde die Elementgröße durch die Nutzung von Feldern in Richtung größerer Radien vergrößert. Um dies sichtbar zu machen ist die Hälfte des Modells ausgeblendet. Die Durchschnittliche Elementgröße wächst von 0,1 cm auf 0,6 cm am Rand des Zylinders.*

### <span id="page-36-0"></span>**2.3 FEM-Berechnungen**

Die eigentliche FEM-Berechnung wurde mit dem ebenfalls freien Programm *FEBio* [\[35\]](#page-70-2) durchgeführt. Es wird entwickelt und zur Verfügung gestellt von den Musculoskeletal Research Laboratories der University of Utah. FEBio löst nichtlineare Finite-Elemente-Probleme basierend auf den Verfahren, die in Kapitel [1.1](#page-10-1) beschrieben wurden und ist besonders auf biomechanische Anwendungen ausgerichtet.

Als Input verlangt FEBio eine Textdatei im xml[4](#page-36-2) -Format, in der das FEM-Gitter mitsamt Materialparametern und Randbedingungen sowie die wirkenden Kräfte und Einstellungen des Programms definiert werden. Das Programm erzeugt eine Binärdatei als Output, in der für jeden Knoten für jeden simulierten Zeitschritt relevante physikalische Eigenschaften (in erster Linie der Ort des Knotens) gespeichert werden. Zusätzlich können Textdateien ausgegeben werden, in denen ausgewählte Daten ausgewählter Knoten im Klartext gespeichert werden. Zur Erzeugung der Inputdatei kann der mitgelieferte Preprozessor *PreView* verwendet werden. Dieser kann die von Gmsh ausgegebenen Dateien importieren. Bei diesem

<span id="page-36-2"></span><sup>4</sup>Extensible Markup Language

Import gehen allerdings alle Informationen über unterschiedliche Gitterbereiche (physikalische Einheiten, siehe Abschnitt "Geometrie" in Kapitel [2.2\)](#page-34-0) verloren. Sollen verschiedenen Bereichen des Gitters zum Beispiel unterschiedliche Materialmodelle zugewiesen werden, so müssen diese Bereiche manuell mit der Maus wieder ausgewählt werden. Zudem werden in dieser Arbeit verschiede Feature, verwendet, die in PreView noch nicht vorhanden sind und daher nachträglich manuell zur xml-Datei hinzugefügt werden müssen. Dazu gehört zum Beispiel die ortsabhängige Volumenkraft, mit der die ARF implementiert wird (siehe Abschnitt [2.3.1\)](#page-37-0). Aus diesem Grund habe ich ein Python-Programm geschrieben, das Gmsh-Dateien einliest und daraus FEBio-Inputdateien erzeugt. Das Programm liest sämtliche physikalischen Einheiten ein, die zuvor in Gmsh definiert wurden. Diese können verwendet werden, um unterschiedlichen Volumen verschiedene Materialmodelle zuzuweisen, um Randbedingungen zu definieren und um Daten bestimmter Knoten des Gitters in gesonderten Dateien zu protokollieren.

#### <span id="page-37-0"></span>**2.3.1 Modelleigenschaften**

Das Material der zylindrischen Modelle wurde als homogen, isotrop und hyperelastisch definiert. Dies ist eine sehr starke Vereinfachung im Vergleich zu den Eigenschaften von realem menschlichen Brustgewebe, aber auch gegenüber den viskoelastischen Eigenschaften des PVA, aus dem die im Experiment verwendeten Phantome bestehen. Die genauen Eigenschaften vor allem des menschlichen Gewebes sind aber sehr schwer zu bestimmen. Die verwendete Näherung wird daher auch in der Literatur akzeptiert [\[7,](#page-68-7)[8,](#page-68-8)[36\]](#page-70-3). Da die in den Messungen auftretenden Verschiebungen in der Größenordnung einiger Mikrometer recht klein sind, ist sie auch relativ gut erfüllt. Als Elementtyp wurden meist isoparametrische, 8-knotige Hexaeder verwendet. Tetraeder benötigen einen geringeren Rechenaufwand, bei Berechnungen mit fast inkompressiblen Materialien unterliegen sie aber besonders stark dem Effekt einer künstlichen Versteifung des Materials aufgrund ihrer geringeren Zahl an Freiheitsgraden [\[8,](#page-68-8)[36,](#page-70-3)[37\]](#page-70-4). Dieser Effekt wird in Kapitel [3.2.2](#page-44-0) noch einmal kurz betrachtet.

Die Schallstrahlungskraft wurde in den Modellen als ortsabhängige Volumenkraft nach Formel [\(1.53\)](#page-30-2) implementiert. Das radiale Ultraschallprofil ist innerhalb des Phantoms gaußförmig und wird über die gesamte Länge des Modells als konstant angenommen. In [\[20\]](#page-69-6) wurde gezeigt, dass der Radius dieses Gaußprofils für den in den Experimenten verwendeten US-Emitter etwa 2 mm beträgt. Insgesamt wurde die ARF daher mithilfe einer Gauß-Funktion[5](#page-37-1) implementiert als

<span id="page-37-2"></span>
$$
F(x, y, z) = F_0 \cdot g(x, y) \cdot e^{-2\alpha z} = \frac{2\alpha I_0}{c} \exp(-2\alpha z - 12.5 \frac{1}{\text{cm}^2} (x^2 + y^2)).
$$
 (2.1)

Das radiale Strahlprofil ist damit symmetrisch um die z-Achse und wirkt genau im Zentrum des Zylinders.

Die Simulationen in dieser Arbeit wurden zu einem Zeitpunkt durchgeführt, in der noch keine verlässlichen Daten über die genauen Eigenschaften der Phantome zur Verfügung

<span id="page-37-1"></span><sup>&</sup>lt;sup>5</sup>Gauß-Kurve:  $g(r) = A \cdot \exp\left(-\frac{1}{2} \left(\frac{r-\mu}{\sigma}\right)^2\right)$  Anders als sonst zur Flächennormierung wird hier  $A = 1$  gesetzt, um den Maximalwert der Kurve auf Eins zu normieren. Mit einer *σ*-Breite von 0*,*2 cm und symmetrisch um die Null ist dann  $g(x, y) = \exp\left(-\frac{1}{2}\left(\frac{\sqrt{x^2+y^2}}{0.2 \text{ cm}}\right)^2\right)$ 

<span id="page-38-0"></span>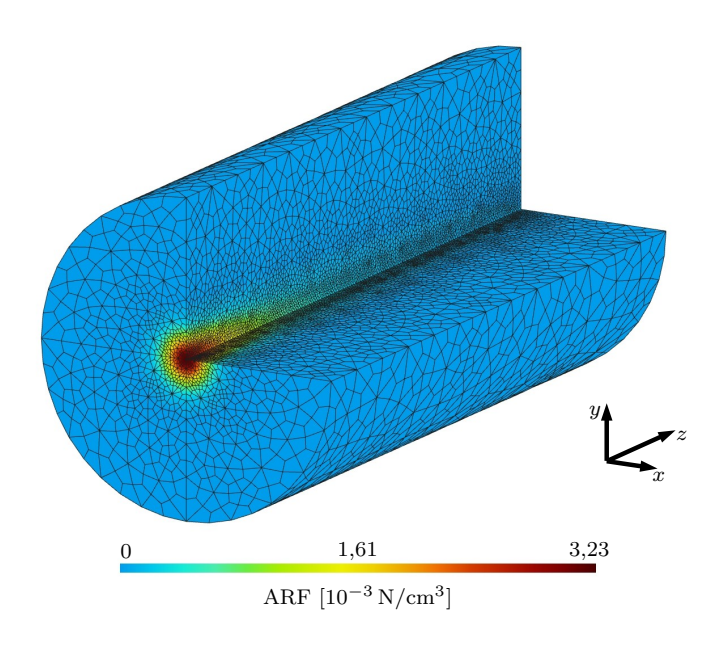

*Abbildung 2.6: Grafische Darstellung der Schallstrahlungskraft. Dargestellt ist ein Teil des in Abb. [2.5](#page-36-1) ausschnittsweise gezeigten FEM-Gitters. Farblich kodiert ist die Stärke der Schallstrahlungskraft, die in x-y-Richtung ein Gaußprofil zeigt und exponentiell mit der Eindringtiefe abnimmt. Das Modell ist auf die Seite gekippt, um die Sicht auf die Bodenfläche und damit die radiale Verteilung der Kraft zu ermöglichen.*

standen. Die Phantome wurden nach Literaturangaben so hergestellt, dass sie näherungsweise menschliches Gewebe simulieren. Daher wurden die Simulationen als Näherung mit den Literaturangaben für menschliches Brustgewebe durchgeführt. Diese Angaben variieren in der Literatur stark, so dass die hier verwendeten Werte nur als Anhaltspunkt gesehen werden können. Da die Simulationen zu diesem Zeitpunkt nicht mit Messungen am Menschen verglichen werden, ist die Genauigkeit der Daten aber ausreichend. Dem Material wurde ein Elastizitätsmodul von  $E = 10 \text{ kPa} = 1 \text{ N/cm}^2$ , eine Dichte von  $\rho = 1 \text{ g/cm}^3 \; [8, 29, 30, 36]$  $\rho = 1 \text{ g/cm}^3 \; [8, 29, 30, 36]$  $\rho = 1 \text{ g/cm}^3 \; [8, 29, 30, 36]$  $\rho = 1 \text{ g/cm}^3 \; [8, 29, 30, 36]$  $\rho = 1 \text{ g/cm}^3 \; [8, 29, 30, 36]$  $\rho = 1 \text{ g/cm}^3 \; [8, 29, 30, 36]$  $\rho = 1 \text{ g/cm}^3 \; [8, 29, 30, 36]$  $\rho = 1 \text{ g/cm}^3 \; [8, 29, 30, 36]$ und eine Poissonzahl von  $\nu = 0.499$  zugewiesen. Für die entkoppelte Formulierung des neo-Hookschen Materials entspricht dies einem Kompressionsmodul von  $K = 166.7 \,\mathrm{N/cm^2}$  und Mooney-Rivlin Koeffizienten von *C*<sup>1</sup> = 0*,*167 N*/*cm<sup>2</sup> und *C*<sup>2</sup> = 0 (siehe Abschnitt [1.1.6,](#page-21-0) Seite [16\)](#page-23-0). Die Ultraschallintensität wurde als  $I_0 = 7.15 \,\mathrm{W/cm^2}$  [\[27\]](#page-69-12) gewählt, was der erwarteten Intensität in den Experimenten entspricht. Die Schallgeschwindigkeit wurde mit  $c = 1530 \,\mathrm{m/s}$  [\[8,](#page-68-8)[38,](#page-70-5)[39\]](#page-70-6) angesetzt und als Schallabsorptionskoeffizient  $\alpha = 0.345/\mathrm{cm}$  [\[39\]](#page-70-6) verwendet, was typischen Werten von Brustgewebe entspricht. Die Frequenzabhängigkeit der Intensität und der Schallabsorption wurde hier bislang vernachlässigt. Die resultierende maximale ARF ist dann  $F(0,0,0) = 3,225 \text{ mN/cm}^3$ . In Abbildung [2.6](#page-38-0) ist ihre räumliche Verteilung im Modell grafisch dargestellt.

Die Kombination dieser Werte passt nicht exakt zur Beziehung der Schallgeschwindigkeit zu Elastizitätsmodul und Poissonzahl in Gleichung [\(1.50\)](#page-29-4). Streng genommen müsste man daher einen Parameter entsprechend anpassen. Am wenigsten Literaturwerte gibt es dabei für die Poissonzahl. Diese wurde aber zur Vergleichbarkeit mit älteren Simulationen [\[31\]](#page-69-16) gewählt. Da sowohl die Werte für das Elastizitätsmodul als auch für die Schallgeschwindigkeit mit großen Unsicherheiten behaftet sind, wird es hier als ausreichend angesehen, das Material über die Poissonzahl als annähernd inkompressibel zu definieren, zumal die Wahl der Materialparameter hier nur sicherstellen soll, in einer sinnvollen Größenordnung zu rechnen.

Da sich im Phantommaterial bei Einstrahlung des US schnell ein Gleichgewicht zwischen Schallstrahlungskraft und Rückstellkräften im Material einstellt und die im Experiment beobachteten Verschiebungen daher während der Messung als zeitlich konstant angenommen werden können (siehe Abschnitt [2.1\)](#page-32-1), wurden alle Simulationen in dieser Arbeit statisch durchgeführt, das heißt Trägheitskräfte blieben unberücksichtigt.

### <span id="page-39-0"></span>**2.3.2 Auswertung**

Zur Auswertung der Simulationen können mit dem Programm *PostView*, das wie PreView mit FEBio bereitgestellt wird, die Verschiebungen der einzelnen Knoten im Modell farblich kodiert grafisch dargestellt werden. Zur exakteren Auswertung und besseren Vergleichsmöglichkeit verschiedener, ähnlicher Modelle wurden zusätzlich die verschobenen Positionen aller Knoten auf der zentralen Achse des Zylinders in einer Textdatei gespeichert. Damit ist die berechnete Verschiebung im Bereich des maximalen US-Einflusses exakt bekannt. Diese Verschiebung wird in einem Graphen gegen die Knotenposition aufgetragen, wodurch sich ein Verschiebungsprofil ähnlich denen, die in den Messungen erzeugt werden (siehe Abbildung [2.2\)](#page-33-0), ergibt.

# <span id="page-40-0"></span>**3 Ergebnisse**

In diesem Kapitel werden Simulationen vorgestellt, mit denen die Abhängigkeit der berechneten Verschiebungen von verschiedenen Parametern der Simulation untersucht wurde. Diese Informationen sind notwendig, um eine quantitative Übereinstimmung zwischen den Simulationen und den Messergebnissen zu erreichen.

Sofern nicht anders angegeben, wurden alle Simulationen mit den in Kapitel [2.3.1](#page-37-0) angegebenen Eigenschaften durchgeführt.

<span id="page-40-1"></span>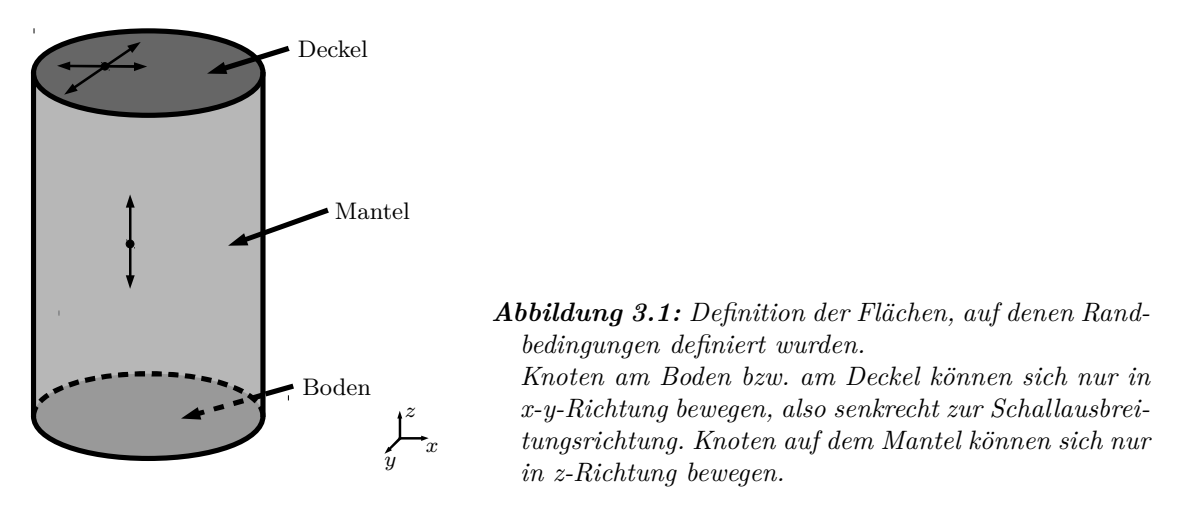

In den Simulationen wurden verschiedenen Randflächen des Modells Randbedingungen auferlegt, die hier kurz benannt werden sollen. Diese betreffen die untere ("Boden") sowie die obere ("Deckel") Grundfläche des Zylinders und die Mantelfläche. Es wurden allerdings nicht alle Randbedingungen in jedem Modell eingesetzt. Den Knoten auf diesen Flächen wurde die Bewegung in eine oder mehrere Raumrichtungen verboten. Eine teilweise Einschränkung der Bewegung, zum Beispiel nur in Richtung positiver Werte einer Raumrichtung, war mit FEBio leider nicht möglich. Die Knoten am Boden sowie am Deckel wurden in z-Richtung festgehalten, also in Schallausbreitungsrichtung. Ohne eine solche Randbedingung existiert kein Gleichgewichtszustand für das Modell. Die Knoten auf dem Mantel wurden quer dazu, also in x- und y-Richtung, festgehalten. Diese Randbedingungen resultieren aus den Verhältnissen im Experiment und werden in Abschnitt [3.3](#page-45-0) näher betrachtet. In Abbildung [3.1](#page-40-1) sind die genannten Flächen grafisch markiert.

Wie in Kapitel [2.3.1](#page-37-0) beschrieben, wirkte die ARF in allen Modellen in positive z-Richtung, was einer Situation entspricht, bei der US von unten durch die Bodenfläche eingestrahlt wird.

### <span id="page-41-0"></span>**3.1 Materialmodell**

In Abschnitt [1.1.6](#page-21-0) wurden verschiedene hyperelastische Materialmodelle vorgestellt. Um zu untersuchen, wie groß der Einfluss des verwendeten Materialmodells auf die berechneten Verschiebungen durch die ARF ist, wurde das selbe Modell einmal mit dem in FEBio bereitsgestellten "isotropisch elastischen" Material, dass dem St. Venant-Kirchhoff Material entspricht, und dem neo-Hook'schen Material simuliert. In dem verwendeten Modell wurden die Knoten am Deckel und auf dem Mantel festgehalten.

<span id="page-41-3"></span>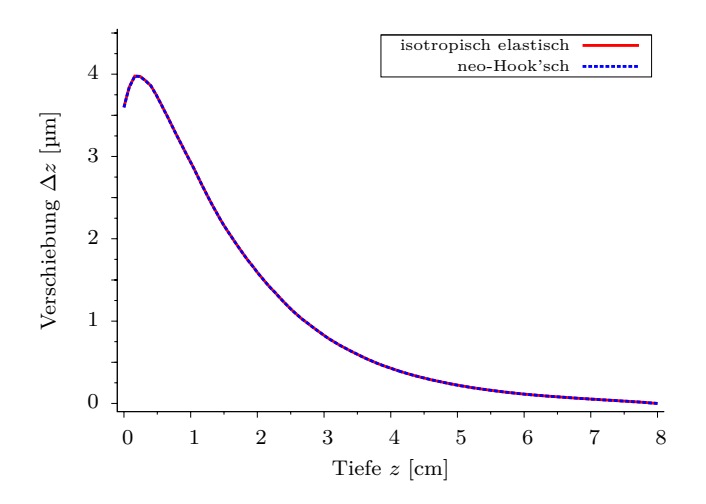

*Abbildung 3.2: Vergleich der verschiedenen Materialmodelle.*

*Aufgetragen ist die Verschiebung* ∆*z in Schallausbreitungsrichtung gegen die Tiefe z im Zylinder auf der zentralen Achse des Zylinders und damit im Bereich des größten ARF-Einflusses. Das isotropisch elastische und das neo-Hook'sche Material führen beide zu den gleichen berechneten Verschiebungen.*

In Abbildung [3.2](#page-41-3) sind die berechneten Verschiebungen ∆*z* entlang der zentralen Achse des Zylinders gegen die Tiefe *z* im Zylinder aufgetragen. Nach einem ersten kurzen Anstieg fällt die Verschiebung näherungsweise exponentiell ab, bis sie am Ende des Zylinders (bei 8 cm Tiefe) durch die Randbedingung auf Null gezwungen wird. Offensichtlich macht es keinen signifikanten Unterschied, welches Materialmodell verwendet wird. Unterschiede in der berechneten Verschiebung treten erst in einer Größenordnung von 10−<sup>3</sup> µm auf.

### <span id="page-41-1"></span>**3.2 Diskretisierung**

Mit den Simulationen in diesem Absatz wurde der Einfluss der Diskretisierung auf die Simulationsergebnisse untersucht. Speziell handelt es sich dabei um den Einfluss der Elementgröße und den des verwendeten Elementtyps. Ziel dieser Untersuchungen war es, einen Kompromiss zwischen der Genauigkeit der Ergebnisse und dem benötigten Speicher- und Rechenaufwand zu finden. In allen Modellen wurden die Knoten am Deckel und auf dem Mantel festgehalten, der Boden blieb frei.

#### <span id="page-41-2"></span>**3.2.1 Elementgröße**

Um den Einfluss der Elementgröße auf die berechneten Verschiebungskurven zu untersuchen, wurden mehrere Simulationen mit verschiedenen Elementgrößen durchgeführt. Dabei wurde, wie in Kapitel [2.2](#page-34-0) beschrieben, die Elementgröße am Rand individuell von der im Zentrum des Zylinders variiert. Um die Elementgröße zu charakterisieren, wurde der durchschnittliche Abstand *k* der Knoten entlang einer Linie in z-Richtung betrachtet (siehe Abb. [3.3\)](#page-42-0).

<span id="page-42-0"></span>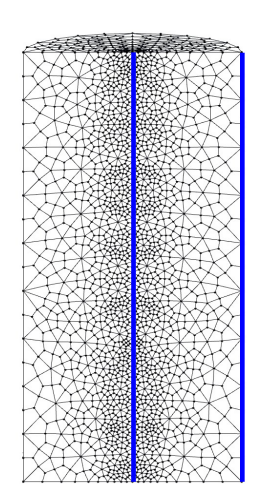

*Abbildung 3.3: Charakterisierung der Elementgröße im Zentrum und am Rand des Zylinders. Es wird der durchschnittliche Knotenabstand k auf den beiden eingezeichneten Linien verwendet. In dem abgebildeten Fall ist der Abstand im Zentrum kZentrum* = 0*,*5 mm *und am Rand*

Aufgrund des Ergebnisses der zuvor vorgestellten Simulationen wurden alle Simulationen mit dem neo-Hook'schen Material durchgeführt. Zusätzlich wurden die Simulationen ein weiteres Mal mit dem Mooney-Rivlin Material berechnet. Dieses stellt, bei Wahl des zweiten Parameters als  $C_2 = 0$ , eine entkoppelte Formulierung des neo-Hook'schen Materials dar (siehe Abschnitte [1.1.6](#page-21-0) und [3.2.2\)](#page-44-0).

 $k_{Rand} = 4.4 \text{ mm}.$ 

Zur Untersuchung des Einflusses der Elementgröße am Rand wurde der durchschnittliche Knotenabstand im Zentrum des Zylinders bei *k* ≈ 0*,*5 mm konstant gehalten und der durchschnittliche Abstand der Knoten auf dem Mantel zwischen 3*,*1 mm und 8*,*0 mm variiert. Die Ergebnisse für das neo-Hook'sche Material in Standard-Formulierung sind in Abbildung [3.4a](#page-43-0) grafisch dargestellt. Gezeigt ist hier nur ein Ausschnitt der Kurve, die qualitativ der in Abbildung [3.2](#page-41-3) gezeigten entspricht. Man erkennt, dass die Verschiebung mit steigender Elementgröße auf dem Rand verringert berechnet wird.

In den Simulationen in Abbildung [3.4b](#page-43-1) wurde der Knotenabstand auf dem Mantel des Zylinders konstant bei 4*,*4 mm gehalten und der Abstand im Zentrum des Zylinders zwischen 0*,*3 mm und 1*,*0 mm verändert. Auch hier werden mit größeren Elementen kleinere Verschiebungen berechnet. Der Unterschied zwischen den beiden Kurven mit den kleinsten Elementen ist allerdings nur noch sehr gering, die Verschiebung nähert sich einem stationären Wert.

Wie zuvor beschrieben, wurden die gleichen Simulationen zusätzlich mit dem entkoppelten Materialmodell durchgeführt. Die Ergebnisse sind in Abbildung [3.5](#page-44-1) zu finden. Die Abhängigkeit der Verschiebung von der Elementgröße ist hier deutlich geringer. Im Zentrum ändert sich die maximale Verschiebung so gut wie gar nicht, dafür erkennt man, dass bei größeren Elementen kein glatter Kurvenverlauf mehr entsteht. Eine Ausgleichskurve durch diese Punkte würde dann doch wieder eine verringerte Verschiebung zu den Kurven bei kleineren Elementen zeigen.

<span id="page-43-3"></span><span id="page-43-0"></span>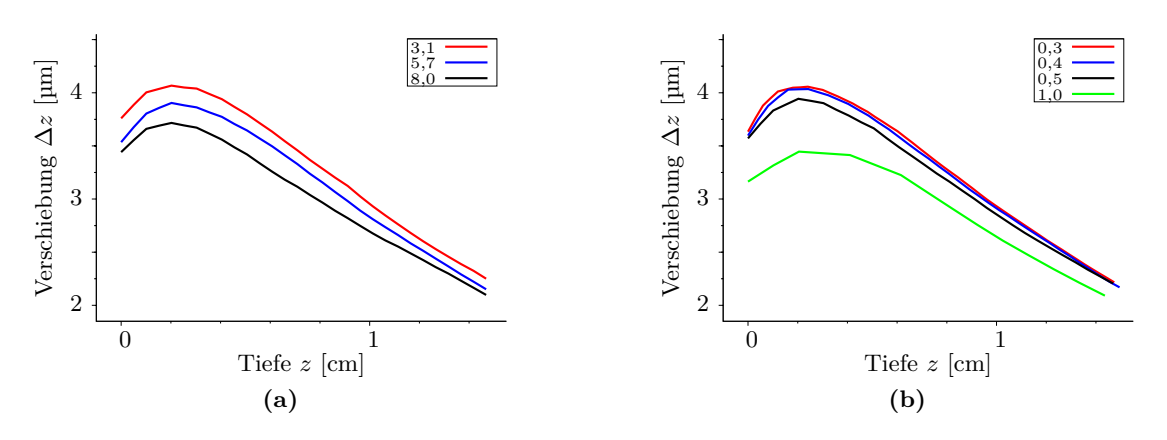

<span id="page-43-1"></span>*Abbildung 3.4: Einfluss der Elementgröße bei der Standard-Formulierung des Materialmodells. Aufgetragen ist die Verschiebung* ∆*z gegen die Tiefe z entlang der zentralen Achse des Zylinders. Gezeigt ist ein Ausschnitt aus dem Anfang der Kurve, die ähnlich der in Abb. [3.2](#page-41-3) aussieht. In der Legende ist der durchschnittliche Knotenabstand k auf einer Linie in z-Richtung in Millimeter angegeben.*

*[\(a\)](#page-43-0) Mit sinkender Elementgröße am Rand des Zylinders wird die berechnete Verschiebung zunehmend größer. [\(b\)](#page-43-1) Auch mit sinkender Elementgröße im Zentrum des Zylinders vergrößert sich die berechnete Verschiebung. Sie nähert sich hier allerdings einem stationären Zustand. Die genauen Werte für beide Graphen finden sich in Tab. [3.1.](#page-43-2)*

Auffällig ist zudem, dass die mit der entkoppelten Formulierung berechneten Verschiebungen deutlich größer (etwa 15%) ausfallen, als die mit der Standardformulierung berechneten.

In Tabelle [3.1](#page-43-2) sind die Gittereigenschaften der verschiedenen Modelle und der ungefähre Speicherbedarf der Simulationen zusammengefasst. Der Speicherbedarf ist dabei den Log-Dateien der Simulationen entnommen, in der nur Momentaufnahmen gespeichert werden, und muss daher nicht dem tatsächlichen maximalen Bedarf entsprechen.

<span id="page-43-2"></span>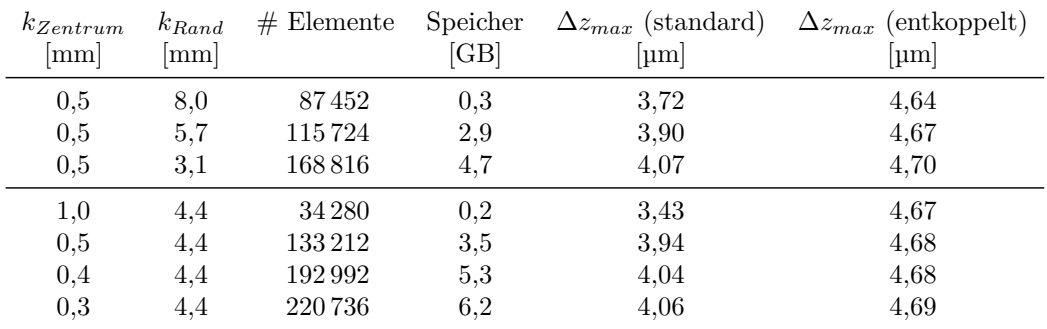

*Tabelle 3.1: Gittereigenschaften der verwendeten Modelle*

*k bezeichnet den durchschnittlichen Knotenabstand im Zentrum respektive am Rand des Zylinders und* ∆*zmax die maximale Verschiebung der entsprechenden Simulation. Der angegebene Speicherbedarf ist eine Momentaufnahme und darf nur als Anhaltspunkt gesehen werden.*

Aufgrund der hier gezeigten Ergebnisse wurde in den folgenden Simulationen ein Gitter

<span id="page-44-2"></span><span id="page-44-1"></span>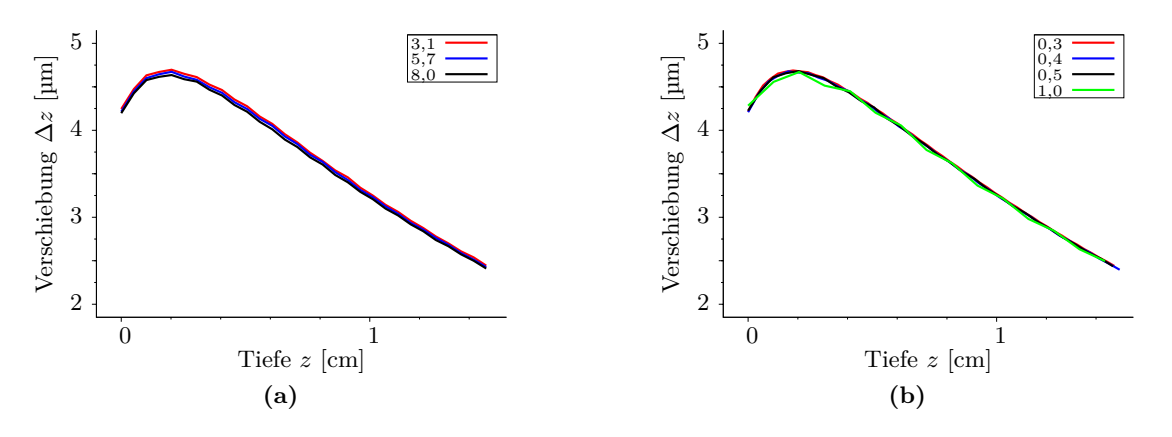

<span id="page-44-3"></span>*Abbildung 3.5: Einfluss der Elementgröße bei entkoppelter Formulierung. Dargestellt sind die gleichen Graphen wie in Abb. [3.4](#page-43-3) für Simulationen mit der entkoppelten Formulierung des neo-Hook'schen Materialmodells. In der Legende ist wieder der durchschnittliche Knotenabstand k in Millimetern angegeben.*

*[\(a\)](#page-44-2) zeigt den Einfluss der Elementgröße am Rand des Zylinders. [\(b\)](#page-44-3) zeigt den Einfluss der Elementgröße im Zentrum des Zylinders. Im Vergleich mit Abb. [3.4](#page-43-3) wird deutlich, dass Simulationen mit dieser Materialformulierung deutlich geringeren Fehlern durch die Diskretisierung unterliegen. Die genauen Daten sind ebenfalls in Tab. [3.1](#page-43-2) zu finden.*

mit einem Knotenabstand von 0*,*4 mm im Zentrum und 4*,*4 mm am Rand verwendet. Die Berechnungen waren so mit vertretbarem Rechenaufwand und Speicherbedarf durchführbar, und es ist gewährleistet, dass der Fehler durch die Elementgröße als klein angenommen werden kann, besonders in der entkoppelten Formulierung.

### <span id="page-44-0"></span>**3.2.2 Elementtyp**

In Kapitel [2.3.1](#page-37-0) wurde erwähnt, dass Hexaeder als FEM-Elemente aufgrund der geringeren künstlichen Versteifung besser zur Simulation von Verschiebungen geeignet sind als Tetraeder. Um die Stärke dieses Effektes für unseren speziellen Fall zu untersuchen, wurde ein Modell mit einem Netz aus Tetraedern mit einem Modell aus Hexaedern verglichen. Dabei wurde das Tetraeder-Gitter so erzeugt, dass beide Modelle etwa die gleiche Anzahl an Elementen und einen ähnlichen Knotenabstand aufweisen. Der durchschnittliche Knotenabstand im Hexaeder-Gitter steigt dabei wie zuvor erwähnt von 0*,*4 mm im Zentrum auf 4*,*4 mm am Rand an. Im Tetraeder-Modell steigt der Abstand von durchschnittlich 0*,*5 mm auf 5*,*0 mm. Das Tetraeder-Netz enthielt damit 131 030 Elemente, während das Hexaeder-Modell 125 376 Elemente enthielt.

Die Randbedingungen der Modelle wurden wie in den Simulationen im vorherigen Abschnitt gewählt.

Die berechneten Verschiebungen sind in Abbildung [3.6](#page-45-1) grafisch dargestellt. Offensichtlich weist die Berechnung mit Hexaedern im Vergleich zu dem Modell mit Tetraedern eine deutliche Erhöhung der Verschiebung auf, die maximale Verschiebung fällt 47% größer aus.

<span id="page-45-1"></span>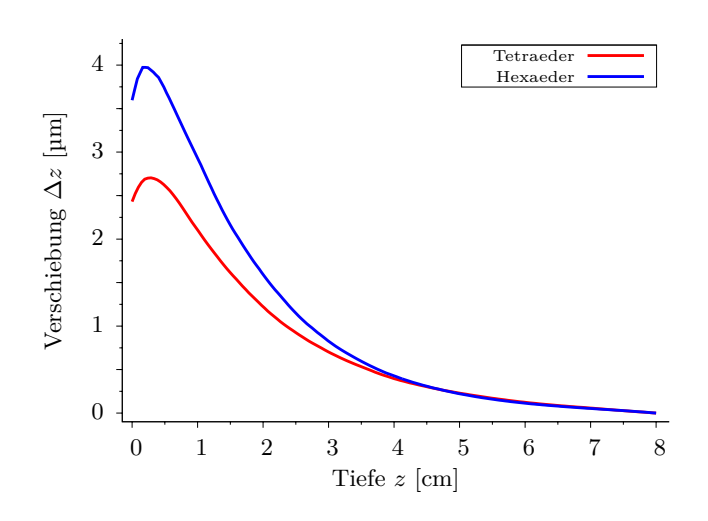

#### *Abbildung 3.6: Einfluss des Elementtyps.*

*Das mit Tetraedern gefüllte Modell zeigt eine deutlich geringere Verschiebung als das mit Hexaedern gefüllte. Erst in einer Tiefe von etwa 4,5 cm verlaufen die Kurven gleich, was daran liegt, dass die Verschiebung am rechten Rand durch die gewählte Randbedingung auf Null gezwungen wird.*

### <span id="page-45-0"></span>**3.3 Randbedingungen**

In den Experimenten unterliegen die PVA-Phantome recht komplizierten Randbedingungen. Das Phantom befindet sich in einem Plexiglasrohr, dessen Innendurchmesser gerade dem Phantom-Durchmesser entspricht. Dadurch wird eine freie Ausdehnung des Phantoms in radialer Richtung behindert. Da die Wand des Rohrs glatt und das Phantom feucht ist, wird vermutlich auch ein Zusammenziehen des Phantoms dadurch behindert, dass sich das PVA am Plexiglas fest saugt. Auf dem Phantom liegt ein Schallabsorber. Das Phantom und der Absorber werden durch einen Sandsack, der über den Absorber gelegt wird, fixiert. Durch dieses Gewicht und durch sein Eigengewicht wird das Phantom zusammengedrückt. Am Boden ist das Rohr durch eine Mylar<sup>®</sup>-Folie, auf der das Phantom aufliegt, abgeschlossen. Durch sie wird von unten der Ultraschall eingekoppelt. Die Folie wird durch das Gewicht des Phantoms gedehnt, so dass sich die Bodenfläche des Phantoms verformt. Im Modell ist es nur mit sehr großem Aufwand möglich, diese komplexen Randbedingungen realistisch umzusetzen, weshalb sie stark vereinfacht werden müssen.

In diesem Kapitel werden daher Simulationen vorgestellt, mit denen der Einfluss der Randbedingungen auf den verschiedenen Flächen des Phantoms auf die berechneten Verschiebungen untersucht wurden. Alle Simulationen wurden mit demselben Hexaeder-Gitter durchgeführt, was die Vergleichbarkeit der Ergebnisse gewährleistet. Zudem wurde die entkoppelte Formulierung des neo-Hook'schen Materials verwendet.

In den Simulationen der in Abbildung [3.7](#page-46-0) gezeigten Verschiebungen wurden einzeln Boden oder Deckel des Zylinders festgehalten. Beide Randbedingungen wurden mit und ohne Randbedingung auf der Mantelfläche des Zylinders verwendet. Diese verhindert ein Ausdehnen beziehungsweise Zusammenziehen des Zylinders.

Mit Randbedingung auf dem Mantel (durchgezogene Kurven) führt das Festhalten der Bodenfläche dazu, dass das Maximum der Verschiebung bei etwa 9 mm Tiefe erst später auftritt als bei der Simulation mit der Randbedingung auf dem Deckel. Auch ist die Höhe des Maximums nur etwa halb so groß wie bei der Simulation mit freiem Boden und festem Deckel. Nach etwa 3 cm verläuft die Kurve genauso wie bei freiem Boden näherungsweise exponentiell fallend. Die Randbedingung am Deckel des Zylinders hat nur einen geringen Einfluss

<span id="page-46-0"></span>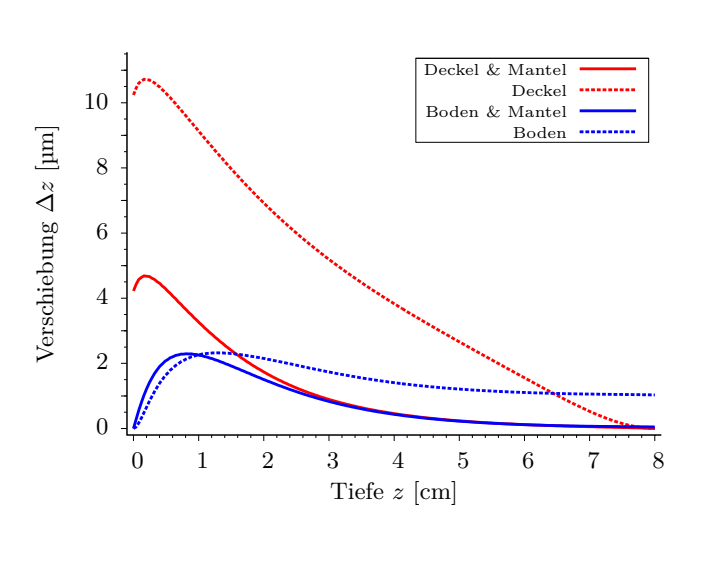

### *Abbildung 3.7: Randbedingungen*

*auf den Flächen des Zylinders. Die Deckel- bzw. die Bodenfläche des Zylinders wurden in Ausbreitungsrichtung des Schalls festgehalten, jeweils mit und ohne die Mantelfläche senkrecht dazu ebenfalls festzuhalten. Wird die Bodenfläche festgehalten, so tritt das Maximum der Verschiebung erst tiefer im Zylinder auf. Die Randbedingung auf dem Mantel hat hier keinen Einfluss auf die Höhe des Maximums, wohl aber auf die Höhe der Verschiebung im hinteren Teil des Zylinders. Wird der Deckel festgehalten, so wird das Maximum bereits am Anfang des Zylinders erreicht und ist deutlich höher. Hier hat die Randbedingung auf dem Mantel einen starken Einfluss auf die Höhe des Maximums.*

auf die Verschiebung am Ende des Zylinders, auch ohne diese Randbedingung fällt die Verschiebung auf unter einen Mikrometer ab.

Wird die Randbedingung auf der Mantelfläche fallen gelassen (gestrichelte Kurven), so führt dies im Fall einer festgehaltenen Deckelfläche zu einer starken Erhöhung des Maximums auf mehr als das Doppelte. Ab einer Tiefe von etwa 3 cm zeigt die Verschiebungskurve nicht mehr den annähernd exponentiellen Verlauf, sondern fällt näherungsweise linear. Im Gegensatz dazu ändert sich die Höhe des Maximums bei festgehaltener Bodenfläche nicht, allerdings verschiebt sich seine Position weiter in den Zylinder hinein (bis zu einer Tiefe von etwa 1*,*3 cm). Die Verschiebung sinkt danach nur noch leicht und bleibt ab einer Tiefe von ca. 5 cm näherungsweise konstant.

Die maximale radiale Verschiebung ∆*rmax* der Knoten auf der Mantelfäche des Zylinders beträgt im Fall des festgehaltenen Bodens ∆*rmax* = −0*,*9 µm. Der Zylinder wurde also, wie zu erwarten war, eingeschnürt. Im Fall des festgehaltenen Deckels beträgt die radiale Verschiebung maximal  $\Delta r_{max} = 0.9$  µm. Hier handelt es sich um eine Ausbreitung, die ebenfalls zu erwarten war.

Das vollständige Festhalten der Knoten auf der Bodenfläche in z-Richtung ist gegenüber der Einschränkung durch die Folie im Experiment zu stark, da die Folie die Bewegung nicht verhindert, sondern nur einschränkt. Daher wurde versucht, die Bodenfläche nur am Rand festzuhalten und somit eine Bewegung der Knoten im Bereich des stärksten ARF-Einflusses zu ermöglichen.

In Abbildung [3.8](#page-47-0) sind Verschiebungskurven dargestellt, bei denen diese ringförmige Randbedingung an der Bodenfläche untersucht wurde. Dabei wurden einmal Mantel und Deckel sowie einmal nur der Mantel festgehalten, und einmal dem Modell keine weiteren Randbedingungen auferlegt. Im ersten Fall hat das Einbringen der ringförmigen Randbedingung

<span id="page-47-0"></span>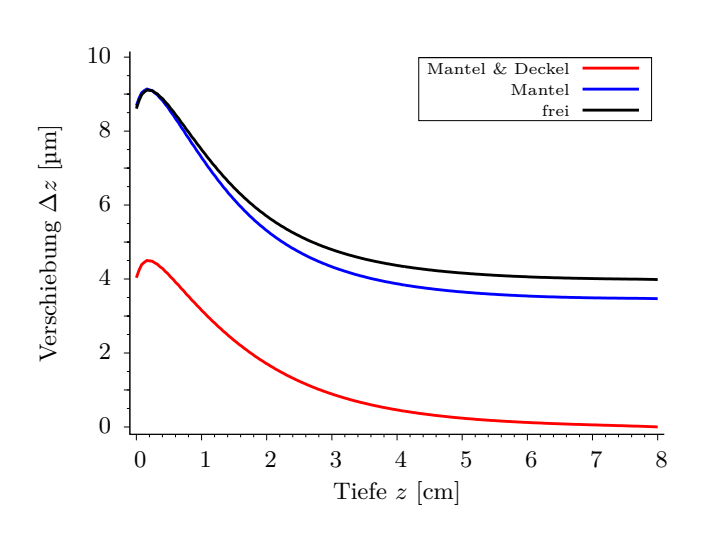

#### *Abbildung 3.8: Ringförmige Randbedingung am Boden.*

*In der Legende ist angegeben, welche Flächen des Zylinders bei der Simulation zusätzlich zum unteren äußeren Ring festgehalten wurden. Die Kurve mit festgehaltenem Deckel entspricht näherungsweise der ohne den festgehaltenen Ring in Abb. [3.7.](#page-46-0) Wird der Deckel frei gelassen, so vergrößert sich die maximale Verschiebung deutlich. Die Randbedingung auf dem Mantel hat hier dann nur noch einen vergleichsweise kleinen Einfluss.*

keinen nennenswerten Einfluss auf die Verschiebungskurve (4% kleinere maximale Verschiebung im Vergleich zu einem Modell ohne die ringförmige Randbedingung, vgl. die rote Kurve in Abb. [3.7\)](#page-46-0). Wird die Deckelfläche freigelassen, so steigt die maximale Verschiebung stark an. Zudem fällt die Verschiebung im hinteren Bereich der Kurve nicht so weit ab, sondern sinkt nur noch sehr langsam und bleibt somit fast auf einem konstanten Wert (etwa 38% des Maximalwertes). Dies entspricht in etwa der relativen Restverschiebung am Ende des Zylinders bei festgehaltenem Boden (vgl. Abb. [3.7,](#page-46-0) blaue gestrichelte Kurve). Hier beträgt die Verschiebung am Ende des Zylinders etwa 44% der maximalen Verschiebung. Auffällig ist, das bei dieser ringförmigen Randbedingung das Fallenlassen der Randbedingung auf dem Mantel zu keiner nennenswerten Änderung der maximalen Verschiebung führt. Lediglich die Verschiebung am Ende der Kurve liegt etwas höher als im Fall der festgehaltenen Mantelfläche.

<span id="page-47-1"></span>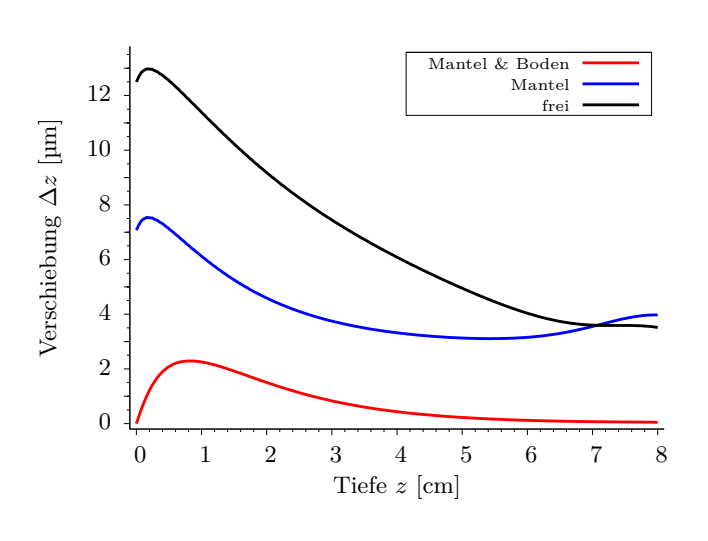

#### *Abbildung 3.9: Ringförmige Randbedingung am Deckel*

*In der Legende ist wiederum angegeben, welche Flächen des Zylinders bei der Simulation zusätzlich zum oberen äußeren Ring festgehalten wurden. Auch hier zeigt sich ein Einfluss der untersuchten Randbedingung erst, wenn die gegenüberliegende Fläche frei gelassen wird (vgl. Abb. [3.8](#page-47-0) und [3.7\)](#page-46-0). Am Ende der Kurve zeigt sich dann ein erneuter Anstieg der Kurve. Wird die Mantelfläche ebenfalls freigelassen, so ist dieser Effekt nicht mehr zu beobachten. Zudem fällt das Maximum der Verschiebung deutlich größer aus.*

Die entsprechenden Simulationen wurden auch für einen festgehaltenen Ring am Deckel des Zylinders durchgeführt. Die Verschiebungen dazu sind in Abbildung [3.9](#page-47-1) zu finden. Wie zuvor spielt die ringförmige Randbedingung erst eine Rolle, wenn die gegenüberliegende Fläche, also hier der Boden des Zylinders, frei gelassen wird. Hier macht es dagegen einen signifikanten Unterschied, ob der Mantel festgehalten wird oder nicht. Beim freien Mantel ist das Maximum der Verschiebung deutlich höher als mit festgehaltenem Mantel. Zudem fällt die Kurve langsamer ab. Bei festgehaltenem Mantel zeigt sich ein erneuter Anstieg der Verschiebung am Ende des Zylinders.

### <span id="page-48-0"></span>**3.4 Gravitation**

In diesem Kapitel werden Simulationen vorgestellt, in denen der Einfluss der Gravitation, der im Experiment die ARF entgegenwirken muss, auf die berechneten Verschiebungen untersucht wurde. Da die Gravitation im ganzen Körper wirkt, wurde die Elementgröße im Randbereich des Zylinders verringert, der durchschnittliche Knotenabstand betrug hier nur 2*,*4 mm. Dabei wurde der Zylinder am Deckel in z-Richtung und an der Mantelfläche in x-y-Richtung festgehalten. Die Simulation wurde in zwei Schritten durchgeführt: Zunächst wurde der Zylinder durch die in negative z-Richtung wirkende Gravitation deformiert. Dann wurde bei weiterhin wirkender Gravitation die ARF hinzugefügt. Die Gravitation wurde als homogene Volumenkraft mit einer Beschleunigung von  $G_0 = 981 \text{ cm/s}^2$  implementiert. Der Anfangspunkt der ARF (nach [\(2.1\)](#page-37-2)) wurde so verschoben, dass er mit dem Boden des deformierten Modells übereinstimmte.

Da die durch die Gravitation erwarteten Verzerrungen deutlich größer sind, als die in Abschnitt [3.1](#page-41-0) betrachteten, konnte hier nicht davon ausgegangen werden, dass verschiedene Materialmodelle zum gleichen Ergebnis führen. Daher wurde die Simulation sowohl mit dem isotropisch elastischen als auch mit dem neo-Hook'schen Materialmodell durchgeführt. Zum besseren Vergleich wurde die entkoppelte Formulierung hier nicht verwendet. Im ersten Fall lag die Längenänderung durch die Gravitation bei etwa einem Millimeter, im zweiten Fall etwa doppelt so hoch.

<span id="page-48-1"></span>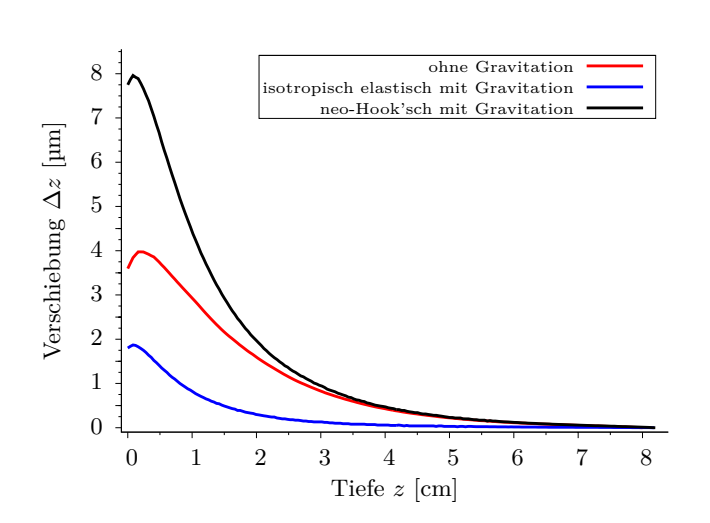

#### *Abbildung 3.10: Einfluss von Gravitation.*

*Das Modell wurde zunächst durch die nach unten wirkende Gravitation in die Länge gezogen. Auf dieses deformierte Modell hat man die Schallstrahlungskraft wirken lassen. Aufgetragen ist die Verschiebung* ∆*z, die durch die ARF verursacht wurde, gegen die Tiefe z im Zylinder. Im Fall des neo-Hook'schen Materials ist die Verschiebung gegenüber dem Fall ohne Gravitation stark erhöht, im Fall des isotropisch elastischen Materials dagegen vermindert. Beide Modelle wurden mit dem selben Gitter gerechnet.*

In Abbildung [3.10](#page-48-1) ist die Verschiebung ∆*z* grafisch dargestellt, die alleine durch die ARF im bereits deformierten Modell verursacht wurde. Zum Vergleich ist auch die Verschiebung für ein Modell ohne Gravitation eingezeichnet. In Abschnitt [3.1](#page-41-0) wurde gezeigt, dass die Verschiebung in diesem Fall vom Materialmodell unabhängig ist. Im Falle des neo-Hook'schen Materials fällt die Verschiebung deutlich größer aus als im Fall ohne Gravitation. Die maximale Verschiebung steigt um etwa das Doppelte. Im Fall des isotropisch elastischen Materials dagegen fällt die Verschiebung im Vergleich zu der Simulation ohne Gravitation deutlich geringer aus.

Da der Einfluss offensichtlich stark vom verwendeten Materialmodell abhängig ist, wurde das Dehnungsverhalten dieser Materialien untersucht. Dazu wurde das System vereinfacht, indem das Zylindermodell nur am Deckel festgehalten wurde. Zur besseren Konvergenz des Problems wurden diese Knoten aber in alle drei Raumrichtungen festgehalten. Aus dem selben Grund wurde zudem das Material mit einem Elastizitätsmodul von *E* = 100 kPa zehnfach härter definiert als zuvor. Dieses Modell wurde dann durch Volumenkräfte in negative z-Richtung mit verschiedenen Beschleunigungen *G* deformiert.

In Abbildung [3.11](#page-50-0) ist *G* gegen die Längenänderung *z*<sup>0</sup> aufgetragen, die durch die Volumenkraft verursacht wurde. Im neo-Hook'schen Fall wird bei größeren Dehnungen zunehmend weniger Kraft zur Deformation benötigt. An die Punkte wurde eine kubische Funktion der Form

$$
z_0(G) = a \cdot G^3 + b \cdot G^2 + c \cdot G \tag{3.1}
$$

angepasst. Die Parameter wurden dabei als

$$
a_{nh} = (9,2 \pm 4,7) \times 10^{-11} \frac{\text{s}^6}{\text{cm}^2}
$$
  
\n
$$
b_{nh} = (1,6 \pm 0,1) \times 10^{-6} \frac{\text{s}^4}{\text{cm}}
$$
  
\n
$$
c_{nh} = (2,7 \pm 0,1) \times 10^{-3} \text{s}^2
$$
\n(3.2)

bestimmt. Im Gegensatz zu diesem Verhalten wird das isotropisch elastische Material mit größeren Dehnungen steifer. Die Parameter der angepassten Funktion sind in diesem Fall

$$
a_{ie} = (4,3 \pm 0,1) \times 10^{-10} \frac{\text{s}^6}{\text{cm}^2}
$$
  
\n
$$
b_{ie} = (-1,3 \pm 0,1) \times 10^{-6} \frac{\text{s}^4}{\text{cm}}
$$
  
\n
$$
c_{ie} = (2,7 \pm 0,1) \times 10^{-3} \text{s}^2.
$$
\n(3.3)

Die angegebenen Fehler stammen ausschließlich aus der Anpassung an die Daten.

Als vereinfachte Schallstrahlungskraft wurde allen Modellen nach der Deformation eine zweite homogene Volumenkraft in der Gravitation entgegengesetzter Richtung mit einer Beschleunigung von *G<sup>r</sup>* = 50 cm*/*s <sup>2</sup> hinzugefügt. Die erste Kraft blieb dabei angeschaltet. Dies führte zu einer Rückverschiebung, welche in Abbildung [3.12](#page-51-0) grafisch dargestellt ist. Ähnlich

<span id="page-50-0"></span>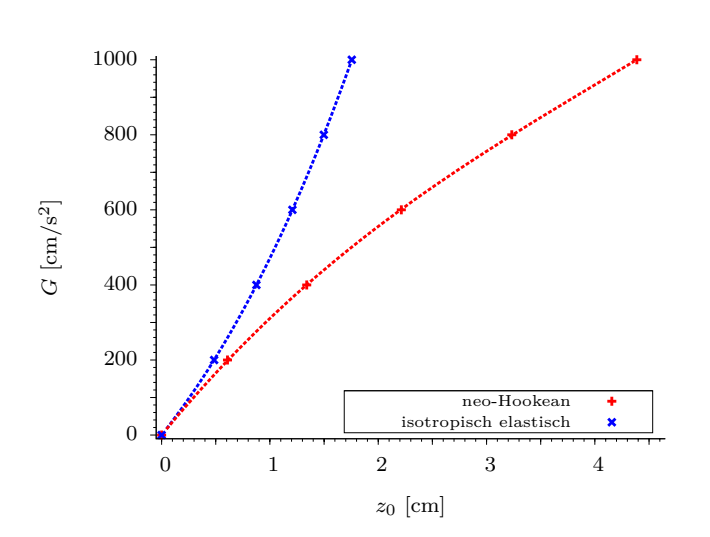

#### *Abbildung 3.11: Dehnungsverhalten der Materialmodelle*

*Aufgetragen ist die Gravitationsbeschleunigung G, mit der ein Zylindermodell über eine Volumenkraft deformiert wurde, gegen die Längenänderung z*0*, die durch diese Kraft verursacht wurde. Gestrichelt eingezeichnet sind Polynome dritten Grades, die an die Punkte angepasst wurden. Beide Kurven zeigen einen nichtlinearen Verlauf.*

wie bei den Verschiebungen in Abbildung [3.10](#page-48-1) zeigt sich auch hier eine Erhöhung der Rückverschiebung mit steigendem Einfluss der Gravitation im neo-Hook'schen Fall beziehungsweise eine Verringerung im isotropisch elastischen Fall. Zusätzlich wurden aus den zuvor angepassten Polynomen die erwartete Rückverschiebung nach  $\Delta z_r^{theo} = z_0(G) - z_0(G - G_r)$ berechnet. Dies ist möglich, da beide Volumenkräfte identisch auf das Modell wirken. Die simulierten Daten passen sehr gut zu diesen Erwartungswerten (siehe auch hierzu Abb. [3.12\)](#page-51-0).

Im Vergleich der beiden Kurven in [3.12a](#page-51-1) und [3.12b](#page-51-2) fällt auf, dass die Rückverschiebung im Fall ohne Gravitation  $(G = 0)$  beim isotropisch elastischen Material größer ausfällt als beim neo-Hook'schen Material. Dies lässt sich wahrscheinlich darauf zurückführen, dass die Verzerrungen durch *G<sup>r</sup>* bereits so groß sind, dass sich die beiden Materialmodelle unterschiedlich verhalten. Auffällig ist, dass in den Simulationen mit Gravitation (*G >* 0) die Rückverschiebung beim isotropisch elastischen Material immer niedriger war als im neo-Hook'schen Fall.

Schlussendlich wurde analog zu den in Abbildung [3.10](#page-48-1) gezeigten Simulationen noch untersucht, wie sich die Gravitation auf ein Modell auswirkt, bei dem der Boden festgehalten wird. Auch hier wurde zusätzlich der Mantel festgehalten. Das Modell wurde mit dem neo-Hook'schen Materialmodell in Standardformulierung gerechnet. Das Ergebnis ist in Abbildung [3.13](#page-51-3) zu finden.

Auch in diesem Fall wirkt sich die Gravitation auf die maximale Verschiebung aus. Hier ist der Einfluss allerdings weit weniger dramatisch. Die maximale Verschiebung sinkt im Vergleich zum Modell ohne Gravitation um 8%. Im hinteren Bereich der Kurve ändert sich durch den Gravitationseinfluss praktisch nichts.

<span id="page-51-1"></span><span id="page-51-0"></span>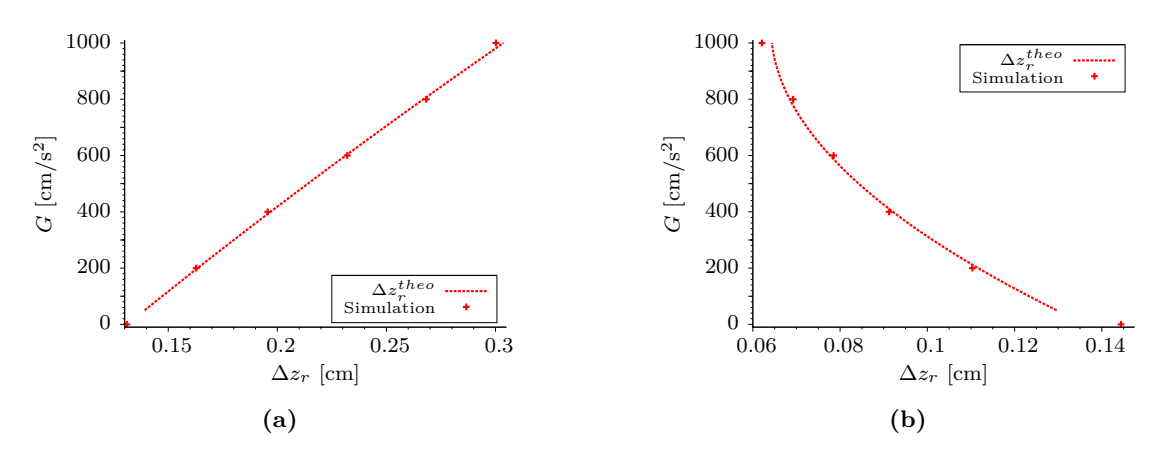

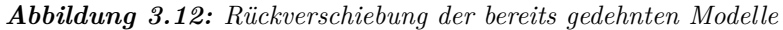

<span id="page-51-2"></span>*Die durch die Kraft mit der Beschleunigung G deformierten Modelle wurden mit einer zweiten, entgegengesetzten Volumenkraft mit Beschleunigung G<sup>r</sup>* = 50 cm*/*s 2 *zurück-deformiert. Aufgetragen ist die Beschleunigung G gegen diese Rückverschiebung* ∆*zr. Aus den in Abb. [3.11](#page-50-0) dargestellten*  $Polynomen$  wurde die durch  $G_r$  erwartete Rückverschiebung  $\Delta z_r^{theo}$  berechnet. Diese Kurven sind *gestrichelt eingezeichnet. Da der Kurvenverlauf der angepassten Polynome für negative Werte von G* nicht bekannt ist, wurde die Rückverschiebung nur für  $G \geq G_r$  vorhergesagt.

*[\(a\)](#page-51-1) zeigt den Fall des neo-Hook'schen Materialmodells. Die Rückverschiebung steigt hier annähernd linear. [\(b\)](#page-51-2) zeigt den Fall des isotropisch elastischen Materialmodells. Hier sinkt die Verschiebung nichtlinear.*

<span id="page-51-3"></span>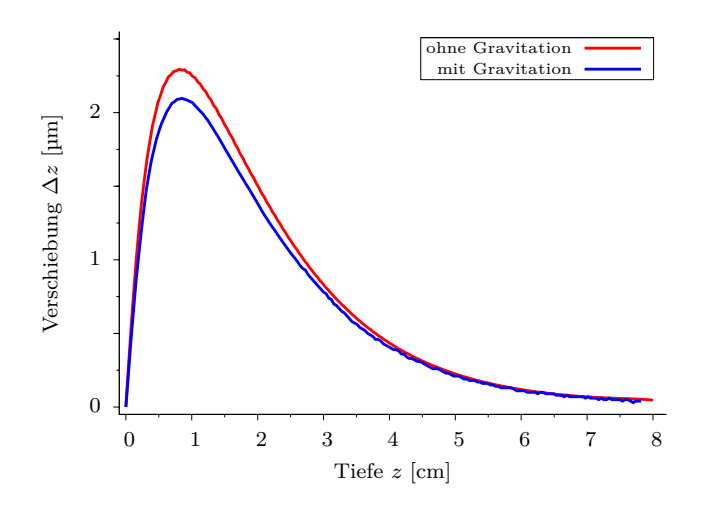

*Abbildung 3.13: Einfluss der Gravitation bei Randbedingung am Boden.*

*Analog zu den Simulationen, die in Abb. [3.10](#page-48-1) gezeigt wurden, wurde das Modell zunächst durch eine Gravitationskraft auf die Bodenfläche komprimiert. Danach wurde die ARF in entgegengesetzter Richtung wirkend hinzugefügt. Aufgetragen ist die durch die ARF verursachte Verschiebung* ∆*z im bereits deformierten Modell gegen die Tiefe z im Zylinder.*

### <span id="page-52-0"></span>**3.5 Vergleich mit Messdaten**

Aufgrund der Ergebnisse der oben beschriebenen Untersuchungen und der Erkenntnis, dass die gewählten Randbedingungen einen großen Einfluss auf die Verschiebungen haben, wurde in der Arbeitsgruppe ein Phantom-Behälter entwickelt, der kontrollierte Randbedingungen im Experiment ermöglichen und den Gravitationseinfluss möglichst reduzieren soll. Der Aufbau ist schematisch in Abbildung [3.14](#page-52-1) zu sehen. Das Phantom liegt dabei unten auf einem Ring auf und wird nach außen etwa einen Zentimeter hoch am Mantel gestützt. Am oberen Rand befindet sich ein weiterer, etwa einen Zentimeter hoher Ring, der das Phantom nach außen stützt. Dadurch ist der Mantel so weit wie möglich frei, um die Ausdehnung des Phantoms nicht zu behindern, ohne dass sich das Phantom so stark bewegen kann, dass es zu Messfehlern durch Bewegungsartefakte kommt. Auch der Bereich des Bodens, in dem die ARF einen starken Einfluss hat, ist komplett frei. Der US wird durch eine Folie eingekoppelt, die sich am unteren Rand des Behälters befindet und die keinen Kontakt mit dem Phantom hat. Der gesamte Behälter kann mit Wasser gefüllt werden. Da die Dichte der Phantome nur wenig größer als die von Wasser ist, wird der Einfluss der Gravitation damit deutlich reduziert. Über dem Phantom wird der US-Absorber, der Reflektionen des US an der Wasseroberfläche verhindert, aufgehängt. Das Phantom wird also nicht mehr von oben belastet und die Deckelfläche des Phantoms sollte näherungsweise frei von Randbedingungen sein.

<span id="page-52-2"></span><span id="page-52-1"></span>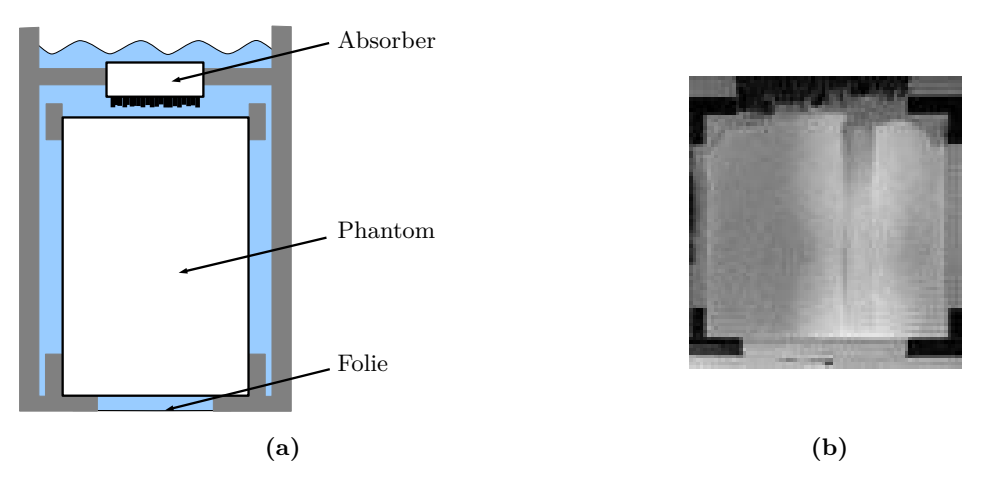

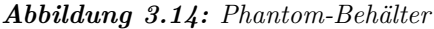

<span id="page-52-3"></span>*[\(a\)](#page-52-2) zeigt schematisch den Aufbau des neuen Phantomhalters. Das Phantom liegt auf einem Ring auf und wird oben und unten durch einen Ring nach außen gestützt. Der US-Absorber wird ohne Berührung mit dem Phantom über diesem festgehalten. [\(b\)](#page-52-3) zeigt ein MRT-Schichtbild durch ein Phantom in diesem Behälter. Das Plexiglas des Behälters erscheint schwarz, ebenso wie der Absorber, der etwas diffus am oberen Rand zu erkennen ist. Die obere Stütze nach außen hat hier keine Funktion, da das Phantom nicht so hoch ist. Der graue Bereich um das Phantom ist mit Wasser gefüllt. Im Phantom ist ein vertikaler Streifen zu erkennen, dieser stammt von einer Probenentnahme zur Messung des Elastizitätsmoduls.*

In Abbildung [3.15](#page-53-0) sind Verschiebungskurven gezeigt, die an Phantomen mit ähnlichen Eigenschaften im alten und im neuen Phantom-Behälter bei gleichen Messparametern gemessen

<span id="page-53-0"></span>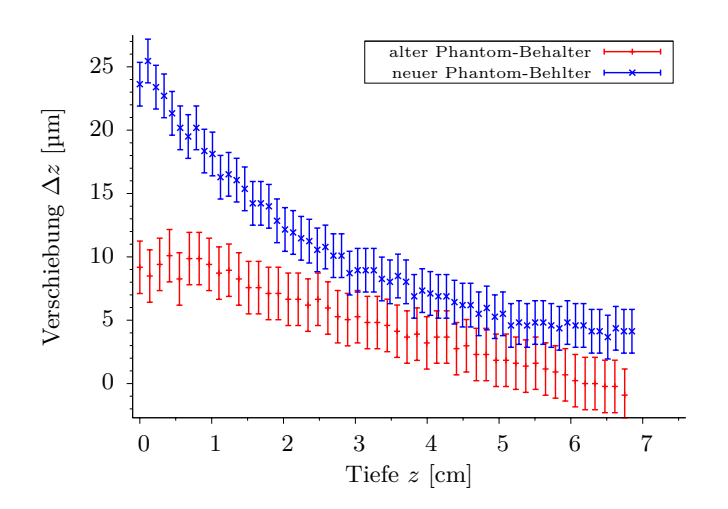

*Abbildung 3.15: Vergleich der Messergebnisse an verschiedenen Phantom-Behältern.*

*Das Maximum der Verschiebung fällt im neuen Phantombehälter bei weniger beschränkenden Randbedingungen deutlich größer aus. Zudem bleibt die Verschiebung über die gesamte Länge des Phantoms höher und fällt am Ende des Phantoms nicht bis auf Null ab. Der Fehler der Messwerte ist dem Rauschen der Phase in den entsprechenden Aufnahmen entnommen.*

wurden. Die Verschiebung im neuen Behälter fällt dabei deutlich größer aus und fällt im hinteren Teil des Phantoms nicht so weit ab.

Um den Effekt der veränderten Randbedingungen in den Simulationen zu untersuchen, wurden die Randbedingungen des Zylindermodells angepasst. Am Boden des Zylinders wurde am äußeren Rand ein Ring mit einer Breite von 2*,*8 cm in z-Richtung festgehalten. Am unteren und oberen Rand der Mantelfläche wurde jeweils ein Streifen mit einer Höhe von einem Zentimeter in x- und y-Richtung festgehalten. Der Rest des Mantels wurde frei gelassen. Diese Randbedingungen sind in Abbildung [3.16](#page-53-1) dargestellt. Zusätzlich wurden die Maße denen der verwendeten Phantome angepasst. Diese hatten eine Höhe von 7 cm und einen Radius von 4 cm. Das Modell hatte damit im Vergleich zu den zuvor vorgestellten Simulationen den doppelten Durchmesser. Die Materialeigenschaften wurden, wie zuvor, so wie in Abschnitt [2.3.1](#page-37-0) beschrieben gewählt. Aufgrund der Ergebnisse in Abschnitt [3.2](#page-41-1) wurde die entkoppelte Formulierung des neo-Hook'schen Materials verwendet.

<span id="page-53-1"></span>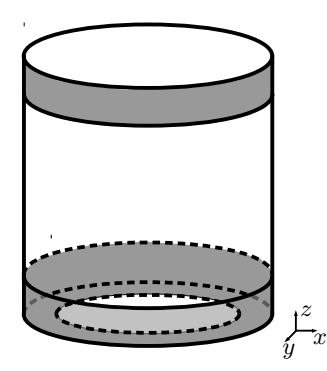

*Abbildung 3.16: Umsetzung der Randbedingungen im neuen Phantom-Behälter.*

*Die grau eingefärbten Flächen auf dem Mantel wurden in xund y-Richtung festgehalten. Dies entspricht den stützenden Ringen im Behälter. Am Boden wurde die eingefärbte Fläche in z-Richtung festgehalten.*

Die Ergebnisse der Simulation sind in Abbildung [3.17](#page-54-0) dargestellt. Zum Vergleich sind zusätzlich Verschiebungskurven mit komplett festgehaltenem Deckel beziehungsweise Boden und Mantel eingezeichnet. Es ist deutlich zu erkennen, dass sowohl die maximale Verschiebung als auch die Verschiebung im hinteren Teil des Zylinders höher ausfallen als im Fall der kompletten Randbedingungen.

Vergleicht man die Kurve mit Randbedingung auf dem Mantel mit der entsprechenden in

<span id="page-54-0"></span>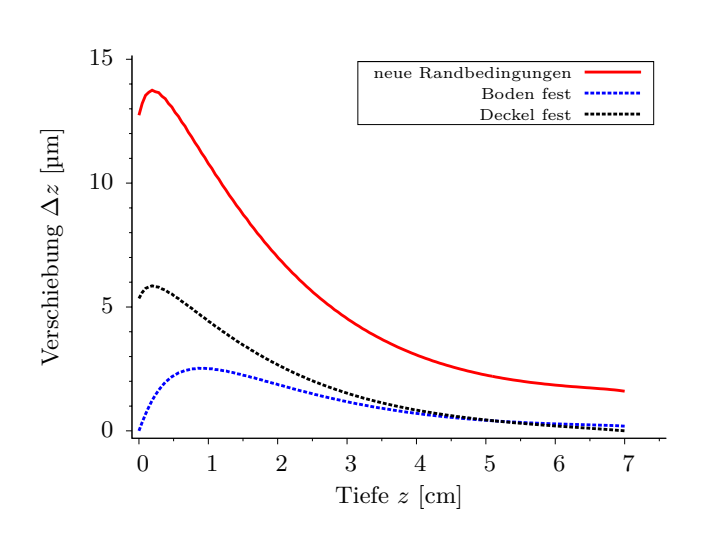

*Abbildung 3.17: Simulation der Randbedingungen des neuen Phantom-Behälters.*

*Dargestellt sind die Verschiebungen für zwei in den vorherigen Abschnitten beschriebene Kombinationen von Randbedingungen (Mantelfläche und Boden oder Deckel fest) sowie die für ein Modell, das die Randbedingungen im neuen Phantombehälter näherungsweise wiedergibt. Das Maximum der Verschiebung ist gegenüber beiden Kurven erhöht, und die Verschiebung fällt am Ende des Zylinders nicht bis auf Null ab.*

Abbildung [3.8,](#page-47-0) so fällt auf, dass hier die Verschiebung durch die Vergrößerung des Radius ebenfalls größer ausgefallen ist.

## <span id="page-56-0"></span>**4 Diskussion**

Im vorherigen Kapitel wurden Simulationen beschrieben, mit denen die Abhängigkeiten des verwendeten Modells besser verstanden werden sollen. Die Ergebnisse dieser Simulationen und die Schlüsse, die daraus gezogen werden können, werden hier diskutiert.

### <span id="page-56-1"></span>**4.1 Diskretisierung**

In Kapitel [3.2](#page-41-1) wurden Simulationen beschrieben, mit denen der Einfluss der Diskretisierung auf die berechneten Verschiebungen untersucht wurde. Dabei wurden vor allem zwei Effekte untersucht, der Einfluss der Elementgröße sowie der Einfluss des verwendeten Elementtyps.

Dabei zeigte sich, dass das verwendete Element einen großen Einfluss auf die berechneten Verschiebungen hat (vgl. Abschnitt [3.2.2\)](#page-44-0). Das mit Tetraedern gefüllte Modell erreichte eine maximale Verschiebung von nur etwa zwei Drittel der maximalen Verschiebung, die mit dem Hexaeder-gefüllten Modell errechnet wurde. Dabei wurde darauf geachtet, dass sich die Modelle in allen anderen Eigenschaften nicht unterschieden. Insbesondere wurden alle Materialeigenschaften gleich gewählt. Aus der Literatur ist dabei bekannt, dass durch die Verwendung von Tetraedern Verschiebungen zu klein abgeschätzt werden, weshalb die Ergebnisse des Hexaeder-Modells als realistischer eingeschätzt werden können. Es wurde nicht untersucht, ob durch Variation der Elementgröße der Tetraeder die Verschiebung an die der Hexaeder angenähert werden könnte. Hier käme auch nur eine Reduzierung der Elementgröße in Frage, was den Speicherbedarf und den Rechenaufwand wieder erhöhen würde. In Anbetracht der großen Abweichung scheint es aber auch so dringend geboten, Modelle mit Hexaedern zu verwenden. Die Gittererzeugung über Algorithmen ist für Hexaeder im Allgemeinen schwieriger, stellt aber für die hier verwendeten Geometrien kein Problem dar. Auch die größere Geometrie einer weiblichen Brust, die letztendlich einmal modelliert werden soll, wurde in einfacher Form bereits erfolgreich erzeugt und mit einem Gitter gefüllt.

Eine zusätzliche Erhöhung der Verschiebung wurde durch den Einsatz einer entkoppelten Elementformulierung für das Hexaeder-Element erreicht. Diese Formulierung steht in FE-Bio nur in Verbindung mit dem Mooney-Rivlin-Materialmodell und nur für Hexaeder zur Verfügung. Das Mooney-Rivlin Material kann zum neo-Hookschen Modell reduziert werden, nicht aber zum isotropisch elastischen. Daher kann das Verhalten dieses Materialmodells nicht mit dieser Elementformulierung simuliert werden. Die berechneten Verschiebungen sind aber hinreichend klein, um noch im linearen Hook'schen Bereich zu liegen. Die Wahl des Materialmodells spielt daher hier keine Rolle (vgl. Abschnitt [3.1\)](#page-41-0). Die Verschiebungen, die mit der entkoppelten Formulierung simuliert wurden, sind nochmals etwa 15% größer als die mit der Standardformulierung erzeugten. Mit den gleichen Argumenten wie zuvor scheint es daher auch sinnvoll, das nicht-sperrende Element zu verwenden.

Die Größe der verwendeten Hexaeder hat im Vergleich dazu nur geringen Einfluss auf die Verschiebungen. Im Fall der entkoppelten Elementformulierung unterschieden sich die berechneten maximalen Verschiebungen der verschiedenen Simulationen um gerade einmal 0*,*06 µm, was etwa einem Prozent der Verschiebung entspricht. Der Fehler durch die Wahl der Elementgröße kann hier daher vernachlässigt werden. Im Fall der Standardformulierung der Hexaeder ist der Einfluss der Elementgröße deutlicher. Größere Elemente sowohl am Rand als auch im Zentrum des Zylinders führen zu kleineren berechneten Verschiebungen. Bei einem durchschnittlichen Knotenabstand im Zentrum unterhalb eines halben Millimeters ändern sich die Verschiebungskurven allerdings nur noch sehr gering. Für die Elementgröße am Rand wurde die Elementgröße, bei der die berechneten Kurven sich nicht mehr ändern, nicht gefunden. Da die Unterschiede in der maximalen Verschiebung im Bereich von  $10^{-1}$  µm liegen, scheint, insbesondere im Hinblick auf den großen Einfluss des verwendeten Elementtyps und der Randbedingungen des Modells (vgl. Abschnitt [3.3\)](#page-45-0), der Fehler durch die Elementgröße auch hier nicht sehr stark ins Gewicht zu fallen. Da es von den Rechenkapazitäten her relativ problemlos möglich ist, wurden alle weiteren Untersuchungen mit relativ feinen Gittern durchgeführt. Sollte es bei zukünftigen, eventuell größeren Modellen Probleme mit der Anzahl der Elemente und damit dem zur Verfügung stehenden Speicher geben, so könnte die Elementgröße reduziert werden, ohne einen zu großen Fehler in der Berechnung fürchten zu müssen.

### <span id="page-57-0"></span>**4.2 Gravitation**

In Kapitel [3.4](#page-48-0) wurde der Einfluss der Gravitation auf die Verschiebungen durch die Schallstrahlungskraft untersucht. Dabei zeigte sich, dass dieser Einfluss bei den betrachteten Randbedingungen (Modell oben und am Rand festgehalten) beträchtlich ist. Bei Verwendung des neo-Hook'schen Materialmodells (Standardformulierung) stieg die maximale Verschiebung aufgrund der Deformation des Modells durch die Gravitation auf etwa das Doppelte. Im Fall des isotropisch elastischen Materials dagegen fiel die maximale Verschiebung auf etwa die Hälfte (vgl. Abb. [3.10\)](#page-48-1). Die Verzerrungen des Materials durch die Gravitation sind also offensichtlich groß genug, um Unterschiede in den Materialmodellen aufzuzeigen. Eine Untersuchung dieser Materialmodelle mit einem etwas einfacheren Modell zeigte, dass die Materialien einen deutlich unterschiedlichen, nichtlinearen Verlauf der Kraft-Dehnungskurve bei verschiedenen Stärken der Gravitation zeigen. Daraufhin wurde zusätzlich die Rückverschiebung simuliert, die eine zweite, der Gravitation entgegengesetzte, Volumenkraft mit konstanter Beschleunigung bei den unterschiedlich gedehnten Modellen verursachte. Damit wurde in stark vereinfachter Form die Verschiebung durch die ARF getestet. Da diese beiden Kräfte, Gravitation und entgegenwirkende Kraft, identisch auf den Körper wirken, konnte zusätzlich aus den Kraft-Dehnungskurven berechnet werden, welche Rückverschiebung erwartet wurde. Diese berechnete Verschiebung stimmte sehr gut mit der simulierten überein und war ebenfalls stark abhängig von der Stärke der Gravitation (vgl. Abb. [3.12\)](#page-51-0). Andere Effekte, die zur Änderung der Verschiebung durch Gravitationseinfluss führen könnten,

wurden damit ausgeschlossen. Der starke Effekt der Gravitation auf die Verschiebung durch die ARF scheint im Materialverhalten begründet zu liegen.

Bei den hier verwendeten Materialmodellen handelt es sich allerdings um recht einfache Modelle, die in keinem direkten Bezug zum Verhalten des PVA oder des realen Brustgewebes unter größeren Verzerrungen stehen. Dieses Verhalten müsste möglichst genau bekannt sein, um die Gravitation in den Simulationen sinnvoll berücksichtigen zu können. Bis dahin scheint es nötig zu sein, in Messungen, mit denen die Simulationen verglichen werden sollen, den Einfluss der Gravitation so gering wie möglich zu halten.

Bei den Simulationen zur Rückverschiebung (vgl Abb. [3.12\)](#page-51-0) fiel auf, dass diese Verschiebung für den gravitationslosen Fall beim isotropisch elastischen Material größer ausfiel als beim neo-Hook'schen Material, obwohl dies für alle Simulationen mit Gravitation umgekehrt war. Dies ist ein Hinweis darauf, dass sich diese beiden Materialmodelle unter Kompression anders verhalten als unter Streckung. Unterstützt wird dies durch die Tatsache, dass der Einfluss der Gravitation auf ein Modell, das auf die festgehaltene Bodenfläche komprimiert wurde, wesentlich geringer war als im Fall des hängenden Modells. Hier muss allerdings zusätzlich in Betracht gezogen werden, dass der Bereich der größten Verschiebung am Anfang der Kurve, in dem die größte Änderung durch den Gravitationseinfluss erwartet würde, durch die Randbedingung stark beschränkt wurde. Das genaue Materialverhalten unter Kompression wurde hier nicht untersucht. Es ist aber nicht zu erwarten, dass der Einfluss hier vernachlässigbar ist.

### <span id="page-58-0"></span>**4.3 Randbedingungen**

Die Randbedingungen, denen die Phantome während der Messung im Experiment unterliegen, sind recht kompliziert und in den Simulationen praktisch nicht zu reproduzieren. Um abschätzen zu können, welchen Einfluss das Vereinfachen dieser Randbedingungen auf die Verschiebungen in den Simulationen hat, wurden in Kapitel [3.3](#page-45-0) Simulationen beschrieben, mit denen der Einfluss verschiedener Randbedingungen untersucht wurde.

Dabei zeigte sich, dass sowohl die Größe der Verschiebung als auch die Form der Verschiebungskurve stark von den gewählten Randbedingungen abhängig sind. Insbesondere das Verhindern einer radialen Bewegung der Knoten auf der Mantelfläche reduziert die Verschiebung deutlich. Dies lässt sich auch anschaulich erklären, da zu dieser Randbedingung dem Modell immer auch zwingend eine Randbedingung in Schallausbreitungsrichtung auferlegt werden muss. Dies wird sinnvollerweise auf einer der beiden Grundflächen des Zylinders erfolgen, da nur dort entsprechende Effekte im Experiment vorhanden sind. Das Material hat dann aber nur noch sehr eingeschränkte Möglichkeiten, dem durch die ARF verschobenen Volumen auszuweichen. Durch die quasi-Inkompressibilität des Materials reduziert dies die mögliche Verschiebung. In der Realität scheint ein komplettes Festhalten der Knoten auf der Mantelfläche eine zu starke Einschränkung zu sein. Die kleinen radialen Verschiebungen in den Simulationen im Bereich eines Mikrometers sind auch im Experiment durchaus denkbar, da die Phantom-Behälter nicht in dieser Genauigkeit hergestellt werden. Sie wurden aber bisher nicht vermessen, da die Messmethode nur auf die Bewegung in Schallausbreitungsrichtung sensitiv ist. Ganz kräftefrei wird das Material am Rand des Phantoms aber auch

nicht sein. Daher wurde zusätzlich versucht, das Plexiglasrohr des Phantomhalters als starren Körper zu modellieren und dem Material damit die Möglichkeit des Zusammenziehens und eventuell sogar einer geringen Ausdehnung zu geben. Aufgrund schlechter Konvergenz blieben diese Versuche bisher aber ohne Erfolg.

Allgemein lässt sich feststellen, dass ein Festhalten der Knoten auf der Bodenfläche des Zylinders zu deutlich reduzierten maximalen Verschiebungen führt. Zudem tritt das Maximum der Verschiebung erst tiefer im Modell auf. Auch diese Einschränkung scheint aber deutlich stärker zu sein, als es das Aufliegen des Phantoms auf der Folie verursachen dürfte, insbesondere wenn der Gravitationseinfluss im Experiment reduziert werden soll. Der Versuch, die Folie und ihre Dehnung unter dem Gewicht des Phantoms in die Simulation einzubauen, scheiterte an der dann zu schlechten Konvergenz des Modells. Gleiches gilt für den Versuch, die Folie als starren Körper zu modellieren und einen Kontakt mit dem Phantom zu simulieren. Dies hätte die Bewegung der Knoten auf der Grundfläche in Schallausbreitungsrichtung ermöglicht. Diese beiden Modelle würden allerdings auch nur in Kombination mit einer Gravitationskraft funktionieren, die den Zylinder auf den Boden beziehungsweise die Folie drückt. Wie zuvor beschrieben, müsste für eine exakte Umsetzung aber das Materialverhalten des PVA möglichst genau bekannt sein. Als Kompromiss wurde versucht, eine Randbedingung in z-Richtung nur am Rand der Bodenfläche zu nutzen. Diese Modelle konvergieren gut und ermöglichen eine Bewegung des Materials durch die ARF auch im Anfangsbereich des Phantoms. Es wurden damit ähnliche maximale Verschiebungen wie bei komplett freiem Boden erreicht. Inwiefern diese Randbedingung die Verhältnisse im Experiment zu schwach wiedergibt, ist nur mit einem Vergleich mit den Messdaten zu beantworten. Die Kurvenform der gemessenen Verschiebung im alten Phantom-Behälter in Abbildung [3.15](#page-53-0) deutet aber darauf hin. Hier könnte eventuell ein Kompromiss gefunden werden, indem eine ringförmige Fläche am Rand des Bodens festgehalten wird. Diese Erkenntnis wurde zur Umsetzung der Geometrie des neuen Phantom-Behälters verwendet (siehe Kapitel [3.5\)](#page-52-0). Die Abhängigkeit der Verschiebung von der Größe dieser Fläche wurde allerdings noch nicht untersucht.

Wurde die obere Grundfläche des Zylinders nicht festgehalten, so fällt die Verschiebung im hinteren Teil des Modells, besonders im Fall der freien Mantelfläche, nicht bis nahezu Null ab, sondern verharrt auf einem recht hohen Wert. In den Messungen mit dem neuen Phantomhalter, in dem die Phantome nicht mehr von oben belastet wurden (siehe Abschnitt [3.5\)](#page-52-0), ist dieser Effekt ebenfalls feststellbar. Auch für diese Fläche wurde eine ringförmige Randbedingung untersucht. Wurde zusätzlich der Mantel festgehalten, so gibt es hier den Effekt, dass die Verschiebung am Ende des Phantoms wieder ansteigt. Dies dürfte ebenfalls in der quasi-Imkompressibilität des Materials liegen. Dadurch wird im unteren Bereich des Zylinders das gesamte Volumen leicht nach oben gedrückt. Dieses Volumen muss dann durch den leicht engeren Bereich am Deckel des Zylinders bewegt werden, wodurch sich die Verschiebung im Zentrum erhöht. Für eine solche Randbedingung gibt es aber bis jetzt noch keine Entsprechung im Experiment.

### <span id="page-60-0"></span>**4.4 Vergleich mit Messdaten**

In Kapitel [3.5](#page-52-0) wurde ein Phantom-Behälter vorgestellt, der die Randbedingungen im Experiment vereinfachen soll. Messungen von Phantomen gleicher Eigenschaften im alten und im neuen Behälter zeigten, dass auch im Experiment die Verschiebung stark von den Randbedingungen abhängig ist. Im neuen Phantom-Behälter zeigt sich eine deutlich größere maximale Verschiebung, und eine erhöhte Verschiebung im hinteren Teil des Phantoms. Diese Ergebnisse decken sich mit den Erkenntnissen, die in den Untersuchungen zu den Randbedingungen (Abschnitt [4.3\)](#page-58-0) gewonnen wurden. Simulationen, in die die Randbedingungen des neuen Behälters eingebracht wurden, zeigen qualitativ die gleichen Effekte: Sowohl eine höhere Anfangsverschiebung als auch eine höhere Verschiebung über die gesamte Länge des Zylinders. Die Ausmaße des Zylindermodells wurde für diese Simulation an die exakten Maße der verwendeten Phantome angepasst. Dabei stellte sich heraus, dass die simulierte Verschiebung beim größeren Zylinder auch mit den stärkeren Randbedingungen auf den gesamten Flächen größer ausfiel. Vermutlich nimmt der beschränkende Einfluss der Randbedingung auf der Mantelfläche mit größerem Radius des Zylinders ab. Dieser Effekt müsste für eine definitive Aussage aber noch genauer untersucht werden.

Im MRT-Schichtbild eines Phantoms in dem Behälter (siehe Abb. [3.14b\)](#page-52-3) wurde erkennbar, dass das Phantom im oberen Bereich nicht so stark gestützt wird, wie in den Simulationen angenommen wurde. Der Einfluss der Randbedingung am oberen Rand der Mantelfläche muss noch untersucht werden. Mit diesem Phantom-Behälter kann eventuell auch ein direkter Vergleich von Messungen mit starkem und schwachem Gravitationseinfluss angestellt werden, der einen Hinweis darauf geben könnte, mit welchem Materialmodell das Verhalten des PVA eher beschreibbar ist. Der reduzierte Gravitationseinfluss auf das Phantom im Wasser könnte dann unter Umständen näherungsweise simuliert werden.

Ein direkter quantitativer Vergleich der im Experiment gemessenen und der simulierten Verschiebungen wurde hier noch nicht vorgenommen. Dazu müssten sämtliche Parameter des Experimentes hinreichend genau bekannt sein. Das Frequenzspektrum des US, das beim Phantom ankommt, ist aus Vermessungen des verwendeten US-Emitters mit den jeweiligen Intensitäten bekannt. Auch die Elastizitätsmoduli können in der Arbeitsgruppe mittlerweile recht genau bestimmt werden. Die Schallabsorptionskoeffizienten können allerdings bis jetzt nicht exakt genug bestimmt werden, um die Größe der ARF im Experiment bestimmen zu können. Da die Eigenschaften der Phantome, insbesondere im Hinblick auf die US-Absorption, noch nicht hinreichend genau gemessen werden können, war ein direkter quantitativer Vergleich der simulierten und gemessenen Verschiebungen noch nicht sinnvoll.

# **Zusammenfassung und Ausblick**

<span id="page-62-0"></span>In dieser Arbeit wurden Simulationen vorgestellt, die das durch die Schallstrahlungskraft von Ultraschall in Gewebephantomen erzeugte Verschiebungsfeld modellieren sollen. Es wurden verschiedene Abhängigkeiten der Modelle untersucht, um deren Einfluss auf die Simulationsergebnisse abschätzen zu können. Dabei konnten die Gitterparameter gefunden werden, bei der verursachte Fehler als vernachlässigbar angenommen werden können. Im Bezug auf die mathematische Formulierung der verwendeten FEM-Elemente kann eine Aussage über solche Fehler zwar noch nicht getroffen werden, im Rahmen der zur Verfügung stehenden Möglichkeiten wurde aber die beste Lösung gefunden. Es konnte gezeigt werden, dass der Einfluss der Gravitation auf die Simulationen aufgrund der Nichtlinearitäten der Materialmodelle nicht vernachlässigbar ist. Um diese aber exakt in die Simulationen einzubauen, müsste mehr über das Verhalten des Phantommaterials bekannt sein. Es wurden verschiedene Konfigurationen von Randbedinungen untersucht, mit denen die komplexen Randbedingungen im Experiment angenähert werden könnten. Da sich deren Einfluss auf die Simulationsergebnisse als erheblich herausstellte und keine definitive Aussage darüber getroffen werden konnte, welche Konfiguration die Verhältnisse im Experiment realistischer darstellt, wurde in der Arbeitsgruppe ein Phantombehälter entwickelt, der sowohl die Randbedingungen als auch den Einfluss der Gravitation im Experiment reduzierte. Vergleichsmessungen mit den alten und neuen Randbedingungen zeigten, dass auch im Experiment der Einfluss der Randbedingungen nicht vernachlässigbar ist. Simulationen, die diese neuen Randbedingungen enthielten, konnten eine ähnliche Veränderung in den berechneten Verschiebungen zeigen, wie sie in den Messungen festgestellt wurden.

Um das Ziel, das Verschiebungsfeld der Schallstrahlungskraft zuverlässig vorauszusagen, zu erreichen, muss eine quantitative Übereinstimmung zwischen Messungen und Simulationen erreicht werden. Ein derartiger Vergleich ist bis jetzt noch nicht sinnvoll möglich, da die Materialeigenschaften der in den Experimenten verwendeten Phantome nicht hinreichend genau bekannt sind. Speziell ist hier die frequenzabhängige Schallabsorption zu nennen, von der die tatsächlich wirkende Schallstrahlungskraft empfindlich abhängig ist und deren Messung noch nicht zufriedenstellend gelungen ist. Diese Messungen machen aber Fortschritte, so dass in näherer Zukunft hoffentlich ein quantitativer Vergleich der simulierten Verschiebungen und der Ergebnisse der Experimente erfolgen kann. Dieser wird dann auch zeigen können, in welchem Ausmaß bisher noch vernachlässigte Aspekte des Messeffekts Fehler in der Simulation verursachen. Dies betrifft die genaue Geometrie des Schallfeldes, die bis jetzt als konstant über die gesamte Länge des Modells angenommen wurde, vor allem aber die Erzeugung von Oberwellen des Ultraschall im Phantommaterial. Verstärkungen der Schallstrahlungskraft um mehr als einen Faktor 2 durch diesen Effekt sind in Brustgewebe beobachtet worden [\[40\]](#page-70-7).

In der letzten Zeit sind in der Arbeitsgruppe Anstrengungen unternommen worden, die Messung der elastischen Eigenschaften auf das menschliche Gehirn zu erweitern. Hier steht

die Schallstrahlungskraft nicht als Testkraft zur Verfügung. Zwar ist es möglich, Ultraschall auch durch den Schädelknochen in das Gehirn einzukoppeln, aufgrund von Reflektionen am Knochen existiert dann aber kein definiertes Schallfeld mit unidirektionaler Schallstrahlungskraft mehr. Daher wurde versucht, die elastischen Eigenschaften aus dem Einfluss der Gravitation auf das Gehirn zu extrahieren. Wird der Kopf relativ zur Richtung der Gravitation gedreht, so sollten lokale Unterschiede der elastischen Eigenschaften des Hirngewebes anhand der unterschiedlicher Deformationen erkennbar werden. Da der menschliche Schädel flüssigkeitsgefüllt ist und das Gehirn mit der sogenannten Spinnenhaut elastisch mit dem Schädelknochen verbunden ist, wurde hier ein Messeffekt erwartet, der nicht größer als etwa einen Millimeter ausfällt.

Zur Messung dieses Effektes wurden verschiedene *T*1- und *T*2-gewichtete MRT-Aufnahmen eines Kopfes gemacht. Der Kopf ruhte dabei nicht, wie normalerweise in der MRT, auf dem Hinterkopf, sondern wurde auf die linke oder rechte Seite gedreht. Es wurde dann versucht, Unterschiede in der Struktur des Gehirns zwischen diesen Aufnahmen zu finden. Der erste Versuch, die Drehachse des Kopfes durch ein Gestell zu kontrollieren und diese Achse im MRT-Bild mit  $\mathrm{CuSO}_4$ -gefüllten Röhrchen (die im MRT ein starkes Signal erzeugen) zu markieren, scheiterte an der Genauigkeit der Markierungen und der Tatsache, dass der Kopf in diesem Gestell nicht genug fixiert werden konnte. Die Bilder konnten daher nicht exakt genug zur Deckung gebracht werden, um Unterschiede feststellen zu können. Es wurde dann versucht, die Aufnahmen der verschiedenen Kopf-Positionen mithilfe von Registrierprogrammen aufeinander zu legen. Dazu wurde das Programmpaket FSL [\[41,](#page-70-8) [42\]](#page-70-9) genutzt. Damit wurde in den Aufnahmen der Schädelknochen extrahiert, indem ein Gittermodell eines Schädels an die dreidimensionale Aufnahme angepasst wurde. Dann wurden die Aufnahmen des auf die linke beziehungsweise rechte Seite gedrehten Schädels linear aufeinander registriert. Linear bedeutet in diesem Zusammenhang, dass keine Streckung stattfand, die Bilder also nur rotiert und verschoben wurden. Mit der in dieser Registrierung gewonnen Transformation konnten die Bilder von verschieden gedrehten Köpfen so übereinander gelegt werden, dass die Schädelknochen deckungsgleich waren. Dann wurde eine nichtlineare Registrierung genutzt, um das Verschiebungsfeld zu finden, dass nötig ist, um die Struktur der einen Gehirnaufnahme auf die andere abzubilden. Dieses Verschiebungsfeld sollte den Effekt der Gravitation wiederspiegeln und Informationen über eventuelle lokale Unterschiede in den elastischen Eigenschaften des Gehirns enthalten. Es gelang aber nicht, eine sinnvolle Interpretation für die erhaltenen Verschiebungsfelder zu finden. Vermutlich geht der erwartete Messeffekt in den Fehlern der Registrierung und der Auflösung des MRT unter. So betrug die Auflösung der Rohbilder etwa 1 mm<sup>3</sup> pro Voxel und damit nur gerade genug, um überhaupt einen sichtbaren Effekt erwarten zu können. Zusätzlich müssen bei der Rotation der Aufnahmen um andere Winkel als Vielfache von 90◦ Interpolationen genutzt werden, um die Bilddaten wieder auf ein kartesisches Raster abbilden zu können. Dadurch wird das Bild weichgezeichnet. Dazu kommen weitere Fehler der Registrierung durch fehlerhafte Extraktion des Schädelknochens und durch unterschiedliche Helligkeiten in verschiedenen Bildbereichen, die nicht exakt herausgerechnet werden konnten.

Von Professor Maier wurde daher ein anderer Ansatz vorgeschlagen, bei dem die elastischen Eigenschaften aus der Bewegung des Gehirns entnommen werden sollen. Dazu wurde der Kopf unmittelbar vor einer MRT-Aufnahme wenige Millimeter kontrolliert fallengelassen, so dass der Schädel zum Zeitpunkt der Aufnahme als in Ruhe angesehen werden kann, das viskoelastische Gehirn, das die Fallbewegung verzögert mitmacht, aber noch in Bewegung ist.

Die Bewegung dieses Systems sollte vor allem abhängig davon sein, welche elastischen Eigenschaften das Gewebe auffweist. Durch bewegungssensitive Sequenzen kann dieses "Nachsacken" ortsaufgelöst aufgenommen werden. Trotz aller technischen Schwierigkeiten konnten mit dieser Methode erste viel versprechende Aufnahmen gemacht werden, bei denen deutlich wird, dass unterschiedliche anatomische Strukturen im Gehirn auch unterschiedliche Bewegungen relativ zum Schädel vollziehen und daher vermutlich unterschiedliche elastische Eigenschaften aufweisen. In weiteren Forschungen in diese Richtung müssen die idealen Aufnahmeparameter für diese Messung noch gefunden und das Experiment weiter überprüft werden. Sollte es mit dieser Methode tatsächlich möglich sein, elastische Eigenschaften des Gehirns zerstörungsfrei messen zu können, sind diese Informationen vor allem für die Altzheimer-Forschung von großem Interesse.

# **Danksagung**

<span id="page-66-0"></span>Mein größter Dank gebührt Herrn Prof. Carsten Urbach und Herrn Prof. Karl Maier, die mir die Möglichkeit gegeben haben, meine Diplomarbeit in einem so spannenden Projekt durchzuführen. Herr Urbach hat mit seiner freundlichen und unproblematischen Art für ein sehr angenehmes Arbeitsklima gesorgt. Unter anderem in den wöchentlichen Besprechungen gab er mir immer das Gefühl, gleichberechtigtes Mitglied einer Gruppe zu sein. Mit der kritischen Betrachtung seiner Umgebung hat er mich zudem häufig zum Schmunzeln, aber auch zum Nachdenken gebracht. Leider ist er auch dafür verantwortlich, dass ich nicht mehr guten Gewissens Altbier verunglimpfen kann. Herr Maier schaffte es immer wieder, Interesse auch für Themen, die mich nicht unmittelbar betrafen, zu wecken, und erklärte gerne alle noch so simplen Fragen dazu. Ich habe in diesem Jahr sehr viel, auch abseits der Physik, von beiden gelernt. Und ohne die Unterstützung, die ich während der Krankheit meines Vaters erfahren habe, wäre diese Zeit noch deutlich schwerer gewesen. Vielen Dank!

Prof. Bourauel, Frau Dr. Reimann und Herrn Dr. Keilig am Institut für experimentelle Kieferorthopädie der Bonner Poliklinik für Kieferorthopädie möchte ich für die Unterstützung beim Wechsel auf die neue Simulationssoftware danken.

Ich möchte mich bei den Sekräterinnen Frau Kehr, Frau Balci, Frau Mosblech, Frau Paus und Frau Hueskes sowie bei Herrn Dr. Mertler für die schnelle und freundliche Hilfe bei allen organisatorischen Problemen bedanken, sowie bei den Mitarbeitern der Elektronikwerkstatt und allen anderen, die das HISKP am Laufen halten.

Mein besonderer Dank gilt der Arbeitsgruppe von Herrn Maier, die mich so herzlich aufgenommen hat. Nicht nur durch die Unmengen an Kuchen, die eine oder andere CoD-Runde, den vielen Schwätzchen und auch mal einem Feierabend-Bier wird mir dieses Jahr unvergessen bleiben. Speziell danken möchte ich den Mitgliedern der MRT-Gruppe, Judith Wild, Saskia Paul, Stefanie Blum, Stephan Westerhausen, Bernd Habenstein sowie Deniz Ulucay, der den Phantom-Behälter entworfen und gebaut hat, und Anna-Lisa Kofahl für abendliche fachliche Diskussionen. Das Klima in dieser Gruppe ist unvergleichlich, danke für eine tolle Zeit! In diesem Zusammenhang möchte ich auch Frau Maier danken, die mit ihrer Gastfreundschaft ihren Teil zum guten Gruppen-Zusammenhalt beigetragen hat.

Für das Korrekturlesen der Arbeit danke ich Jessica Gabriel, Deniz Ulucay und Anna-Lisa Kofahl.

Schlussendlich möchte ich meiner Familie und meiner Freundin Jessica, aber auch meinen Freunden herzlichst für die Unterstützung, den Rückhalt und das Verständnis danken, die ich das gesamte Studium über erfahren habe. Letztendlich sind sie es, die aus mir einen glücklichen Menschen machen.

# **Literaturverzeichnis**

- <span id="page-68-1"></span><span id="page-68-0"></span>[1] Becker, N. ; Wahrendorf, J.: *Krebsatlas der Bundesrepublik Deutschland 1981-1990*. Berlin : Springer, 1998. – und Fortschreibung im Internet unter www.krebsatlas.de
- <span id="page-68-2"></span>[2] Statistisches Bundesamt Deutschland: *Sterbefälle weiblich 2010 nach den 10 häufigsten Todesursachen der International Statistical Classification of Diseases and Related Health Problems*, [http://www.destatis.de/jetspeed/portal/cms/Sites/](http://www.destatis.de/jetspeed/portal/cms/Sites/destatis/Internet/DE/Content/Statistiken/Gesundheit/Todesursachen/Tabe llen/Content100/SterbefaelleWeiblich,templateId=renderPrint.psml) [destatis/Internet/DE/Content/Statistiken/Gesundheit/Todesursachen/](http://www.destatis.de/jetspeed/portal/cms/Sites/destatis/Internet/DE/Content/Statistiken/Gesundheit/Todesursachen/Tabe llen/Content100/SterbefaelleWeiblich,templateId=renderPrint.psml) [Tabellen/Content100/SterbefaelleWeiblich,templateId=renderPrint.psml](http://www.destatis.de/jetspeed/portal/cms/Sites/destatis/Internet/DE/Content/Statistiken/Gesundheit/Todesursachen/Tabe llen/Content100/SterbefaelleWeiblich,templateId=renderPrint.psml). – abgerufen am 22.11.2011 14:14
- <span id="page-68-3"></span>[3] Albert, U.-S.: Kurzfassung der aktualisierten Stufe-3-Leitlinie Brustkrebs-Früherkennung in Deutschland 2008. In: *Geburtsh. und Frauenheilk.* 68 (2008), S. 251–261
- <span id="page-68-4"></span>[4] Joergensen, K. J. ; Zahl, P.-H. ; Goetzsche, P. C.: Breast cancer mortality in organised mammography screening in Denmark: comparative study. In: *British Medical Journal* 340 (2010), S. c1241
- <span id="page-68-5"></span>[5] Samani, A. ; Zubovits, J. ; Plewes, D.: Elastic moduli of normal and pathological human breast tissues: an inversion-technique-based investigation of 169 samples. In: *Phys. Med. Biol.* 52 (2007), S. 1565–1577
- <span id="page-68-6"></span>[6] Parker, K. J. ; Doyley, M. M. ; Rubens, D. J.: Imaging the elastic properties of tissue: the 20 year perspective. In: *Phys. Med. Biol.* 56 (2010), S. R1–R29
- <span id="page-68-7"></span>[7] Lizzi, F. L. u. a.: Radiation-force technique to monitor lesions during ultrasonic therapy. In: *Ultrasound Med. Biol.* 29 (2003), Nr. 11, S. 1593–1605
- <span id="page-68-8"></span>[8] Nightingale, K. R. u. a.: A Finite Element Model of Remote Palpation of Breast Lesions Using Radiation Force: Factors Affecting Tissue Displacement. In: *Ultrasonic Imaging* 22 (2000), S. 35–54
- <span id="page-68-9"></span>[9] Courant, R. W.: Variational methods for the solution of problems of equilibrium and vibrations. In: *Bull. Amer. Math. Soc.* 49 (1943), Nr. 1, S. 1–23
- <span id="page-68-10"></span>[10] Argyris, J. H.: Energy Theorems and Structural Analysis. In: *Aircraft Engineering and Aerospace Technology* 26 (1954), Nr. 11, S. 383–394
- <span id="page-68-11"></span>[11] Clough, R. W.: The finite element method in plane stress analysis. In: *2nd ASCE Conference on Electronic Computation*. Pittsburgh, 1960, S. 345–378
- <span id="page-68-12"></span>[12] Bonet, J. ; Wood, R. D.: *Nonlinear Continuum Mechanics for Finite Element Analysis*. 2. Cambridge : Cambridge University Press, 2008
- <span id="page-68-13"></span>[13] Kittel, C.: *Einführung in die Festkörperphysik*. Oldenbourg Wissenschaftsverlag, 2005
- <span id="page-69-0"></span>[14] BETTEN, J.: *Kontinuumsmechanik.* 2. Berlin : Springer, 2001
- <span id="page-69-1"></span>[15] Bathe, K.-J.: *Finite-Elemente-Methoden*. 2. Berlin : Springer, 2002
- <span id="page-69-2"></span>[16] Rabi, I. I. u. a.: A New Method of Measuring Nuclear Magnetic Moment. In: *Phys. Rev.* 53 (1938), S. 318–318
- <span id="page-69-3"></span>[17] Bloch, F.: Nuclear Induction. In: *Phys. Rev.* 70 (1946), Nr. 7-8, S. 460–474
- <span id="page-69-4"></span>[18] PURCELL, E. M.; TORREY, H. C.; POUND, R. V.: Resonance Absorption by Nuclear Magnetic Moments in a Solid. In: *Phys. Rev.* 69 (1946), Nr. 1-2, S. 37–38
- <span id="page-69-5"></span>[19] Dössel, O: *Bildgebende Verfahren in der Medizin*. Berlin : Springer, 2000
- <span id="page-69-6"></span>[20] Radicke, M.: *Schallstrahlungskontrast in MR-Phasenbildern - Methode zur Darstellung von Elastizitäts-, Schalldämpfungs- und Schallimpedanzänderungen*, Universität Bonn, Diss., 2009
- <span id="page-69-7"></span>[21] KUTTRUFF, H.: *Physik und Technik des Ultraschalls*. Stuttgart : S. Hirzel Verlag, 1988
- <span id="page-69-8"></span>[22] Schlengermann, U.: *Das KRAUTKRÄMER Ultraschall-Taschenbuch*. 4. Hürth : Krautkrämer GmbH, 1998
- <span id="page-69-9"></span>[23] Nightingale, K. R. u. a.: On the feasibility of remote palpation using acoustic radiation force. In: *J. Acoust. Soc. Am.* 110 (2001), Nr. 1, S. 625–634
- <span id="page-69-10"></span>[24] Nyborg, W. ; Mason, W. (Hrsg.): *Physical Acoustics*. Bd. 2 B. New York : Academic Press, 1965
- <span id="page-69-11"></span>[25] Oehms, O. B.: *Kontrasterzeugung in der Kernspintomographie durch gepulsten Ultraschall*, Universität Bonn, Diss., 2009
- <span id="page-69-13"></span>[26] Ulucay, D.: *3D Darstellungen von Verschiebungsfeldern - Schallstrahlungskraft in der MRT*, Universität Bonn, Diplomarbeit, 2010
- <span id="page-69-12"></span>[27] MENDE, J. A.: *Schallinduzierter Kontrast in MRT-Phasenbildern - Detektion von Kalkablagerungen und erste Brustuntersuchungen von Probanden*, Universität Bonn, Diss., 2010
- <span id="page-69-14"></span>[28] CALDERON, C. u. a.: Differences in the attenuation of ultrasound by normal, benign, and malignant breast tissue. In: *Journal of Clinical Ultrasound* 4 (1976), S. 249–254
- <span id="page-69-18"></span>[29] Tanter, M. u. a.: Quantitative assessment of breast lesion viscoelasticity: initial clinical results using supersonic shear imaging. In: *Ultrasound Med. Biol.* 34 (2008), S. 1373– 1386
- <span id="page-69-15"></span>[30] Krouskop, T. A. u. a.: Elastic moduli of breast and prostate tissues under compression. In: *Ultrasonic Imaging* 20 (1998), S. 260–274
- <span id="page-69-16"></span>[31] Kofahl, A.-L.: *FEM-Simulationen von ultraschall-induzierten Gewebeverschiebungen*, Universität Bonn, Diplomarbeit, 2009
- <span id="page-69-17"></span>[32] Blum, S.: *Schallstrahlungskraftkontrast in MR-Phasenbildern - Materialeigenschaften von Gewebephantomen aus Polyvinylalkohol*, Universität Bonn, Diplomarbeit, 2011
- <span id="page-70-0"></span>[33] Geuzaine, C. ; Remacle, J.-F.: Gmsh: a three-dimensional finite element mesh generator with built-in pre- and post-processing facilities. In: *International Journal for Numerical Methods in Engineering* 79 (2009), S. 1309–1331
- <span id="page-70-1"></span>[34] Geuzaine, C. ; Remacle, J. F.: *Gmsh Reference Manual*, 10 2010. [http://geuz.](http://geuz.org/gmsh/#Documentation) [org/gmsh/#Documentation](http://geuz.org/gmsh/#Documentation)
- <span id="page-70-2"></span>[35] Maas, S. A. u. a.: *A Comparison of FEBio, ABAQUS, and NIKE3D Results for a Suite of Verification Problems*. 2009. – http://www.sci.utah.edu/research/comp-bio/320 febio-abaqus-nike3d.html
- <span id="page-70-3"></span>[36] Palmeri, M. L. u. a.: A Finite-Element Method Model of Soft Tissue Response to Impulsive Acoustic Radiation Force. In: *IEEE Transactions on Ultrasonics, Ferroelectrics and Frequency Control* 52 (2005), Nr. 10, S. 1699–1712
- <span id="page-70-4"></span>[37] JOLDES, G. R. ; WITTEK, A. ; MILLER, K.: Suite of finite element algorithms for accurate computation of soft tissue deformation for surgical simulation. In: *Medical Image Analysis* 13 (2009), S. 912–919
- <span id="page-70-5"></span>[38] Goss, S. A. ; Johnston, R. L. ; Dunn, F.: Comprehensive compilation of empirical ultrasonic properties of mammalian tissues. In: *J. Acoust. Soc. Am.* 64 (1978), Nr. 2, S. 423–457
- <span id="page-70-6"></span>[39] Hill, C. R. ; Bamber, J. C. ; ter Haar, G. R.: *Physical Principles of Medical Ultrasonics*. 2. John Wiley & Sons, 2004
- <span id="page-70-7"></span>[40] NIGHTINGALE, K. R. ; KORNGUTH, P. J. ; TRAHEY, G. E.: The use of acoustic streaming in breast lesion diagnosis: a clinical study. In: *Ultrasound Med. Biol.* 25 (1999), Nr. 1, S. 75–87
- <span id="page-70-8"></span>[41] Smith, S. M. u. a.: Advances in functional and structural MR image analysis and implementation as FSL. In: *NeuroImage* 23 (2004), S. 208–219
- <span id="page-70-9"></span>[42] Woolrich, M. W. u. a.: Bayesian analysis of neuroimaging data in FSL. In: *Neuro-Image* 45 (2009), S. 173–186